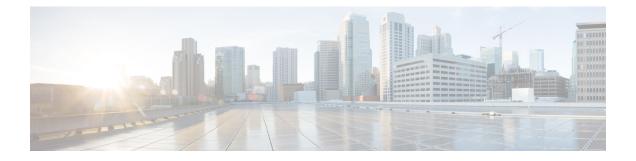

# Sample End-to-end Configuration

This appendix describes an end-to-end provisioning example for a Routed Optical Networking topology.

• Sample Configuration, on page 1

# **Sample Configuration**

This section details the step-by-step approach to build a new Routed Optical Networking based, 75 km fiber span to replace an existing legacy span in a two-node DCI topology.

- Network Sizing Requirements, on page 1
- Planning and Design Phase, on page 4
- Implement Phase, on page 5
- Operate Phase, on page 59
- Optimization Phase, on page 71

# **Network Sizing Requirements**

This section details the sizing requirements for a network. For a small lab installation, three servers with 256 GB of RAM is enough to run the Crosswork, Crosswork Network Controller, Cisco Optical Network Controller, NSO, Crosswork Hierarchical Controller, and EPNM in a non-HA deployment. For a production setup, calculate the total resources required using information in the following tables.

# **Network Profiles**

Network profiles are defined based on network size, services, and application features.

| Network Entity/Feature     | Lab    | Production |
|----------------------------|--------|------------|
|                            | (20%)  | (100%)     |
| Devices                    | 2000   | 10000      |
| Total number of interfaces | 100000 | 650000     |
| IGP interfaces             | 20000  | 100000     |

| Network Entity/Feature                    | Lab     | Production |
|-------------------------------------------|---------|------------|
|                                           | (20%)   | (100%)     |
| VPN Services (L2, L3)                     | 40000   | 200000     |
| Endpoints per VPN service                 | 2 to 10 | 50         |
| Total LSPs (SR policies and RSVP tunnels) | 12000   | 60000      |
| Number of PCEP sessions                   | 2000    | 10000      |

# Note

# **Deployment Size per Network Profile**

The following table is the recommended deployment sizing requirement for solution using Cisco Crosswork Network Controller.

| Package                                                   | Contents                               | Crosswork Data Gateway<br>Deployment                          | Recommended number<br>of cluster VMs                                                                                          |
|-----------------------------------------------------------|----------------------------------------|---------------------------------------------------------------|----------------------------------------------------------------------------------------------------|
| Cisco<br>Crosswork<br>Network<br>Controller<br>Essentials | Cisco Crosswork<br>Optimization Engine | <b>On-Premise Standard</b> (default):<br>Collectors only.     | When Essentials<br>package is installed                                                                                       |
|                                                           | Cisco Crosswork Active<br>Topology     | <b>On-Premise Standard</b> (default):<br>Collectors only.     | WITHOUT Element<br>Management<br>Functions:                                                                                   |
|                                                           | Element Management<br>Functions        | <b>On-Premise Standard</b> (default):<br>Collectors only.     | • 3 Hybrid nodes                                                                                                    |
|                                                           |                                        |                                                               | When Essentials<br>package is installed<br>WITH Element<br>Management<br>Functions:<br>• 3 Hybrid nodes<br>+ 1 Worker<br>node |
| Cisco<br>Crosswork<br>Network<br>Controller<br>Advantage  | Cisco Crosswork Service<br>Health      | <b>On-Premise Extended</b> : Collectors and offload services. | 3 Hybrid nodes + 2<br>Worker nodes                                                                                            |

Each SR-PCE pair can only support 2000 PCEP sessions which means only 2000 headends for lab networks and 10000 headends for production networks. While counting headends, LCM nodes must be included.

| Package           | Contents                                   | Crosswork Data Gateway<br>Deployment                          | Recommended number<br>of cluster VMs |
|-------------------|--------------------------------------------|---------------------------------------------------------------|--------------------------------------|
| Add-on<br>Package | Cisco Crosswork Change<br>Automation       | <b>On-Premise Extended</b> : Collectors and offload services. | 3 Hybrid nodes + 2<br>Worker nodes   |
|                   | Cisco Crosswork Health<br>Insights         | <b>On-Premise Extended</b> : Collectors and offload services. | -                                    |
|                   | Cisco Crosswork Zero Touch<br>Provisioning | <b>On-Premise Standard</b> (default):<br>Collectors only.     |                                      |

Note

For non-production lab installations without HA, you can use 1 Hybrid node.

# **VM Resources**

The following table provide the details on CPU, memory, and disk requirements needed for each Crosswork VM and the other VMs in the deployment.

| Crosswork<br>VM                                                  | Crosswork<br>Data Gateway                                  | NSO                                                                                                    | SR-PCE                                                                                   | Crosswork<br>Hierarchical<br>Controller                                                                                       | EPNM                                                                                                    |
|------------------------------------------------------------------|------------------------------------------------------------|----------------------------------------------------------------------------------------------------|------------------------------------------------------------------------------------------|----------------------------------------------------------------------------------------------------|----------------------------------------------------------------------------------------------------|
| • CPU: 12<br>vCPU<br>• RAM:<br>96 GB<br>• DISK: 1<br>TB<br>(SSD) | • CPU: 20<br>vCPU<br>• RAM:<br>112 GB<br>• DISK:<br>0.5 TB | <ul> <li>Small Network<br/>Profile</li> <li>CPU: 8<br/>vCPU</li> <li>RAM: 64<br/>GB</li> <li>DISK: 250<br/>GB</li> <li>Large Network<br/>Profile</li> <li>CPU: 24<br/>vCPU</li> <li>RAM: 132<br/>GB</li> <li>DISK:<br/>1TB</li> </ul> | <ul> <li>CPU:<br/>8<br/>vCPU</li> <li>RAM:<br/>24 GB</li> <li>DISK:<br/>45 GB</li> </ul> | <ul> <li>CPU: 10<br/>cores</li> <li>RAM: 96<br/>GB</li> <li>DISK: 400G<br/>SSD (lab),<br/>3TB SSD<br/>(production)</li> </ul> | <ul> <li>Professional<br/>(Small)</li> <li>CPU: 16<br/>vCPU</li> <li>RAM: 64<br/>GB</li> <li>DISK: 2.8<br/>TB</li> <li>Extended<br/>(Medium/Large)</li> <li>CPU: 24<br/>vCPU</li> <li>RAM: 128<br/>GB</li> <li>DISK: 4<br/>TB</li> </ul> |

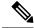

**Note** In Routed Optical Networking 2.1, Cisco Optical Network Controller and Crosswork Network Controller require different Crosswork Infrastructure versions. The Crosswork Infrastructure Cluster for Cisco Optical Network Controller must have:

- 3 VM
- CPU: 12 vCPU
- RAM: 96 GB
- DISK: 1TB SSD

# **Cisco Optical Network Controller Scale Support**

Cisco Optical Network Controller supports a maximum of 500 nodes and 600 services. Cisco Optical Network Controller can run on the same cluster. Cisco Optical Network Controller adds more resources incrementally at the maximum supported scale. It is captured in Crosswork VM resources in the table above.

# **Planning and Design Phase**

The planning and design phase involves:

1. Network Planning and Design

**Inputs needed:** Packet layer traffic demands, optical fiber topology, resiliency criteria, and other network constraints.

- a. WAE can be used to determine a new network build or augmentations to an existing network.
- **b.** After the IP network circuits have been determined, Cisco ONP is used to determine the optical layer feasibility and components that are used to support the network.

### Output for a sample configuration:

This topology uses two Cisco 8201 routers, two NCS 2006 terminal nodes with NCS1K-MD-64 add/drop multiplexers, and EDFA-35 bi-directional amplifiers. The span length is 75 kms. Longer spans may require additional ILA nodes for amplification.

## 2. Automation Software Resource Planning

Server requirements for the Routed Optical Networking software elements

Determine the servers required for the full solution. See Network Sizing Requirements, on page 1 and Installation Requirements for Routed Optical Networking Components, on page 4.

- **a.** For a lab or EFT setup, it is recommended to use three servers each with 384 G of RAM, 32 cores, and two TB SSD.
- **b.** The solution requires the use of VMware ESX 6.7 or higher.

# Installation Requirements for Routed Optical Networking Components

The following list points to the installation requirements for different Routed Optical Networking components.

Cisco Optical Network Planner 5.1

- Cisco WAN Automation Engine 7.5.0
- Cisco NCS 2000 Shelf Virtualization Orchestrator 12.3.x
- Cisco Crosswork Cluster, Crosswork Data Gateway, and Crosswork Applications
- Cisco Optical Network Controller 2.1
- Cisco Evolved Programmable Network Manager 7.0.1
- Cisco Network Services Orchestrator 6.1
  - Cisco NSO Routed Optical Networking Core Function Pack 2.1
  - Cisco NSO Transport-SDN Function Pack Bundle 5.0
  - Cisco Network Services Orchestrator DLM Service Pack 5.0
- Cisco Crosswork Hierarchical Controller 7.0
- Cisco Crosswork Network Controller 5.0

# **Implement Phase**

The implement phase involves:

- 1. Installation of hardware components
  - a. Hardware staging or installation and initial base configuration required for management connectivity.
  - b. All onboard software updates must be completed to the required revision.
  - c. All associated base wiring must be completed to support the network. This includes connections between the optical elements and connections between routers and optical add/drop end-points to support Routed Optical Networking circuits using ZR/ZR+ optics. See Deployment Topologies.
  - **d.** SVO 12.2 server or line card based installation to support NCS 2000 nodes. See Install the External Server, and Run the SVO Installation Tool.
  - e. Create SVO instances for all NCS 2000 nodes. See Create an SVO Instance.

### 2. Installation of the Automation Software Components

- **a.** Complete all server hardware installation and base configuration to support the solution, including VMWare ESX if not already installed.
- b. Install the following software components to support the Routed Optical Networking solution.
  - Cisco Optical Network Planner 5.1 (for optical planning)
  - Cisco WAN Automation Engine 7.5.0 (for IP planning)
  - Cisco Crosswork Cluster, Crosswork Data Gateway, and Crosswork Applications (for supporting Crosswork Network Controller)
  - Cisco Optical Network Controller 2.1 (for supporting optical network)
  - Cisco Evolved Programmable Network Manager 7.0.1 (for managing the physical router and the optical network nodes)

- Cisco Network Services Orchestrator 6.1 (base installation to support RON FP)
  - Cisco NSO Routed Optical Networking Core Function Pack 2.1 (for RON ML provisioning)
  - Cisco NSO Transport-SDN Function Pack Bundle 5.0 (for Crosswork Network Controller SR and xVPN provisioning)
  - Cisco Network Services Orchestrator DLM Service Pack 5.0 (for device synchronization between Crosswork Network Controller and NSO)
- Cisco Crosswork Hierarchical Controller 7.0 (for provisioning the Routed Optical Networking ML service using the Crosswork Hierarchical Controller)

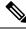

**Note** This is required only if the Routed Optical Networking ML service is provisioned via the Crosswork Hierarchical Controller GUI.

# 3. Onboarding of Devices

- **a.** Add devices to Cisco Optical Network Controller. See Onboard Devices to Cisco Optical Network Controller.
- b. Add NSO, SR-PCE, and devices to Crosswork Network Controller. See Add SR-PCE, NSO, and Routers to Crosswork Network Controller, on page 7.
- c. Add routers to NSO using the IOS-XR CLI NED. See Step 3 in Provision ML Service Using NSO Routed Optical Networking CFP, on page 20.
- d. Add Cisco Optical Network Controller to NSO using the ONF TAPI NED.
- e. Add and configure the following Crosswork Hierarchical Controller adapters. See Configure Adapters for Crosswork Hierarchical Controller, on page 13.

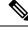

- **Note** This step is required only if the Routed Optical Networking ML service is provisioned via the Crosswork Hierarchical Controller GUI.
  - Add and configure the Crosswork Network Controller adapter.
  - Create or import sites in Crosswork Hierarchical Controller. See the sections, "Add Sites" and "Export and Import Sites" in the Cisco Crosswork Hierarchical Controller Administration Guide 5.1.
  - Add and configure the IOS-XR adapter. Create router devices in Crosswork Hierarchical Controller using the IOS-XR adapter type. After the routers are created, add the Crosswork Network Controller adapter to the router device.
  - · Add and configure the Cisco Optical Network Controller adapter.

#### 4. Provisioning of Services

a. Ensure all device interconnections are complete.

b. To provision the Routed Optical Networking ML service, use either one of the procedures:

# 1. Using the NSO GUI:

- **a.** Utilize the Routed Optical Networking FP ML services to provision and end-to-end service. See Provision ML Service Using NSO Routed Optical Networking CFP, on page 20.
- **b.** Verify that the end-to-end service has been deployed by checking the NSO service deployment status using the check-sync status.
- c. Verify the router optics controller state using the CLI or in EPNM. See Troubleshoot Provisioning Issues.
- 2. Using the Crosswork Hierarchical Controller GUI:
  - a. Utilize the Crosswork Hierarchical Controller GUI to provision and end-to-end Routed Optical Networking ML service. See Provision Routed Optical Networking ML Service Using Crosswork Hierarchical Controller, on page 34.
  - b. Verify the router optics controller state using the Link Assurance tool in Crosswork Hierarchical Controller. See Step 4 in Provision Routed Optical Networking ML Service Using Crosswork Hierarchical Controller, on page 34.

# Add SR-PCE, NSO, and Routers to Crosswork Network Controller

Perform these steps to add SR-PCE providers, NSO providers, and routers to Crosswork Network Controller.

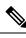

Note When you add or import devices, or create providers, you need to specify the credential profile.

- **1.** Log in to the Crosswork user interface.
- To create a credential profile, choose Device Management > Credential Profiles from the main menu. See Manage Credential Profiles.
  - **a.** For the NSO credential profile, the connectivity type must be set to NETCONF and HTTPS. Optionally, HTTP can also be defined if HTTPS is not used in NSO.

| Edit Profile nso                             |    |                    |            |   |                    |   | > |
|----------------------------------------------|----|--------------------|------------|---|--------------------|---|---|
| Profile Name * nso<br>Add Credential Protoco | ls |                    |            |   |                    |   |   |
| Connectivity Type<br>NETCONF                 | ~  | User Name *<br>nso | Password * | ٥ | Confirm Password * | ٠ | Ē |
| Connectivity Type<br>HTTPS                   | ~  | User Name *<br>nso | Password * | ۰ | Confirm Password*  | ۰ | Ô |
| + Add Another                                |    |                    |            |   |                    |   |   |

Cancel

**b.** The SR-PCE credential profile requires HTTP credentials to communicate with the SR-PCE Northbound API.

| Edit Profile    | SR-PCE       |             |            |   |                    |   |   | × |
|-----------------|--------------|-------------|------------|---|--------------------|---|---|---|
| Profile Name *  | SR-PCE       |             |            |   |                    |   |   |   |
| Add Credentia   | al Protocols |             |            |   |                    |   |   |   |
| Connectivity Ty | rpe          | User Name * | Password * |   | Confirm Password * |   |   |   |
| HTTP            | $\sim$       | admin       | *****      | ۰ | •••••              | ۰ | Ē |   |
| + Add Another   |              |             |            |   |                    |   |   |   |

Save Cancel 906125

**c.** The router credential profile requires at a minimum, the SNMPv2 or SNMPv3 and SSH connectivity types. NETCONF is optional. GNMi is used when utilizing GNMi to configure streaming telemetry sensors on the node.

L

| Edit Profile routers   |        |                  |   |                 |   |                    |      | ×      |
|------------------------|--------|------------------|---|-----------------|---|--------------------|------|--------|
| Profile Name * routers |        |                  |   |                 |   |                    |      |        |
| Add Credential Protoco | ols    |                  |   |                 |   |                    |      |        |
| Connectivity Type      |        | Read Community * |   | Write Community |   |                    |      |        |
| SNMPv2                 | $\sim$ | •••••            | ۰ | •••••           | • |                    |      |        |
| Connectivity Type      |        | User Name *      |   | Password *      |   | Confirm Password * |      |        |
| SSH                    | $\sim$ | admin            |   | •••••           | ۰ | *****              | ۰    |        |
| Enable Password        |        |                  |   |                 |   |                    |      |        |
|                        | $\sim$ |                  |   |                 |   |                    |      |        |
| Connectivity Type      |        | User Name *      |   | Password *      |   | Confirm Password*  |      |        |
| NETCONF                | $\sim$ | admin            |   | *****           | • | •••••              | •    | Ē      |
|                        |        |                  |   |                 |   |                    |      | ш      |
| Connectivity Type      |        | User Name *      |   | Password *      |   | Confirm Password*  |      |        |
| GNMI                   | $\sim$ | admin            |   | •••••           | ۰ | •••••              | ۰    | Ē      |
| + Add Another          |        |                  |   |                 |   |                    |      |        |
| + Add Another          |        |                  |   |                 |   |                    |      |        |
|                        |        |                  |   |                 |   |                    |      |        |
|                        |        |                  |   |                 |   |                    | Save | Cancel |
|                        |        |                  |   |                 |   |                    |      |        |

- 3. Add the providers. See About Adding Providers.
  - **a.** To add the SR-PCE or NSO provider, choose **Administration** > **Manage Provider Access** from the main menu. See Manage Providers.
  - b. Add the NSO provider. See Add Cisco NSO Providers.

Select the credential profile created for NSO. Select the family as NSO. The Device Key may be set to either the HOST\_NAME or INVENTORY\_ID depending on the specific deployment.

The following image demonstrates the connectivity to NSO's RESTCONF API over SSL using port 8888 and NETCONF using the default port of 2022. Since the Routed Optical Networking NSO CFP utilizes the XR CLI NED, the Cisco-IOS-XR model is not applicable and may be set to any version.

| Edit Provider        |                        |                |   |   |    |        |         | $\times$ |
|----------------------|------------------------|----------------|---|---|----|--------|---------|----------|
| Provider Name *      | nso-58                 |                |   |   |    |        |         |          |
| Credential Profile*  | nso                    | $\sim$         |   |   |    |        |         |          |
| Family*              | NSO                    | $\sim$         |   |   |    |        |         |          |
| Device Key*          | HOST_NAME              | $\sim$         |   |   |    |        |         |          |
| Connection Type(s)   |                        |                |   |   |    |        |         |          |
| Protocol * IF        | P Address / Subnet Mas | sk *           |   |   |    | Port * | Timeout |          |
| HTTPS $\checkmark$ 1 | 172.29.11.58           |                |   | / | 25 | 8888   | 60      | Ē        |
| NETCONF $\checkmark$ | 172.29.11.58           |                |   | / | 25 | 2022   | 60      | Ē        |
| + Add Another        |                        |                |   |   |    |        |         |          |
| Provider Properties  |                        |                |   |   |    |        |         |          |
| Property Key         |                        | Property Value | 9 |   |    |        |         |          |
| forward              |                        | true           |   |   | Ē  |        |         |          |
| + Add Another        |                        |                |   |   |    |        |         |          |
| Model Prefix Info    |                        |                |   |   |    |        |         |          |
| Model *              |                        | Version *      |   |   |    |        |         |          |
| Cisco-IOS-XR         | $\sim$                 | 7.3.1          |   |   | Ē  |        |         |          |
|                      |                        |                |   |   |    |        |         |          |
|                      |                        |                |   |   |    | s      | ave C   | ancel    |

c. Add the SR-PCE provider. See Add Cisco SR-PCE Providers.

Select the credential profile created for SR-PCE. Select the family type as SR\_PCE. The connectivity type for SR-PCE must be the HTTP. In the following image, the default API port of 8080 is specified. When the Property Key, "auto-onboard" is set to a Property value, "off", Crosswork Network Controller does not automatically add nodes that are discovered via the SR-PCE IGP topology to the device inventory. Devices must be added through the Crosswork Network Controller UI or inventory API.

| Edit Provider                        |                     |                  |      |        |         | $\times$ |
|--------------------------------------|---------------------|------------------|------|--------|---------|----------|
| Provider Name *                      | sr-pce-test         |                  |      |        |         |          |
| Credential Profile*                  | SR-PCE              | ~                |      |        |         |          |
| Family*                              | SR_PCE              | $\sim$           |      |        |         |          |
| Connection Type(s) Protocol * IP #   | Address / Subnet Ma | sek *            |      | Port * | Timeout |          |
|                                      | 72.29.11.54         |                  | / 25 | 8080   | 60      |          |
| + Add Another<br>Provider Properties |                     |                  |      |        |         |          |
| Property Key ?                       |                     | Property Value ? |      |        |         |          |
| auto-onboard                         |                     | off              | Ō    | Ī      |         |          |
|                                      |                     |                  |      |        |         |          |

- 4. Validate communications with one or more providers. Check on the provider's reachability using the steps in Get Provider Details.
- 5. Onboard devices. See Add Devices Through the UI.
  - a. The Administration State, Reachability Check, and Credential Profile are mandatory elements. The Host Name must be used if the NSO provider device key is set to the Host Name value. If the NSO provider device key is set to Inventory ID that field must be populated. The Software Type, Software Version, UUID, Serial Number, MAC address, and Product Type are filled by device discovery. Optionally, tags can be applied to the device. The GNMI encoding type can be set to JSON or PROTO.

| Administration State*           | UP 🗸                       |      | UUID          |           |               |        |   |
|---------------------------------|----------------------------|------|---------------|-----------|---------------|--------|---|
|                                 |                            |      |               |           |               |        |   |
| Reachability Check*             | ENABLE V                   |      | Serial Number |           |               |        |   |
| Credential Profile*             | routers $\lor$             |      | Mac Address   |           |               |        |   |
| Host Name                       | ron-8201-1                 |      | Capability*   | YANG_MDT, | SNMP, GNMI    | $\sim$ |   |
| Inventory ID                    |                            |      | Tags          |           |               | $\sim$ |   |
| Software Type                   |                            |      | Product Type  |           |               |        |   |
| Software Version                |                            |      | Syslog Format |           |               | $\sim$ |   |
| Connectivity Details Protocol * | IP Address / Subnet Mask * |      | Port *        | Timeout   | Encoding Type |        |   |
| SSH $\checkmark$                | 172.29.11.20               | / 25 | 22            | 60        |               | $\sim$ | Ī |
| SNMP $\checkmark$               | 172.29.11.20               | / 25 | 161           | 60        |               | $\sim$ | Ē |
| GNMI $\checkmark$               | 172.29.11.20               | / 25 | 57333         | 60        | PROTO         | $\sim$ | Ē |
| NETCONF $\checkmark$            | 172.29.11.20               | / 25 | 830           | 60        |               | $\sim$ | Ē |
| + Add Another                   |                            |      |               |           |               |        |   |

Optionally, location information can be entered. Latitude and Longitude information place the node at a specific location on a geographic map.

Add the previously configured NSO provider as a provider for the device.

| Ac     | d New Device         |            |               |          |          |          |    |            |        | >      |
|--------|----------------------|------------|---------------|----------|----------|----------|----|------------|--------|--------|
|        | SNMP $\checkmark$    | 172.29.11. | 20            |          | / 25     | 161      | 60 |            | $\sim$ | Ē      |
|        | GNMI 🗸               | 172.29.11. | 20            |          | / 25     | 57333    | 60 | PROTO      | $\sim$ | Ē      |
|        | NETCONF $\lor$       | 172.29.11. | 20            |          | / 25     | 830      | 60 |            | $\sim$ | Ē      |
|        | + Add Another        |            |               |          |          |          |    |            |        |        |
| >      | Routing Info         |            |               |          |          |          |    |            |        |        |
| >      | Streaming Telemetry  | config     |               |          |          |          |    |            |        |        |
| $\vee$ | Location             |            |               |          |          |          |    |            |        |        |
|        | Building             |            |               |          |          | Region   |    |            |        |        |
|        | Street<br>City       |            |               |          |          | Zip      |    |            |        |        |
|        |                      |            |               |          |          | Latitude |    |            |        |        |
|        | State                |            |               |          |          |          |    |            |        |        |
|        | Country              |            |               | Altitude |          |          |    |            |        |        |
| $\sim$ | Providers and Access | 2          |               |          |          |          |    |            |        |        |
|        | Provider Family      | -          | Provider Name |          | Credenti | al       |    | Device Key |        |        |
|        | NSO                  | $\sim$     | nso-58        | $\sim$   | nso      |          |    | ron-8201-1 |        |        |
|        | Ô                    |            |               |          |          |          |    |            |        |        |
|        | + Add Another        |            |               |          |          |          |    |            |        |        |
|        |                      |            |               |          |          |          |    |            |        |        |
|        |                      |            |               |          |          |          |    |            | Save   | Cancel |

b. Attach the devices to an active Cisco Crosswork Data Gateway pool to manage them (device discovery).

Review the Data Gateways pane (see Overview of Cisco Crosswork Data Gateway). The operational state of the Cisco Crosswork Data Gateway pool to which you want to attach devices must be **Up**.

Follow the steps in Attach Devices to Cisco Crosswork Data Gateway.

|              | Pools Virtual M                                       | achines              |                            |            |                |                                                                                  |             |                                |                |
|--------------|-------------------------------------------------------|----------------------|----------------------------|------------|----------------|----------------------------------------------------------------------------------|-------------|--------------------------------|----------------|
| Data Gatewa  | y Metrics Summary                                     |                      |                            |            |                |                                                                                  |             |                                |                |
| Operation    | nal State                                             | Adı                  | ministration State         |            | High Availabil | lity Status                                                                      |             | Devices                        |                |
| $\mathbb{C}$ | Up (1)     Error (0)     Oegraded (0)     Unknown (0) | (                    | Up (1)     Maintenance (0) |            | ( )            | Protected (0)<br>Not Protected (0)<br>Limited Protection (0)<br>None Planned (1) | (           | Attached (13)<br>Available (0) |                |
| a Gateways   |                                                       |                      |                            |            |                |                                                                                  |             |                                | Total 1 🔿 🗘    |
|              |                                                       |                      |                            |            |                |                                                                                  |             |                                | ٣              |
|              | Operational State                                     | Administration State | High Availability Status   | Pool Name  | Outage History | ② Average Availability                                                           | VM ID       | Attached Device Count          | Actions        |
| 0            |                                                       |                      |                            |            |                |                                                                                  |             |                                |                |
|              |                                                       |                      |                            |            |                |                                                                                  |             |                                |                |
|              | O Up                                                  | <b>O</b> Up          | None Planned               | cdg-pool-1 |                |                                                                                  | cdg-soltest | 13 🚯                           | Ξ              |
| pool-1-1 (j) | O Up                                                  | O Up                 | None Planned               | cdg-pool-1 |                |                                                                                  | cdg-soltest | 13 🚯                           | Attach Devices |
|              | G Up                                                  | O Up                 | None Planned               | cdg-pool-1 |                |                                                                                  | cdg-soltest | 13                             |                |

# **Configure Adapters for Crosswork Hierarchical Controller**

# Prerequisite

When you work with Crosswork Hierarchical Controller adapters you are required to use credentials. These credentials are used for authentication when a device is assigned to an adapter. The same credentials may be shared by multiple adapters. The credentials are added under the **Services > Device Manager > Credentials** 

tab in the Crosswork Hierarchical Controller GUI. The adapters needed for the Routed Optical Networking solution are:

| Adapter                                                | Credential Type          |
|--------------------------------------------------------|--------------------------|
| Crosswork Network Controller                           | HTTP (username/password) |
| Crosswork Network Controller Crosswork Data<br>Gateway | HTTP (username/password) |
| Cisco Optical Network Controller                       | HTTP (username/password) |
| IOS-XR                                                 | SSH - User and password  |

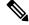

**Note** If Cisco Optical Network Controller and Crosswork Network Controller are on the same Crosswork cluster, they can use the same credential profile.

To add the adapters, perform the following steps:

- In the applications bar in Crosswork Hierarchical Controller, select Services > Device Manager > Adapters.
- 2. Click Add new adapter.
- 3. Enter the adapter details:
  - Adapter Type: Select an adapter type from the list of available adapter types currently installed in Crosswork Hierarchical Controller.
  - Adapter Name: Unique user defined name of this adapter type instance (there can be several instances of the same adapter type).
- 4. To configure the adapter, select the adapter in the Adapters pane. Configure the parameters as displayed in the following images.
  - Crosswork Network Controller Adapter:

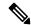

**Note** API version for Crosswork Network Controller must be V2.

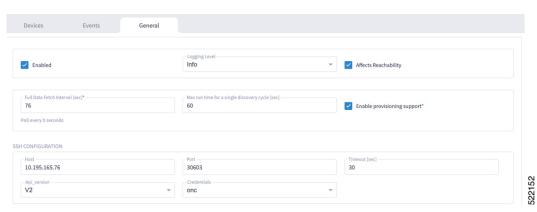

Figure 1: Crosswork Network Controller Adapter Configuration - General Tab

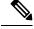

Note

The Full Data Fetch Interval must be set to 300s or higher in a production network.

The following parameters must be configured for Crosswork Network Controller notifications and collection.

Figure 2: Crosswork Network Controller Adapter Configuration - General Tab

| NOTIFICATIONS CONFIGURATION       |                                                 |                                |
|-----------------------------------|-------------------------------------------------|--------------------------------|
| Enabled                           | ✓ Log_notifications                             | Log_level<br>DEBUG ~           |
| Congestion_control_period_sec     | Netconf_session_end                             | Yang_library_update            |
| Termination_point_event           | ✓ L3_prefix_event                               | Notification_complete          |
| ✓ L3_link_event                   | Netconf_confirmed_commit                        | Data_changed_notification      |
| Netconf_config_change             | Yang_library_change                             | Netconf_session_start          |
| Sr_policy_change_event            | Replay_complete                                 | ✓ L3_node_event                |
| Sr_policy_oper_state_change_event | Netconf_capability_change                       |                                |
| FILE-BRINGERS CONFIGURATION       |                                                 |                                |
| Enabled                           | Remote address with file pattern                | Credentials 👻                  |
| COLLECTION PARAMETERS             |                                                 |                                |
| Enable Topology Collection        | Chable L1 IGP IS-IS Collection                  | Enable L2 IGP IS-IS Collection |
| IGP IS-IS Priority                | <ul> <li>Enable Sr-Policy Collection</li> </ul> | Enable Rsvp-Te Collection      |

• IOS-XR Adapter

| Z Enabled                      |   | Debug ~                                                                        | Affects Reachability         |  |  |
|--------------------------------|---|--------------------------------------------------------------------------------|------------------------------|--|--|
| Polling Cycle [sec]*           |   | Number of concurrent routers collected                                         |                              |  |  |
| 60                             |   | 1 Enable provisioning support                                                  |                              |  |  |
| Poll every X seconds           |   |                                                                                |                              |  |  |
| CONFIGURATION DI DANETERE      |   |                                                                                |                              |  |  |
| I CONFIGURATION PARAMETERS     |   |                                                                                |                              |  |  |
| Enable Tunnel                  |   | Tunnel Host                                                                    | Tunnel Port                  |  |  |
|                                |   | Router Connect timeout                                                         | Router Command timeout       |  |  |
| Tunnel Credentials Key 👻       |   | 10                                                                             | 10                           |  |  |
|                                |   |                                                                                |                              |  |  |
| E BRINGER PARAMETERS           |   |                                                                                |                              |  |  |
|                                |   | File Server Location                                                           | File Type<br>Dash-and-Pound  |  |  |
| Enable File Bringer            |   |                                                                                | Dash-and-Pound               |  |  |
|                                |   | "[sftp]file]:// <server>:<port>/<absolute path="">"</absolute></port></server> |                              |  |  |
| Authentication                 | * | Backup File Server Location (optional)                                         | Backup_server_authentication |  |  |
|                                |   | "[sftp[file]:// <server>:<port>/<absolute path="">"</absolute></port></server> |                              |  |  |
|                                |   |                                                                                |                              |  |  |
| TFUSION COLLECTION CYCLE FILES |   |                                                                                |                              |  |  |

Note

The Polling Cycle should not be less than 300s in a production network. Concurrency can be increased. The Logging Level must be set to Info if everything is working correctly.

The following collection parameters must be configured. These parameters collect optical power values for the link assurance application.

#### Figure 4: IOS-XR Adapter - General Tab

| COLLECTION PARAMETERS             |                                              |                                           |
|-----------------------------------|----------------------------------------------|-------------------------------------------|
| Enable Topology Collection        | Enable IGP IS-IS Collection                  | Enable IGP OSPF Collection                |
| Enable Interface Stats Collection | Enable VRF Collection                        | Chable LLDP Collection                    |
| Enable MPLS Tunnels Collection    | Enable LSP Stats Collection                  | Enable SNMP Collection                    |
| IGP IS-IS Priority                | Collect only IGP IS-IS seed routers          | Allow to use loopback IP as management IP |
| Callection                        | Enable collection of optics and coherent DSP | Enable Segment Routing Collection         |
|                                   |                                              |                                           |

The status of the devices must be **ok** in the Devices tab after the addition and completion of a successful collection cycle.

#### Figure 5: IOS-XR Adapter - Devices Tab

| Radia         Processing         Processing         Processing           norm         1231137         640         64         600         600         600         7231137           norm         1231137         640         6         Merry         6000         7231137           norm         1231137         640         6         Merry         6000         7231137           norm         6231137         640         6         600         600         7231137           1231137         640         6         Merry         6000         7231137           1231137         640         6         6000         6000         7231137           1231137         640         6         6000         6000         7231137           1231137         640         6         6000         6000         7231137           1231137         640         6         6000         60000         7231137           1231137         640         6         6000         60000         7231137           1231137         640         6         60000         60000         7231137           1231137         640         6         6000000000         60000000                                                                                                    | Polity         Nonery         disay,cro30         122111.36         2             Nonery         disay,cro30         12211.16         2              Sick         0         Sick         2              Sick         0         Sick         2         2              Sick         0         Sick         3         2               Sick         0         Sick         3         2               Sick         0         Sick         3         3         3               Sick         0         Sick         3         3         3         3         3         3         3         3         3         3         3         3         3         3         3         3         3         3         3         3         3         3         3         3         3         3         3         3         3         3         3         3         3         3         3         3         3 </th <th>Adapters</th> <th>Devices Ev</th> <th>ients G</th> <th>eneral</th> <th></th> <th></th> <th></th> <th></th> <th></th>                                                                                                    | Adapters   | Devices Ev    | ients G                    | eneral                 |               |                                |               |        |  |
|----------------------------------------------------------------------------------------------------|----------------------------------------------------------------------------------------------------|------------|---------------|----------------------------|------------------------|---------------|--------------------------------|---------------|--------|--|
| NAME         Interpretation         Interpretation </td <td>volta         volta         <th< td=""><td>cisco-xr</td><td>Name</td><td><ul> <li>Status</li> </ul></td><td></td><td>Site</td><td><ul> <li>Adapter(s)</li> </ul></td><td>✓ Host</td><td>* Port</td><td></td></th<></td> | volta         volta         volta <th< td=""><td>cisco-xr</td><td>Name</td><td><ul> <li>Status</li> </ul></td><td></td><td>Site</td><td><ul> <li>Adapter(s)</li> </ul></td><td>✓ Host</td><td>* Port</td><td></td></th<> | cisco-xr   | Name          | <ul> <li>Status</li> </ul> |                        | Site          | <ul> <li>Adapter(s)</li> </ul> | ✓ Host        | * Port |  |
| NIMB     NIMB       Nome     Nome     Nome     Nome     Nome       Nome     Nome     Nome     Nome     Nome     Nome       Nome     Nome     Nome     Nome     Nome     Nome     Nome       Nome     Nome     Nome     Nome     Nome     Nome     Nome     Nome       Nome     Nome     Nome     Nome     Nome     Nome     Nome     Nome       Nome     Nome     Nome     Nome     Nome     Nome     Nome     Nome       Nome     Nome     Nome     Nome     Nome     Nome     Nome     Nome       Nome     Nome     Nome     Nome     Nome     Nome     Nome     Nome       Nome     Nome     Nome     Nome     Nome     Nome     Nome     Nome       Nome     Nome     Nome     Nome     Nome     Nome     Nome     Nome       Nome     Nome     Nome     Nome     Nome     Nome     Nome     Nome       Nome     Nome     Nome     Nome     Nome     Nome     Nome     Nome       Nome     Nome     Nome     Nome     Nome     Nome     Nome     Nome       Nome     N                                                                                                    | > Ok         0         Monteny         Gioxa, cnd3         77231.13.8         2           > Ok         0         Tucson         doisa, cnd3         17231.14.0         2           > Ok         0         Tucson         doisa, cnd3         17231.13.0         2           > Ok         0         Lavlegs         doisa, cnd3         17231.13.0         2           > Ok         0         Storege         doisa, cnd3         17231.13.0         2           > Ok         0         Storege         doisa, cnd3         17231.13.0         2           > Ok         0         Goode Org         doisa, cnd3         17231.13.0         2           > Ok         0         Goode Org         doisa, cnd3         17231.13.0         2           > Ok         0         Goode Org         doisa, cnd3         17231.13.0         2           > Ok         0         Tucson         doisa, cnd3         17231.13.0         2           > Ok         0         Monter Pairs         doisa, cnd3         17231.13.0         2           > Ok         0         Sonege         doisa, cnd3         17231.13.0         2           > Ok         0         Sonege         doisa, cnd3                                                                                                    | nc30       |               |                            | Changes(Last<br>24 hr) |               |                                |               |        |  |
| Problem         Problem         Problem <t< td=""><td>• 0k         0         Tacon         desk,crd3         722114         2           • 0k         2         kavga         desk,crd3         722114         2           • 0k         2         kavga         desk,crd3         722114         2           • 0k         3         Steep         desk,crd3         722114         2           • 0k         0         Steep         desk,crd3         722114         2           • 0k         0         Steep         desk,crd3         722114         2           • 0k         0         Caron         desk,crd3         722114         2           • 0k         0         Tacon         desk,crd3         722114         2           • 0k         0         Maren         desk,crd3         722114         2           • 0k         0         Maren         desk,crd3         722114         2           • 0k         0         Steep         desk,crd3         722114         2           • 0k         0         Steep         desk,crd3         722114         2           • 0k         0         Steep         desk,crd3         722114         2           • 0k         0</td><td>nc-76</td><td>16 ITEMS</td><td></td><td></td><td></td><td></td><td></td><td></td><td></td></t<>                                                                                                    | • 0k         0         Tacon         desk,crd3         722114         2           • 0k         2         kavga         desk,crd3         722114         2           • 0k         2         kavga         desk,crd3         722114         2           • 0k         3         Steep         desk,crd3         722114         2           • 0k         0         Steep         desk,crd3         722114         2           • 0k         0         Steep         desk,crd3         722114         2           • 0k         0         Caron         desk,crd3         722114         2           • 0k         0         Tacon         desk,crd3         722114         2           • 0k         0         Maren         desk,crd3         722114         2           • 0k         0         Maren         desk,crd3         722114         2           • 0k         0         Steep         desk,crd3         722114         2           • 0k         0         Steep         desk,crd3         722114         2           • 0k         0         Steep         desk,crd3         722114         2           • 0k         0                                                                                                    | nc-76      | 16 ITEMS      |                            |                        |               |                                |               |        |  |
| o         172.91.12         vÅq         2         kaga         deskender         172.91.12           172.91.14         vÅq         0         Norter, and         Kost, odd         172.91.12           172.91.14         vÅq         0         Norter, and         Kost, odd         172.91.12           172.91.12         vÅq         0         Start, and         Kost, odd         172.91.12           172.91.12         vÅq         0         Gardy         Kost, odd         172.91.12           172.91.12         vÅq         0         Gardy         Kost, odd         172.91.12           172.91.12         vÅq         0         Kost, odd         172.91.12         172.91.12           172.91.12         vÅq         0         Kost, odd         172.91.12         172.91.12           172.91.12         vÅq         1         Kost, odd         172.91.12         172.91.12           172.91.12         vÅq         1         Kost, odd         172.91.12         172.91.12           172.91.12         vÅq         1         Kost, odd         172.91.12         172.91.12           172.91.12         vÅq         1         Kost, odd         172.91.12         172.91.12           172.91.1                                                                                                    | vbk         2         ks/spa         desk endb         7221123         2241123           v bk         0         Montery         cisa endb         72511.40         2           v bk         0         Storeg         cisa endb         7272271         2           v bk         0         Calero         cisa endb         7272271         2           v bk         0         Calero         cisa endb         7272271         2           v bk         0         MonteryImp         cisa endb         7272271         2           v bk         0         MonteryImp         cisa endb         7272271         2           v bk         0         MonteryImp         cisa endb         727271         2           v bk         0         MonteryImp         cisa endb         727271         2           v bk         0         MonteryImp         cisa endb         727271         2           v bk         0         MonteryImp         cisa endb         727271         2           v bk         0         Storeg         cisa endb         62802400         727271         2           v bk         0         Storeg         cisa endb         62802400                                                                                                    | nc-poc90-1 | 172.29.11.26  | 🗸 Ok                       | 0                      | Monterey      | cisco-xr, cnc30                | 172.29.11.26  | 22     |  |
| 172.251.16         • ØÅ         0         Motery         disse, mod, mod,         172.21.12           172.251.12         • ØÅ         0         6.06         6.06, mod,         172.22.11           172.251.12         • ØÅ         0         6.06         6.06, mod,         172.22.11           172.251.12         • ØÅ         0         6.06, mod,         16.02.12         172.22.11           172.251.12         • ØÅ         0         Non,         6.06, mod,         172.21.13           172.251.12         • ØÅ         0         Moreny         6.06, mod,         172.21.13           172.251.12         • ØÅ         0         Moreny         6.06, mod,         172.21.13           172.251.14         • ØÅ         0         Moreny         6.06, mod,         172.21.13           172.251.15         • ØÅ         0         Moreny         6.06, mod,         172.21.13           172.251.15         • ØÅ         0         Safe,         6.06, mod,         172.21.13           172.251.15         • ØÅ         0         Safe,         6.06, mod,         172.21.13           172.251.12         • ØÅ         0         Safe,         6.06, mod,         172.21.13                                                                                                    | · Ok         0         Monrey         dise sca3d         172211.30         22           · Ok         0         Gaser         dise sca3d         172811.32         23           · Ok         0         Gaser         dise sca3d         172811.32         24           · Ok         0         Gaser         dise sca3d         172811.32         24           · Ok         0         Tacon         dise sca3d         172811.32         24           · Ok         0         Monrealine         dise sca3d         172811.32         24           · Ok         0         Monrealine         dise sca3d         172811.32         24           · Ok         0         Sanderaline         dise sca3d         172811.32         24           · Ok         0         Sanderaline         dise sca3d         172811.32         24           · Ok         0         Sanderaline         dise sca3d         172811.34         24           · Ok         0         Sanderaline         dise sca3d         172811.34         24           · Ok         0         Sanderaline         dise sca3d         172811.34         24           · Ok         0         Listype sca3d         dise sca3d <td>vo</td> <td>172.29.11.41</td> <td>🗸 Ok</td> <td>0</td> <td>Tucson</td> <td>cisco-xr, cnc30</td> <td>172.29.11.41</td> <td>22</td> <td></td>                                                                                                    | vo         | 172.29.11.41  | 🗸 Ok                       | 0                      | Tucson        | cisco-xr, cnc30                | 172.29.11.41  | 22     |  |
| 172.29.1129         • Øk         0         6.6erge         6.erse         6.7erge         7.227.27.1           172.27.27.11         • Øk         0         6.erse         6.erse         6.erse         7.227.27.1           172.27.11         • Øk         0         6.erse         6.erse         6.erse         7.227.27.1           172.27.11         • Øk         0         6.erse         6.erse         6.erse         7.227.1           172.27.12         • Øk         0         6.erse         6.erse         7.23.11.2         7.23.11.2           172.21.12         • Øk         0         6.erse         6.erse         6.erse         7.23.11.2           172.21.12         • Øk         0         8.erse         6.erse         6.erse         7.23.11.2           172.21.12         • Øk         0         8.erse         6.erse         6.erse         7.23.11.2           172.21.21         • Øk         0         8.erse         6.erse         6.erse         7.23.11.2           172.21.21         • Øk         0         8.erse         6.erse         6.erse         6.erse         6.erse         6.erse         6.erse         6.erse         6.erse         6.erse         6.erse         6.erse                                                                                                    | > Ok         0         Storage         dow, crid3         2723113         21           > Ok         0         OcdOrQ         direx, crid3         1723113         21           > Ok         0         Tecn         direx, crid3         1723113         21           > Ok         0         Tecn         direx, crid3         1723113         21           > Ok         0         Tecn         direx, crid3         1723113         21           > Ok         0         Material         direx, crid3         1723113         21           > Ok         0         Material         direx, crid3         1723113         21         21           > Ok         0         Material         direx, crid3         direx, crid3         1723113         21         21           > Ok         0         Stafe         direx, crid3         1723113         21         21         21         21         21         21         21         21         21         21         21         21         21         21         21         21         21         21         21         21         21         21         21         21         21         21         21         21         21<                                                                                                    |            | 172.29.11.23  | 🗸 Ok                       | 2                      | Las Vegas     | cisco-xr, cnc30                | 172.29.11.23  | 22     |  |
| 172.272.11         • Øk         0         CedrQi         0.0000         0.0000         0.0000         0.0000         0.0000         0.0000         0.0000         0.0000         0.0000         0.0000         0.0000         0.0000         0.0000         0.0000         0.0000         0.0000         0.0000         0.0000         0.0000         0.0000         0.0000         0.0000         0.0000         0.0000         0.0000         0.0000         0.0000         0.0000         0.0000         0.0000         0.0000         0.0000         0.0000         0.0000         0.0000         0.0000         0.0000         0.0000         0.0000         0.0000         0.0000         0.0000         0.0000         0.0000         0.0000         0.0000         0.0000         0.0000         0.0000         0.0000         0.0000         0.0000         0.0000         0.0000         0.0000         0.0000         0.0000         0.0000         0.0000         0.0000         0.0000         0.0000         0.0000         0.0000         0.0000         0.0000         0.0000         0.0000         0.0000         0.0000         0.0000         0.0000         0.0000         0.0000         0.0000         0.0000         0.0000         0.0000         0.0000         0.0000         0.0000 <td>&gt; 0k         0 cde/0         cosx.cc/0         cosx.cc/0         cp272211         2           &gt; 0ko         0         Noren         closx.cc/0         1272211         2           &gt; 0ko         0         Noren         closx.cc/0         127211         2           &gt; 0ko         0         Noren         closx.cc/0         127211         2           &gt; 0ko         0         Noren         closx.cc/0         127211         2           &gt; 0ko         0         Noren         closx.cc/0         127211         2           &gt; 0ko         0         Noren         closx.cc/0         127211         2           &gt; 0ko         0         Noren         closx.cc/0         127211         2           &gt; 0ko         0         Noren         closx.cc/0         127211         2           &gt; 0ko         0         Sofer         closx.cc/0         127211         2           &gt; 0ko         0         Loss.cc/0         closx.cc/0         127211         2           &gt; 0ko         0         Loss.cc/0         closx.cc/0         128112         2</td> <td></td> <td>172.29.11.40</td> <td>✓ Ok</td> <td>0</td> <td>Monterey</td> <td>cisco-xr, cnc30</td> <td>172.29.11.40</td> <td>22</td> <td></td>                                                                                                    | > 0k         0 cde/0         cosx.cc/0         cosx.cc/0         cp272211         2           > 0ko         0         Noren         closx.cc/0         1272211         2           > 0ko         0         Noren         closx.cc/0         127211         2           > 0ko         0         Noren         closx.cc/0         127211         2           > 0ko         0         Noren         closx.cc/0         127211         2           > 0ko         0         Noren         closx.cc/0         127211         2           > 0ko         0         Noren         closx.cc/0         127211         2           > 0ko         0         Noren         closx.cc/0         127211         2           > 0ko         0         Noren         closx.cc/0         127211         2           > 0ko         0         Sofer         closx.cc/0         127211         2           > 0ko         0         Loss.cc/0         closx.cc/0         127211         2           > 0ko         0         Loss.cc/0         closx.cc/0         128112         2                                                                                                    |            | 172.29.11.40  | ✓ Ok                       | 0                      | Monterey      | cisco-xr, cnc30                | 172.29.11.40  | 22     |  |
| 172.91.1126         0.4         172.00         172.00.00         172.91.112           172.91.172         × 0.40         0.4         Morean         60.00, co.020         172.91.123           172.91.172         × 0.40         0.4         Morean         60.00, co.020         172.91.124           172.91.144         × 0.40         0.4         Softward         60.00, co.021         172.91.134           172.91.147         × 0.40         0.4         Softward         60.00, co.021         172.91.134           172.91.127         × 0.40         0.4         Softward         60.00, co.021         172.91.134           172.91.127         × 0.40         0.4         Softward         60.00, co.021         172.91.134           172.91.127         × 0.40         0.4         Softward         60.00, co.021         172.91.134           172.91.127         × 0.40         0.4         Softward         60.00, co.021         172.91.134           172.91.127         × 0.40         0.4         Softward         60.00, co.021         172.91.134                                                                                                    | • Øk         Øc         Tacan         disex.cn/30         172.211.120         22           • Øk         Øc         Moreplans         disex.cn/30         172.311.22         2           • Øk         Øc         Moreplans         disex.cn/30         172.311.20         2           • Øk         Øc         Moreplans         disex.cn/30         172.311.30         2           • Øk         Øc         Sinfer         disex.cn/30         172.311.30         2           • Øk         Øc         Sinfer         disex.cn/30         172.311.30         2           • Øk         Øc         Sinfer         disex.cn/30         172.311.30         2           • Øk         Øc         Sinfer         disex.cn/30         172.311.30         2           • Øk         Øc         Sinfer         disex.cn/30         172.311.30         2           • Øk         Øc         Sinfer         disex.cn/30         172.311.30         2           • Øk         Øc         Sinfer         disex.cn/30         172.311.30         2           • Øk         Øc         Sinfer         disex.cn/30         172.311.30         2                                                                                                    |            | 172.29.11.29  | 🗸 Ok                       | 0                      | ST. George    | cisco-xr, cnc30                | 172.29.11.29  | 22     |  |
| 172.29.1122         0 Kok         0 Koken/Palma         (dxose, cxd)         (72.23.1124)           172.29.1124         0 Kok         0 Koken/Palma         (dxose, cxd)         (72.23.1124)           172.29.1124         0 Kok         0 Koken/Palma         (dxose, cxd)         (72.23.1124)           172.29.1124         0 Koken         0 Koken/Palma         (dxose, cxd)         (72.23.1124)           172.29.1124         0 Koken         0 Koken         (dxose, cxd)         (72.23.1124)           172.29.1124         0 Koken         0 Koken         (dxose, cxd)         (72.23.1124)           172.29.1124         0 Koken         0 Koken         (dxose, cxd)         (72.23.1124)                                                                                                    | <br><br><br>Moters Pains         discs, cn20         122.11.22         2<br>                                                                                                    |            | 172.27.227.11 | 🗸 Ok                       | 0                      | Cedar City    | cisco-xr, cnc30                | 172.27.227.11 | 22     |  |
| 172.29.11.28         • Øk         0         Макенра         сколов склов         172.29.11.28           172.29.11.24         • Øk         0         San Diego         сколов склов         172.29.11.24           172.29.11.24         • Øk         0         San Diego         сколов склов         172.29.11.24           172.29.11.24         • Øk         0         San Giego         сколов склов         172.29.11.24           172.29.11.24         • Øk         0         Stofego         сколов склов         172.29.11.24           172.29.11.21         • Øk         0         Livégo         сколов склов         172.29.11.24                                                                                                    | ・ ◇ ん         ○ ん         Λοφαφφφ         ακοι καλ0         π.22.11.28         2           • ◇ ん         0         San Bago         ακοι καλ0         π.22.11.24         2           • ◇ Λ         0         San Bago         ακοι καλ0         π.22.11.24         2           • ◇ Λ         0         San Bago         ακοι καλ0         π.27.127.10         2           • ◇ Λ         0         San Bago         ακοι καλ0         π.27.127.10         2           • ◇ Λ         0         San Bago         ακοι καλ0         π.27.127.10         2           • ◇ Λ         0         San Bago         ακοι καλ0         π.27.11.10         2           • ◇ Λ         0         San Bago         ακοι καλ0         π.29.11.10         2           • ◇ Λ         2         San Bago         ακοι καλ0         ακοι καλ0         17.21.12         2                                                                                                    |            | 172.29.11.120 | ✓ Ok                       | 0                      | Tucson        | cisco-xr, cnc30                | 172.29.11.120 | 22     |  |
| 172251124         0 kok         0 kok                                                                                                    | • Øk         Ø         Sahlige         disex,cnd0         17,221,134         21           • Øk         Ø         Sahlife         disex,cnd0         17,272,721,00         22           • Øk         Ø         Sofergi         disex,cnd0         17,272,721,00         22           • Øk         Ø         Sofergi         disex,cnd0         17,221,12,00         22           • Øk         Ø         Lavga         disex,cnd0         17,231,120         22           • Øk         Ø         Lavga         disex,cnd0         17,231,120         22                                                                                                    |            | 172.29.11.22  | 🗸 Ok                       | 0                      | Mortero Palms | cisco-xr, cnc30                | 172.29.11.22  | 22     |  |
| 172.272.271.9         0 bk         9 bk         6 bk         6 bk         6 bk         7 22.272.71.9           172.291.120         • 0 kk         0         5.66erge         6 dko se, cnd0         172.291.130           172.291.121         • 0 kk         0         LsVegts         6 dko se, cnd0         172.291.121                                                                                                    | ・Ok         0         Sata Fe         cites or, crc30         17.27.27.19         2           ・Ok         0         57.080         cites or, crc30         17.27.27.10         2           ・Ok         0         57.080         cites or, crc30         17.27.27.10         2           ・Ok         0         Livitgs         cites or, crc30         17.27.27.10         2           ・Ok         2         Satu folipio         cites or, crc30         17.27.27.10         2                                                                                                    |            | 172.29.11.28  | ✓ Ok                       | 0                      | Albuquerque   | cisco-xr, cnc30                | 172.29.11.28  | 22     |  |
| 172.29.11.20         • Ok         0         57.6eege         dicke se, ocl0         172.29.11.31           172.29.11.21         • Ok         0         Lsviegs         dicke se, ocl0         172.29.11.21                                                                                                    | ✓ 0k         0         50 erge         cicxx, cr.09         17.29.11.30         22           ✓ 0k         0         LaVega         cicxx, cr.03         17.29.11.21         2           ✓ 0k         2         SanLus 00:pp         cicxx, cr.03         17.29.11.27         2                                                                                                    |            | 172.29.11.24  | ✓ Ok                       | 0                      | San Diego     | cisco-xr, cnc30                | 172.29.11.24  | 22     |  |
| 172.28.11.21 V Ok 0 Las Vegas cisco ex, cnc20 172.29.11.21                                                                                                    | v Ok         0         LaVkgs         cisex,cnc30         172,251.121         22           v Ok         2         San Lia Obipo         cisex,cnc30         172,251.127         22                                                                                                    |            | 172.27.227.10 | ✓ Ok                       | 0                      | Santa Fe      | cisco-xr, cnc30                | 172.27.227.10 | 22     |  |
|                                                                                                    | ✓ Ok 2 San Luís Obispo cisco ar, cncl0 172.29.11.27 22                                                                                                    |            | 172.29.11.30  | ✓ Ok                       | 0                      | ST. George    | cisco-xr, cnc30                | 172.29.11.30  | 22     |  |
|                                                                                                    | ✓ 0k 2 San Luis Obipo cisco xr, cncl0 172,29.11.27 22                                                                                                    |            | 172.29.11.21  | ✓ Ok                       | 0                      | Las Vegas     | cisco-xr, cnc30                | 172.29.11.21  | 22     |  |
|                                                                                                    |                                                                                                    |            | 172.29.11.27  | ✓ Ok                       | 2                      |               |                                | 172.29.11.27  | 22     |  |
| 172.29.11.20 V 0k 0 Los Angeles cisco xr. cn:30 172.29.11.20                                                                                                    |                                                                                                    |            | 172.29.11.20  |                            | 0                      |               |                                |               |        |  |

To add routers to Crosswork Hierarchical Controller, click the **Managed Devices** tab and then + **Add Device**.

Figure 6: IOS-XR Adapter -Add New Device - General Tab

| 172 | 2.29.11.40            |          |        |                                  |    |        |
|-----|-----------------------|----------|--------|----------------------------------|----|--------|
|     | General               | Adapters | Events |                                  |    |        |
|     | Name*<br>172.29.11.40 |          |        | Network Element Site<br>Monterey | ×Q | 522157 |

It is recommended to use the hostname+hco (ron-8201-1-hco) or the device IP address. The device must be assigned a site for it to be displayed in the Explorer UI.

Assign both the IOS-XR and Crosswork Network Controller adapter type to the device. Do not enable discovery for the Crosswork Network Controller adapter.

Figure 7: IOS-XR Adapter -Add New Device - Adapters Tab

| cisco-xr                                                        |                | <ul> <li>Unassign device</li> </ul> | from this adapt |
|-----------------------------------------------------------------|----------------|-------------------------------------|-----------------|
| Hust 172.29.11.40                                               | Port*<br>22    |                                     |                 |
| <ul> <li>Direct Connect (avoid tunnel if configured)</li> </ul> | Authentication | ~                                   |                 |
| ✓ Enabled*                                                      |                |                                     |                 |
|                                                                 |                |                                     |                 |
|                                                                 |                |                                     | from this adapt |

# Cisco Optical Network Controller Adapter

#### Figure 8: Cisco Optical Network Controller Adapter - General Tab

The Polling cycle must be set to 300s or higher in a production network. Polling retrieves TAPI SIPs, topology, and connectivity services.

The URL in the following figure is for the Cisco Optical Network Controller cApp installed on the CW cluster.

| Devices Events General                                                                            |                                  |                                                     |
|---------------------------------------------------------------------------------------------------|----------------------------------|-----------------------------------------------------|
| Zenabled                                                                                          | Logging Level                    | Affects Reachability                                |
| ADAPTER PROPERTIES                                                                                |                                  |                                                     |
| Polling Cycle [sec]* 120                                                                          | Provisioning                     | Max run time for a single discovery cycle [sec] 600 |
| Poll every X seconds Minimal interval between data updates [sec] 0                                | - Full Data Fetch Interval [sec] | Save persistor request to disk?                     |
| CONNECTION PROPERTIES                                                                             |                                  |                                                     |
| Host (including protocol, port and URI prefix)<br>https://10.195.165.76:30603/crosswork/onc-tapi/ | Timeout [sec] 1500               | Credentials<br>onc                                  |
| FILE-BRINGERS CONFIGURATION                                                                       |                                  |                                                     |
| Enabled                                                                                           | Remote address with file pattern | Credentials                                         |

The optical nodes are discovered automatically from Cisco Optical Network Controller. Nodes must be assigned a site for it to be displayed in the Explorer UI.

Figure 9: Cisco Optical Network Controller Adapter - Devices Tab

| Device Manager Adapters Manag | ged Devices Credentials    |          |                               |                 |            |
|-------------------------------|----------------------------|----------|-------------------------------|-----------------|------------|
| Adapters 😇                    | Devices Events             | General  |                               |                 |            |
| cisco-xr<br>cnc30             | Name                       | Status 👻 | Status<br>Changes(Last 24 hr) | Site            | Adapter(s) |
| onc-76                        | 5 ITEMS<br>ron-ols-5-roadm | ✓ Ok     | 0                             | Monterey        | onc-76     |
| onc-poc90-1                   | ron-ols-4-roadm            | ✓ Ok     | 0                             | San Luis Obispo | onc-76     |
| SVO                           | ron-ols-2-roadm            | ✓ Ok     | 0                             | Las Vegas       | onc-76     |
|                               | ron-ols-1-roadm            | ✓ Ok     | 0                             | Los Angeles     | onc-76     |
|                               | ron-ols-3                  | ✓ Ok     | 0                             | Barstow         | onc-76     |
|                               |                            |          |                               |                 |            |

#### Crosswork Network Controller Crosswork Data Gateway Adapter

Crosswork Network Controller Crosswork Data Gateway adapter is used to collect telemetry data via gNMI to the router. In Crosswork Network Controller, the routers must be configured with the gNMI protocol with the encoding type set to "PROTO" and the GNMI capability enabled. In IOS XR, the routers must be configured for gRPC so that Crosswork Data Gateway can create gNMI telemetry subscriptions.

| 29.11.40<br>29.11.40<br>29.11.40<br>29.11.40<br>29.11.40 | 1                           | 25<br>25<br>25<br>25          | 22<br>161<br>830<br>57333     | 60<br>60<br>60<br>60          | PROTO                         | ~<br>~<br>~                      |
|----------------------------------------------------------|-----------------------------|-------------------------------|-------------------------------|-------------------------------|-------------------------------|----------------------------------|
| <ul><li>✓ ⑦</li><li>.29.11.40</li></ul>                  | 1                           | 25                            | 830                           | 60                            | PROTO                         | ~                                |
| .29.11.40                                                |                             |                               |                               |                               | PROTO                         |                                  |
|                                                          |                             |                               |                               |                               | PROTO                         |                                  |
| .29.11.40                                                | /                           | 25                            | 57333                         | 60                            | PROTO                         | $\sim$                           |
|                                                          |                             |                               |                               |                               |                               |                                  |
| CLI 🗌 YANG EPNM 🔽 SNMP 🔽 GNI                             | MI                          |                               |                               |                               |                               |                                  |
|                                                          |                             |                               |                               |                               |                               |                                  |
|                                                          |                             |                               |                               |                               |                               |                                  |
|                                                          |                             |                               |                               |                               |                               |                                  |
|                                                          | SLI 🗌 YANG EPNM 🗹 SNMP 🗹 GN | SLI 🗌 YANG EPNM 🗹 SNMP 🗹 GNMI | SLI 🗌 YANG EPNM 🗹 SNMP 🗹 GNMI | SLI 🗌 YANG EPNM 🗹 SNMP 🗹 GNMI | SLI 🗌 YANG EPNM 🗹 SNMP 🗹 GNMI | SLI 🗌 YANG EPNIM 🗹 SNIMP 💟 GNIMI |

Figure 10: Crosswork Network Controller Crosswork Data Gateway Adapter

The Crosswork Data Gateway adapter is configured to connect to Crosswork Network Controller controlling Crosswork Data Gateway instance. It can be the same as the Crosswork Network Controller used for the topology or a different Crosswork Network Controller. The collection parameters describe the supported telemetry collection jobs. The statistics show up in the physical interface statistics and in the Link Assurance application.

Figure 11: Crosswork Network Controller Crosswork Data Gateway Adapter - General Tab

| Adapters 😇  | Devices Events General                                                         |                                                                                          |                                                          |
|-------------|--------------------------------------------------------------------------------|------------------------------------------------------------------------------------------|----------------------------------------------------------|
| cisco-edg   |                                                                                |                                                                                          |                                                          |
| cisco-w     |                                                                                | - Logging Level                                                                          |                                                          |
| cnc30       | Enabled                                                                        | Info ~                                                                                   |                                                          |
| onc-76      |                                                                                |                                                                                          |                                                          |
| onc-poc90-1 |                                                                                |                                                                                          |                                                          |
| 940         | Collector Cadence [sec]<br>90                                                  | Status Update Interval [sec]<br>180                                                      |                                                          |
|             | Collector sample cadence in seconds                                            | NOTE: You can see missed stats errors if the interval is less than the collector cadence |                                                          |
|             | CNC CONFIGURATION                                                              |                                                                                          |                                                          |
|             | Most*                                                                          | Port                                                                                     | Timeout [sec]                                            |
|             | 10.195.165.76                                                                  | 30603                                                                                    | 30                                                       |
|             | Request Retries                                                                | Oredentials"                                                                             |                                                          |
|             | GRPC LISTENER CONFIGURATION                                                    |                                                                                          |                                                          |
|             | P Address*                                                                     | Port*                                                                                    | Destination Name*                                        |
|             | 172.29.11.60                                                                   | 65001                                                                                    | netfusion_cdg                                            |
|             | NOTE: Make sure that the address is forwarded (or belonged) to the docker host | NOTE: Nake sure that a firewall does not block the docker host port                      | NOTE: The name should be unique in the crosswork context |
|             | COLLECTION PARAMETERS                                                          |                                                                                          |                                                          |
|             | Missed ports stats error threshold (percentage)<br>10                          | <ul> <li>Enable Interface Counters</li> </ul>                                            | Cable Optics Counters: Instant                           |
|             | Threshold in percentages per device ports with no stats to report error        |                                                                                          |                                                          |
|             | Enable Optics Counters: 30 Seconds                                             | Chable Optics Counters: 15 Minutes                                                       | Enable Optics Counters: 24 Hours                         |
|             | Enable OTU Counters: Instant                                                   | <ul> <li>Enable OTU Counters: 30 Seconds</li> </ul>                                      | Enable OTU Counters: 15 Minutes                          |
|             | Enable OTU Counters: 24 Hours                                                  |                                                                                          |                                                          |

 The device name in Cisco Crosswork Hierarchical Controller must match the device name in Crosswork Network Controller for successful deployment. If successful, you will see Cisco Crosswork Hierarchical Controller as a new destination in Crosswork Network Controller. This is setup by Cisco Crosswork Hierarchical Controller and user interaction is not required. As Crosswork Data Gateway is enabled on devices, new collection jobs are populated. A single collection job is available for each router collecting multiple KPIs.

#### Figure 12: Crosswork Network Controller Crosswork Data Gateway Adapter - Data Destinations

|     | Data Destinations ⑦                    |               |                  |                |                                                                              |
|-----|----------------------------------------|---------------|------------------|----------------|------------------------------------------------------------------------------|
| + / | Destination Name                       | Server Type   | Compression Type | Encoding       | UUD                                                                          |
|     | Crosswork_Kafka<br>cdg-astack-pipeline | Kafka<br>gRPC | snappy<br>gzip   | gpbkv<br>gpbkv | c2a8fba8-8363-3d22-b0c2-a9e449693fae<br>e9b4c2ec-b2e6-4db0-a942-0402dd347a1d |
|     | netfusion_cdg                          | gRPC          | gzip             | gpbkv          | 0a088f8b-3fea-4694-a744-54c02fbdda5e                                         |

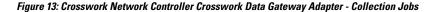

| Collection Jobs                |                       |                          | 1/11 01 | Job Details                    | <ul> <li>netfusion_cdg :</li> </ul> | ron-poc-8201-1                      |                     |          |                |                              |                             |
|--------------------------------|-----------------------|--------------------------|---------|--------------------------------|-------------------------------------|-------------------------------------|---------------------|----------|----------------|------------------------------|-----------------------------|
| + 🗇                            |                       |                          | [       | C Last Eval S<br>Success       |                                     | Job Configuration<br>Config Details | (6                  | GNMI     | Туре           | C Last Modifie<br>08-DEC-202 | ed On<br>21 11:00:39 AM EST |
| Status                         | App ID                | Context ID               | Action  | 00 000 10110                   |                                     | Collection                          | ns (7)              | Dis      | tributions (7) | 9                            |                             |
| <ul> <li>Successful</li> </ul> | netfusion_cdg         | ron-poc-8201-2           | 0       |                                |                                     | Devices                             | Data Gatewa         | ys       | Destin         | ations                       |                             |
| Successful                     | cw.dlminvmgr0         | dim/cli-collector/group/ | 0       | Showing - All Coll             | ections (7)   Collection            | n Issues (0)                        |                     |          |                |                              | <b>T</b>                    |
| <ul> <li>Successful</li> </ul> | cw.dlminvmgr0         | dim/cli-collector/group/ | 0       | Status                         | Hostname                            | Device Id                           | Sensor Data         |          | Topic          | 1                            | Last Reported Time          |
| Successful                     | cw.optimatraffic      | cw.optimatrafficmdt-ctx  | 0       |                                |                                     |                                     |                     |          |                |                              |                             |
| <ul> <li>Successful</li> </ul> | cw.dlminvmgr0         | dim/snmp-collector/gro   | Ó       | Successful                     | ron-poc-8201-1                      | 3dd19b98-be21-4c72-ab               | Cisco-IOS-XR-pme    | D all.   |                |                              | 08-DEC-2021 11:00:40        |
| Successful                     | cw.dlminvmgr0         | dim/cli-collector/group/ | 0       | Successful                     | ron-poc-8201-1                      | 3dd19b98-be21-4c72-ab               | Cisco-IOS-XR-pme    | (i) at.  |                |                              | 08-DEC-2021 11:00:40        |
| Successful                     | cw.topo_svc           | cw.toposvc.snmp          | Ó       | <ul> <li>Successful</li> </ul> | ron-poc-8201-1                      | 3dd19b98-be21-4c72-ab               | Cisco-IOS-XR-pme    | D al.    |                |                              | 08-DEC-2021 11:00:40        |
| Successful                     | netfusion_cdg         | ron-poc-8201-1           | 0       | Successful                     | ron-poc-8201-1                      | 3dd19b98-be21-4c72-ab               | Cisco-IOS-XR-pme    | at.      |                |                              | 08-DEC-2021 11:00:40        |
| <ul> <li>Successful</li> </ul> | cw.optimatraffic      | cw.optimatrafficsnmp-ctx | 0       | Successful                     | ron-poc-8201-1                      | 3dd19b98-be21-4c72-ab               | openconfig-interfac | () at    |                |                              | 08-DEC-2021 11:00:40        |
| <ul> <li>Successful</li> </ul> | cw.topo-visualization | topo-visualization.colle | 0       | Successful                     | ron-poc-8201-1                      | 3dd19b98-be21-4c72-ab               | Cisco-IOS-XR-cont   | (i) at   |                | 1                            | 08-DEC-2021 11:00:41        |
| O Degraded                     | (i) cw.topo_svc       | cw.toposvc.snmptraps     | 0       | Successful                     | ron-poc-8201-1                      | 3dd19b98-be21-4c72-ab               | Cisco-IOS-XR+cont   | (D) eff. |                |                              | 08-DEC-2021 11:00:41        |

## NSO Adapter In Hierarchical Controller

In Hierarchical Controller 8.0 there is an embedded NSO installed when Hierarchical Controller 8.0 is installed. The NSO adapter can use the internal NSO or point to an external NSO instance. Provisioning using the NSO adapter requires adding the NSO adapter to the devices you want to provision.

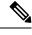

Note

- If using the internal NSO, the Routed Optical Networking 3.0 Core Function Pack must be installed on the NSO instance.
- If using the internal NSO, devices must be added to that NSO, adding them to Hierarchical Controller does not automatically onboard them into the internal NSO.

Start configuration with NSO and XR adapters.

# Provision ML Service Using NSO Routed Optical Networking CFP

Perform the following steps to provision the Routed Optical Networking ML service using the NSO Web UI.

- 1. To add a new device, perform these steps:
  - **a.** In the Device manager, click the + to add a new device. Specify a name for the new device. Click **Confirm**.

Figure 14: NSO Adapter - General Tab

| name           | address       | port  | type                                     | services | ping    | connect | check-sync | sync-from | sync-to | compare-config | alarm | cor |
|----------------|---------------|-------|------------------------------------------|----------|---------|---------|------------|-----------|---------|----------------|-------|-----|
| cloud-ncs540-1 | 172.29.11.120 |       | cisco-iosxr-nc-7.3:cisco-iosxr-nc-7.3    |          |         |         |            |           |         |                |       |     |
| onc-cw-100     | 172.29.11.100 | 30666 | onf-tapi-nc-1.0:onf-tapi-nc-1.0          | 3 💌      |         |         |            |           |         |                |       |     |
| onc-poc-62     | 172.29.11.62  | 30666 | onf-tapi-nc-1.0:onf-tapi-nc-1.0          | 3 🔻      |         |         |            |           |         |                |       |     |
| onc-soltest-72 | 172.29.11.72  | 30666 | onf-tapi-nc-1.0:onf-tapi-nc-1.0          |          |         |         |            |           |         |                |       |     |
| ron-8201-1     | 172.29.11.20  |       | cisco-iosxr-nc-7.3:cisco-iosxr-nc-7.3    | 3 💌      |         |         |            |           |         |                |       |     |
| ron-8201-2     | 172.29.11.21  |       | cisco-iosxr-nc-7.3:cisco-iosxr-nc-7.3    | 2 🐨      |         |         |            |           |         |                |       |     |
| ron-8201-3     | 172.29.11.22  |       | cisco-iosxr-nc-7.3:cisco-iosxr-nc-7.3    | Add da   |         |         | ck-sync    |           |         |                |       |     |
| ron-8201-4     | 172.29.11.23  |       | cisco-iosxr-nc-7.3:cisco-iosxr-nc-7.3    | Add de   | vice    |         | eck-sync   |           |         |                |       |     |
| ron-asr9903-1  | 172.29.11.27  |       | cisco-losxr-cli-7.33cisco-losxr-cli-7.3  | name     | -8202-1 |         | eck-sync   |           |         |                |       |     |
| ron-ncs540-1   | 172.29.11.25  |       | cisco-iosxr-nc-7.3:cisco-iosxr-nc-7.3    |          |         |         | rck-sync   |           |         |                |       |     |
| ron-ncs57b1-1  | 172.29.11.26  |       | cisco-iosxr-nc-7.3:cisco-iosxr-nc-7.3    | cancel   | confirm |         | eck-sync   |           |         |                |       |     |
| ron-poc-57b1-1 | 172.29.11.30  |       | cisco-losxr-nc-7.3:cisco-losxr-nc-7.3    |          | ping    | connect | check-sync |           |         |                |       |     |
| ron-poc-8201-1 | 172.29.11.28  |       | cisco-iosxr-nc-7.3:cisco-iosxr-nc-7.3    | 1 🐨      |         |         |            |           |         |                |       |     |
| ron-poc-8201-2 | 172.29.11.29  |       | cisco-iosxr-nc-7.3:cisco-iosxr-nc-7.3    | 1 👻      |         |         |            |           |         |                |       |     |
| xrv9k-pe-1     | 172.29.11.24  |       | cisco-iosxr-cli-7.33cisco-iosxr-cli-7.33 |          |         |         |            |           |         |                |       |     |

**b.** After creating the new device, click the device name to fill required and optional parameters. In this screen, the required parameters are the authgroup and IP address of the device.

|                                           |                                                 |                                                                                                    | Due to the size of this configuration model,                                                                                                    | subtolders are not included |
|-------------------------------------------|-------------------------------------------------|----------------------------------------------------------------------------------------------------|----------------------------------------------------------------------------------------------------|-----------------------------|
| See 'ron-poc-8202-1' in Device manager    |                                                 |                                                                                                    |                                                                                                    | 8885                        |
| name                                      | authgroup                                       | read-timeout                                                                                                    | out-of-sync-commit-behaviour                                                                                                    |                             |
| ron-poc-8202-1                            | routers                                         | - Valid range: 1 4294967                                                                                                    | (reject V                                                                                                    |                             |
|                                           | And a subscription of the local division of the | STREET, STREET, STREET |                                                                                                    |                             |
| local-user                                | device-profile                                  | write-timeout                                                                                                    | snmp-notification-address                                                                                                    |                             |
|                                           |                                                 | Valid range: 1 4294967                                                                                                    |                                                                                                    |                             |
|                                           |                                                 |                                                                                                    |                                                                                                    |                             |
| description                               | connect-timeout                                 | trace                                                                                                    |                                                                                                    |                             |
| Cisco 8202 router in PoC lab              | Valid range: 1 4294967                          | pretty - Pretty-printed data                                                                                                    | Interpretation in the second second secon |                             |
|                                           | -0-0-0-0-0-0-                                   | 0-0-0-0-0-0-0-0-                                                                                                    |                                                                                                    |                             |
| file                                      | -8-8-8-8-8-8-                                   |                                                                                                    |                                                                                                    |                             |
|                                           | -9-9-9-9-9-9-                                   |                                                                                                    |                                                                                                    |                             |
| external                                  | - 2808080808080-                                |                                                                                                    |                                                                                                    |                             |
|                                           |                                                 |                                                                                                    | URORORORORORORORORORO                                                                                                    |                             |
|                                           |                                                 |                                                                                                    |                                                                                                    |                             |
|                                           |                                                 |                                                                                                    |                                                                                                    |                             |
|                                           |                                                 |                                                                                                    |                                                                                                    |                             |
| device                                    |                                                 |                                                                                                    |                                                                                                    |                             |
| address                                   |                                                 |                                                                                                    |                                                                                                    |                             |
| device                                    |                                                 |                                                                                                    |                                                                                                    |                             |
| device<br>address<br>172.29.11.31         |                                                 |                                                                                                    |                                                                                                    |                             |
| device<br>address<br>172.29.11.31<br>port |                                                 |                                                                                                    |                                                                                                    |                             |
| address<br>172.29.11.31                   |                                                 |                                                                                                    |                                                                                                    |                             |
| 172.29.11.31<br>port                      |                                                 |                                                                                                    |                                                                                                    |                             |

c. Scroll down in the device configuration screen. Click the "device-type" to bring up the device type selection screen. The device-type that is supported in the Routed Optical Networking ML FP is IOS-XR CLI NED.

| CISCO Configuration editor                         |                                              |                              | ( <b>#</b> ) ()•                      | • View options • nso •               |
|----------------------------------------------------|----------------------------------------------|------------------------------|---------------------------------------|--------------------------------------|
| 1 1/ncs:devices/device(ron-poc-8202-1)/device-type |                                              |                              | Due to the size of this configuration | n model, subfolders are not included |
| See 'ron-poc-8202-1' in Device manager             |                                              |                              |                                       | 8-8-8-8-8-                           |
| ne-type<br>netconf generic cli snmp                |                                              |                              |                                       |                                      |
| netconf/                                           |                                              |                              |                                       |                                      |
|                                                    | -343-343-343-343                             |                              | 84848484848484848                     | -8-8-8-8-8-                          |
|                                                    |                                              |                              |                                       | 88888                                |
|                                                    |                                              |                              |                                       | 1999999                              |
|                                                    |                                              |                              |                                       | 88886                                |
|                                                    |                                              |                              |                                       |                                      |
|                                                    |                                              |                              |                                       | 888888                               |
|                                                    |                                              |                              |                                       | 66666                                |
|                                                    |                                              |                              |                                       | 1999-999                             |
|                                                    |                                              |                              |                                       |                                      |
|                                                    |                                              |                              |                                       |                                      |
|                                                    |                                              |                              |                                       | 322222233                            |
|                                                    | C* Commit E Configuration A Alarm<br>manager | B Dashboard D Device manager | S service<br>S manager                | <ul> <li>601007</li> </ul>           |

**d.** Click the blue NETCONF text to select the proper NED. The Routed Optical Networking ML FP requires the use of the **cisco-iosxr-nc-7.3** NED.

| CISCO Configuration editor                                 |                                           |                                | View options • nso •                                                     |
|------------------------------------------------------------|-------------------------------------------|--------------------------------|--------------------------------------------------------------------------|
| 1 /ncs:devices/device(ron-poc-8202-1)/device-type/netconf/ | ]                                         |                                | Due to the size of this configuration model, subfolders are not included |
| Certor-poc-1202-1' in Deuce manager                        |                                           |                                |                                                                          |
|                                                            | C* Commit E Configuration A Alarm manager | B Dashboard D Device S Service | ~                                                                        |

e. Click the Commit manager to view the NSO CLI configuration being applied. Click **Commit** to save the device configuration to NSO.

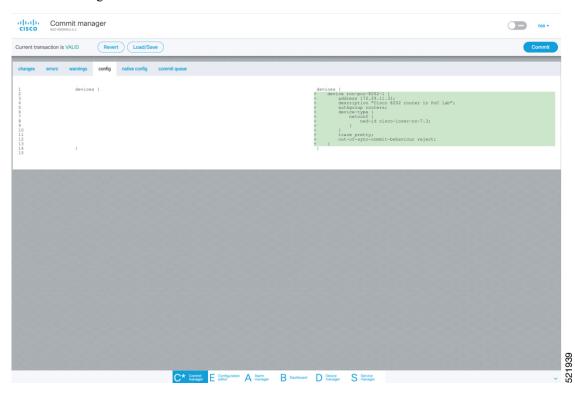

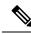

Note

Next we add the multilayer end-to-end service to configure and provision both the optical line system and routers. We recommend you to click **check-sync** in the Device manager to ensure that the device configuration is properly in sync with NSO before provisioning. If the device is out of sync, initial provisioning fails.

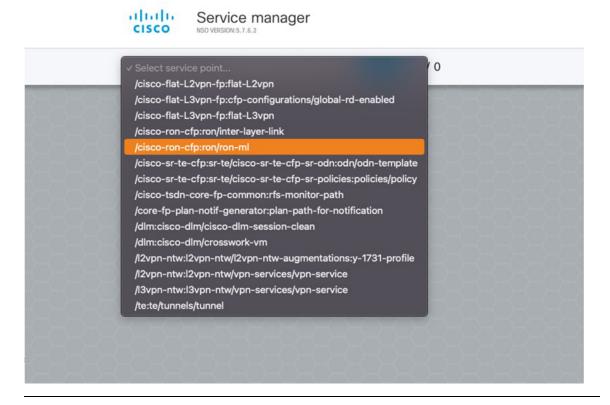

- 2. To create Routed Optical Networking ML service, perform these steps:
  - **a.** In the Service manager, select the Routed Optical Networking ML service point from the drop-down list. When we create the new Routed Optical Networking ML service, the required components are the service name, mode of the service (transponder or muxponder), and the bandwidth. The bandwidth corresponds to the line rate of the ZR/ZR+ optics. Click **Confirm**.

| name                   |       |
|------------------------|-------|
| poc_8201_1_to_poc_8201 | _2_20 |
| mode                   |       |
| transponder            | ~     |
| bandwidth              |       |
| 400                    |       |
|                        |       |

**b.** In the Configuration editor, click the newly created service name for editing the additional parameters that are required for the service. In this example, we set the circuit-id name in the global parameters. The frequency is set by the optical controller based on the specified optical add/drop port. The dac-rate

#### is set to the default value.

| Configuration editor              | )                                   |                    | the the test of the test of the test of the test of the test of the test of test of t |
|-----------------------------------|-------------------------------------|--------------------|----------------------------------------------------------------------------------------------------|
| cuit_195200' in Service manager   |                                     |                    |                                                                                                    |
| circuit-     t_195200     This is | t-id 💼 🚺 dac-rate                   | 0                  |                                                                                                    |
| er v (100m)                       | ype (j clear-rollbar<br>nhz-grid) v | ck ()              |                                                                                                    |
| frequer                           | ency 🚺                              |                    |                                                                                                    |
| 0                                 | T                                   | iis list is empty  | Add list item →                                                                                                    |
| tomain/<br>ate ()<br>ED) ~        |                                     |                    |                                                                                                    |
| nplate 🚺                          |                                     | This list is empty | Add list item →                                                                                                    |
|                                   |                                     | This list is empty | Add list it                                                                                                    |

Note

- User configuration global options are frequency and dac-rate
- Dac-rate controls the TX shaping parameters: 1x1.25 = enabled, 1x1 = disabled. Leaving it blank uses system default of enabled, and can be used in most circumstances
- Modulation of 16 QAM is available for 2x100G muxponder mode.
- **c.** After the ols-domain is added, you must add end-points to the circuit. Two end-points are always required. The end-points are the routers with ZR/ZR+ optics.

| Configuration ec                         | litor                                 |                                |                          |                      | tiew options v nso v |
|------------------------------------------|---------------------------------------|--------------------------------|--------------------------|----------------------|----------------------|
| 1_/cisco-ron-cfp:ron/ron-mi{poc_circuit  | _195200)()                            |                                |                          |                      |                      |
| See 'poc_circuit_195200' in Service mana | ••• )                                 |                                |                          |                      |                      |
| name<br>poc_circuit_195200               | circuit-id     This is a demo circuit | dac-rate                       | 0                        |                      |                      |
| mode*<br>transponder                     | i grid-type<br>(100mhz-grid)          | i clear-rollt                  | ack i                    |                      |                      |
| bandwidth*<br>400                        | frequency                             | 0                              |                          |                      |                      |
| end-point ()                             |                                       |                                | This list is empty       |                      | Add list item → 🔶    |
| all ols-domain/                          |                                       |                                | - <u>494949</u>          |                      |                      |
| service-state<br>(UNLOCKED)              | •                                     |                                |                          |                      |                      |
| custom-template ()                       |                                       |                                | This list is empty       |                      | Add list Item → 🕂    |
|                                          |                                       |                                |                          |                      |                      |
|                                          |                                       |                                |                          |                      |                      |
|                                          |                                       |                                |                          |                      |                      |
|                                          |                                       |                                |                          |                      |                      |
|                                          | C*                                    | Commit E Configuration A Alarm | ger B Dashboard D Device | S Service<br>manager | ~                    |

d. Add the end-point-device to the service. Click Confirm.

| L /eisco-ron-clp.ron/ron-milpoc_circuit_195     See 'poc_circuit_195200' in Service manager     name | 5200)()                       |                   |                  |
|----------------------------------------------------------------------------------------------------|-------------------------------|-------------------|------------------|
|                                                                                                    |                               |                   |                  |
| name A                                                                                               |                               |                   |                  |
| poc_circuit_195200                                                                                   | circuit-id 💼 🚺                | dac-rate ()       |                  |
| mode* i                                                                                              | grid-type ()<br>(100mhz-grid) | clear-rollback    |                  |
| bandwidth*                                                                                           | frequency                     | Add new list item |                  |
| end-point 🚺                                                                                          |                               | end-point-device  | Add list hom - ( |
| ervice-state                                                                                         |                               | cancel confirm    |                  |
| (UNLOCKED) ~                                                                                         |                               |                   |                  |
| custom-template 🧻                                                                                    |                               |                   | Add list item →  |

After the end-point is created, click the end-point to edit the end-point parameters. The line-port is a required parameter and refers to the optics port on the router. In this example, this is the same as the line-port specified in the inter-layer-link service for the end-point router.

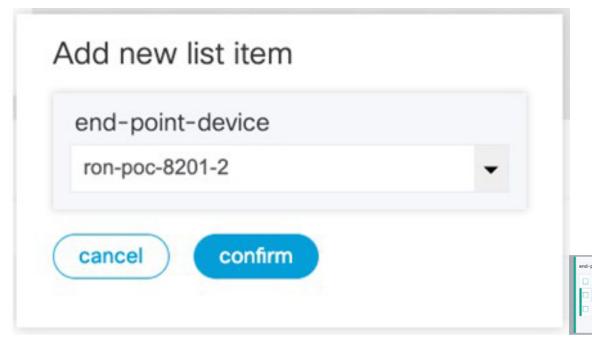

The transmit-power is an optional parameter for end-to-end provisioning. If it is omitted the optical controller (Cisco Optical Network Controller) will provide the transmit power. Transmit power sets the transmit power, the value is in 100\*value in 0.1dBm increments. For example, -100 is -10dBm. If no value is specified the default of -10dBM is used for QDD-400G-ZR-S or QDD-400G-ZRP-S, or 0dBm for DP04QSDD-HE0 (Bright ZR+). The transceiver-capability field specifies the optic type and is only required if no packet layer configuration is being performed. In this example, you are performing packet layer provisioning so specifying the transceiver capability is not required.

Add the line-port of 0/0/0/20 to the Routed Optical Networking ML service.

L

| Configuration editor                                   |                                                                          | (# View options * nso * |
|--------------------------------------------------------|--------------------------------------------------------------------------|-------------------------|
| Cisco-ron-cfp:ron/ron-ml{poc_circuit_195200}/end-point | (ron-poc-8201-1)()                                                       |                         |
| See 'poc_circuit_195200' in Service manager            |                                                                          |                         |
| end-point-device ()<br>ron-poc-8201-1                  |                                                                          |                         |
| terminal-device-optical/                               |                                                                          |                         |
| line-port*                                             |                                                                          |                         |
| 0/0/0/20                                               |                                                                          |                         |
| transmit-power i                                       |                                                                          |                         |
| Valid range: -150 0                                    |                                                                          |                         |
| ) ols-domain/                                          |                                                                          |                         |
| end-point-state                                        |                                                                          |                         |
| UNLOCKED ~                                             |                                                                          |                         |
| transceiver-capability* ()                             |                                                                          |                         |
| terminal-device-packet/                                |                                                                          |                         |
| bundle 🚺                                               | This list is empty                                                       | Add list item → 🕂       |
| interface 🚺                                            | This list is empty                                                       | Add list item → 🛨       |
| custom-template ()                                     | This list is empty                                                       | Add list item → 🔶       |
|                                                        | C* Commit E Configuration A Alarm B Dashboard D Device S Service manager |                         |

e. Click end-point to go back to the top-level endpoint configuration, click **terminal-device-packet** to configure Ethernet/IP parameters

| CISCO Configuration editor                                 |                                                   | () m View options + nso → |
|------------------------------------------------------------|---------------------------------------------------|---------------------------|
| 1 /cisco-ron-cfp:ron/ron-mi{poc_8201_1_to_poc_8201_2_20]/e | end-point[ron-poc-8201-1]/terminal-device-packet/ |                           |
| See 'poc_8201_1_to_poc_8201_2_20' in Service manager       |                                                   |                           |
| bundle                                                     | This flat is empty                                | Add list item + 😛         |
| interface                                                  | This list is empty                                | Add list item + 🚯         |
| custom-template                                            | This list is empty                                | Add list item → 🛟         |

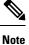

• Ethernet/IP configuration is optional.

• Bundle configuration adds an interface to an existing bundle or creates a new bundle and adds the newly created IP interface to it.

Interface configuration is used for configuring IP address parameters on newly created Ethernet interfaces.

In this example we add a new Bundle and assign an IP address to the Bundle.

**f.** Click the plus sign next to bundle to add a bundle, in this case with an identifier of 500. This creates a bundle interface Bundle-Ether 500 on the endpoint router

The interface index for a bundle use case is always 0. In case of a non-bundle configuration in muxponder mode, the index can be 0-3 representing the number of interfaces created as part of the muxponder configuration.

| CISCO manufacture ditor                                                                                   | () di View options + nso ~               |
|----------------------------------------------------------------------------------------------------|------------------------------------------|
| 1, /cisco-ron-clpron/ron-mi(poc_8201_1_to_poc_8201_2_20)/end-point/ron-poc-8201-1)/terminal-device-packet |                                          |
| See 'poc, 8201,1,10, poc, 8201,2,20' is Service manager                                                   | 1908-1918-1918-1918-1918-1918-1918-1918- |
| bundle                                                                                                    |                                          |
|                                                                                                    |                                          |
| 500                                                                                                    | (■) ○ (1)                                |
|                                                                                                    |                                          |
| interface                                                                                                 |                                          |
| index                                                                                                    |                                          |
|                                                                                                    |                                          |

g. Click the bundle number and *ip-address* to configure an IP address on the bundle.

| cisco     | Configuration editor                 |                   |                     |                       |                   |                 |    |
|-----------|--------------------------------------|-------------------|---------------------|-----------------------|-------------------|-----------------|----|
| ↑ 1 /cis  | sco-ron-cfp:ron/ron-ml{poc_8201_1_to | _poc_8201_2_20}/e | nd-point{ron-poc-82 | 01-1}/terminal-device | e-packet/bundle{5 | 00}/ip-address{ | )  |
| See 'poc, | =8201_1_to_poc_8201_2_20' in Servic  | ce manager        | 68585               |                       | 8383              |                 | 22 |
| v4        |                                      | 18787             |                     |                       |                   |                 |    |
| 102.20    | 0.20.20/31                           | 58580             |                     |                       |                   |                 |    |
| v6        |                                      | 37676             |                     |                       |                   |                 |    |
|           |                                      |                   |                     |                       |                   |                 |    |
| 2020      | 20-0-0-0-0                           | 3888              |                     |                       |                   |                 |    |
| K K       |                                      |                   |                     |                       |                   |                 |    |

**h.** Return to the top-level endpoint configuration, select the index 0 previously created and click **membership** to add the interface to the bundle

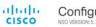

Configuration editor

| See 'poc_8201_1_to_poc_8 | 201_2_20' in Service manager                                 |  |
|--------------------------|--------------------------------------------------------------|--|
| oundle-id*               |                                                              |  |
| 500                      | - 323282828                                                  |  |
| mode                     |                                                              |  |
| active                   | <ul> <li>D-0-50-50-50-50-50-50-50-50-50-50-50-50-5</li></ul> |  |

# Note

- Bundle-id selects the previously created bundle.
  - Mode sets the bundle LAG signaling mode. Active=LACP, passive=LACP listener only, on=No active signaling, inherit=Inherit signaling from Bundle interface configuration. Default is active.
- i. Return to the top level of the service configuration and similarly configure the second endpoint.

| /cisco-ron-cfp:ron/ron-mi[poc_8201_1_to | poc 8201 2 20M |                |  |
|-----------------------------------------|----------------|----------------|--|
|                                         |                |                |  |
| 'poc_8201_1_to_poc_8201_2_20' in Servic | ce manager     |                |  |
| ie                                      | circuit-id     | dac-rate       |  |
| _8201_1_to_poc_8201_2_20                | poc_circuit    |                |  |
| je*                                     | grid-type      | clear-rollback |  |
| nsponder ~                              | (100mhz-grid)  | -              |  |
| dwidth*                                 | frequency      |                |  |
| 0                                       | 1952000        |                |  |
| -point                                  |                |                |  |
| end-point-device                        |                |                |  |
| ron-poc-8201-1                          |                |                |  |
| ron-poc-8201-2                          |                |                |  |
|                                         |                |                |  |

j. Click SRLG to perform SRLG configuration

| 1 //cisco-ron-cfp:ron/ron-milpoc_8201_1_to_poc_8201_2 | _20)/shg                                 |                     |
|-------------------------------------------------------|------------------------------------------|---------------------|
| See 'poc_8201_1_to_poc_8201_2_20' in Service manager  | 51515151515151515151515151515151515151   | 5-5-5-5-5-5-5-5-5-5 |
| group                                                 |                                          |                     |
|                                                       |                                          |                     |
|                                                       | -0-0-0-0-0-0-0-0-0-0-0-0-0-0-0-0-0-0-0-0 |                     |
| value-list                                            |                                          |                     |
| □ <sup>14</sup>                                       | value                                    |                     |
| 10                                                    | 1000                                     |                     |
| 20                                                    | 2000                                     |                     |
|                                                       |                                          | •                   |
|                                                       |                                          |                     |

Note

- Configuration options are to specify a preconfigured group, a list of numeric SRLG values, or a list of SRLG names associated with preconfigured name:value pairs.
- Each type can be populated in the same configuration.
- In this example we specify a list of explicit numeric values. An index is used along with the numeric value.
- **3.** In the Commit manager, click the config tab. The NSO CLI configuration for the end-to-end service is displayed. If the ols-domain component is not specified in the global configuration, no optical line system provisioning is performed, only router provisioning. You can preview and then commit the configuration.

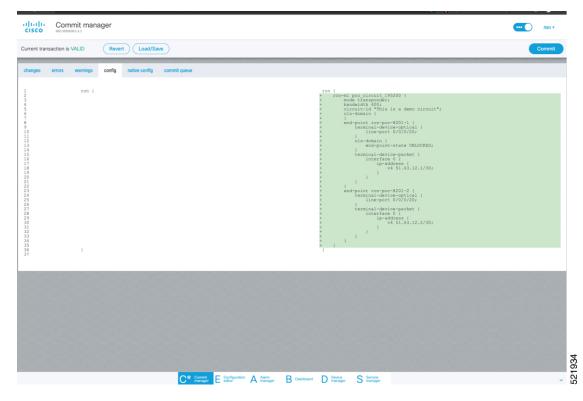

# 4. Verify status in NSO UI.

You can verify the status by inspecting the plan associated with the service. You can find the plan under the main ron-ml configuration which you can access by clicking the top portion of the service configuration. An example is highlighted in the following image.

| ↑ 1 /cisco-ron-cfp:ron/ron-mi(poc_8201_1_to_poc_8201_2_20)/ |                                                                                                    |                |      |  |  |  |  |  |  |
|-------------------------------------------------------------|----------------------------------------------------------------------------------------------------|----------------|------|--|--|--|--|--|--|
| See 'poc_8201_1_to_poc_8201_2_20' in Service manager        | 080808080808080                                                                                                 |                |      |  |  |  |  |  |  |
| name                                                        | bandwidth*                                                                                                    | frequency      |      |  |  |  |  |  |  |
| poc_8201_1_to_poc_8201_2_20                                 | 400                                                                                                    | 1952000        |      |  |  |  |  |  |  |
|                                                             | the second second second second second second second second second second second second second second second se |                |      |  |  |  |  |  |  |
| plan-location                                               | circuit-id                                                                                                    | dac-rate       |      |  |  |  |  |  |  |
| /cisco-ron-cfp:ron/cisco-ron-cfp:ron-ml-plan[cisco          | - poc_circuit                                                                                                   |                |      |  |  |  |  |  |  |
| ron-cfp:name='poc_8201_1_to_poc_8201_2_20']                 |                                                                                                    |                |      |  |  |  |  |  |  |
|                                                             |                                                                                                    |                | 1000 |  |  |  |  |  |  |
| mode*                                                       | grid-type                                                                                                    | clear-rollback |      |  |  |  |  |  |  |
| transponder                                                 | <ul> <li>(100mhz-grid)</li> </ul>                                                                               | ~              |      |  |  |  |  |  |  |

**a.** Inspect the plan by clicking on the newly created service

| ume                                 |  |
|-------------------------------------|--|
| 82b3df2_30b2_4af2_9438_6dfb7738d0ef |  |
| e2b4907_b08b_4338_8304_a4f2903b3311 |  |
| a00076_d3db_4bd9_9d94_673d4cc462cb  |  |
| 00c_8201_1_to_poc_8201_2_20         |  |

If all steps are green and complete, the service has been properly deployed to the network

| 2/2                      | •        |                           | •         |
|--------------------------|----------|---------------------------|-----------|
|                          | ncsihit  |                           | ncs.ready |
| 3/3                      |          |                           |           |
|                          | nesthit  | cisco-ron-cfp-nano-       | nostready |
| 11/11 Optical-Controller | nesint   | pian-                     | resteady  |
|                          |          | services.config-          |           |
| 3/3                      |          | •                         | •         |
| ron-poc-8201-1           | ncs.init | cisco-ron-cfp-nano-       | ncs.ready |
| ion-poc-8201+1           |          | plan-                     |           |
|                          |          | services.config-          | 2.27      |
| 3/3                      |          | •                         | •         |
|                          | nesinit  | cisco-ron-cfp-nano-       | nosready  |
| ron-poc-8201-2           |          | pian-<br>services.config- |           |

**b.** Inspect router configuration.

The **show configuration commit changes last 1** command shows the CLI config applied to the device during the NSO provisioning.

The show optics controller 0/0/0/20 command verifies the operational status.

| <pre>RP/0/RP0/CPU0:ron-poc-8201-1#show configuration commit changes last 1 Mon Oct 17 09:51:11.625 PDT Building configuration 7.7.1 srlg interface Bundle-Ether500 10 value 1000 20 value 2000 ! interface Bundle-Ether500 ipv4 address 102.20.20 255.255.255.254 ! controller Optics0/0/020 description poc_circuit transmit-power -100 fec OPEC dwdm-carrier 100MHz-grid frequency 1952000 DAC-Rate 1x1.25 ! interface FourHundredGigE0/0/020 bundle id 500 mode active ! End</pre> | <pre>RP/0/RP0/CPU0:ron-poc-8201-1#show controllers optics 0/0/0/20<br/>Mon Oct 17 09:57:25.475 POT<br/>Controller state: up<br/>Transport Admin State: In Service<br/>Laser State: On<br/>LED State: Green<br/>FEC State: FEC ENABLED<br/>Optics Status<br/>Optics Status<br/>Optics Type: QSFPDD 400G ZRP<br/>DWDM carrier Info: C BAND, MSA ITU Channel=19, Frequency=195.20THz,<br/>Wavelength=1535.822nm<br/>Alarm Status:<br/>Detected Alarms: None</pre> |
|----------------------------------------------------------------------------------------------------|----------------------------------------------------------------------------------------------------|
|----------------------------------------------------------------------------------------------------|----------------------------------------------------------------------------------------------------|

# Provision Routed Optical Networking ML Service Using Crosswork Hierarchical Controller

1. If you are performing both router and optical line system provisioning, you must create NMC Cross Links between router optics port and optical line system add/drop port.

Crosswork Hierarchical Controller 7.0 in Routed Optical Networking 2.1 also supports "router only" provisioning which provisions optical parameters on router optics port and IP layer parameters but does not provision OLS.

a. Select Link Manager application.

Figure 15: Crosswork Hierarchical Controller

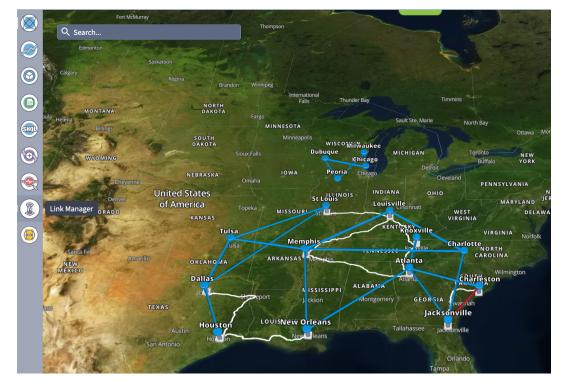

You get the following initial view that shows the list of Cross Links.

| 8          | Link Manager Cross                                                            | Links                           |          |                        |   |                                           |                                           |         |   |        |   | 0 C 4                    |
|------------|-------------------------------------------------------------------------------|---------------------------------|----------|------------------------|---|-------------------------------------------|-------------------------------------------|---------|---|--------|---|--------------------------|
|            | + Add Cross Link                                                              |                                 |          |                        |   |                                           |                                           |         |   |        |   | 🗸 Validate All Manual Li |
| <u>م</u> ( |                                                                               | <ul> <li>Description</li> </ul> | т Туре т | Provider               | ۲ | Device A / Port A                         | Device B / Port B                         | Status  | • | Method | • | Last Change              |
|            | 3 OUT OF 20 ITEMS MATCHING FILTERS<br>Manual Cross Link ron-poc-8201-1 Optics |                                 | NMC      | Manual                 |   | ron-poc-ols-1-roadm / 1/CHAN 13 (195.200) | ron-poc-8201-1 / Optics0/0/0/20           | Unknown |   | N/A    |   | 2023-04-13 10:59:28 EDT  |
|            | Manual Cross Link ron-poc-8201-2 Optics                                       |                                 | NMC      | Manual                 |   | ron-poc-ols-2-roadm / 1/CHAN 13 (195.200) | ron-poc-8201-2 / Optics0/0/0/20           | Unknown |   | N/A    |   | 2023-04-13 11:01:00 EDT  |
|            | Manual Cross Link ron-poc-8201-1 Optics                                       |                                 | NMC      | MANUAL_CROSS_LINK      |   | ron-poc-8201-1 / Optics0/0/0/22           | ron-poc-ols-1-roadm / 1/CHAN 29 (194.000) | Unknown |   | N/A    |   | 2023-04-13 10:58:13 EDT  |
| •          | names a cost control por ocor a opaco                                         |                                 |          | in ito in_oncoo_critic |   | Ton per out a r operativitar              |                                           |         |   | 1.00   |   | 2020 01 20 20:00:10 201  |
|            |                                                                               |                                 |          |                        |   |                                           |                                           |         |   |        |   |                          |
| 2          |                                                                               |                                 |          |                        |   |                                           |                                           |         |   |        |   |                          |
|            |                                                                               |                                 |          |                        |   |                                           |                                           |         |   |        |   |                          |
| ŝ          |                                                                               |                                 |          |                        |   |                                           |                                           |         |   |        |   |                          |
| 91         |                                                                               |                                 |          |                        |   |                                           |                                           |         |   |        |   |                          |
|            |                                                                               |                                 |          |                        |   |                                           |                                           |         |   |        |   |                          |
| <u>v</u>   |                                                                               |                                 |          |                        |   |                                           |                                           |         |   |        |   |                          |

# b. Click Add Cross Link.

Figure 16:

| ۲          | Link Manager o                                                           | Cross Li | nks         |   |      |                   |   |                | _                          |       |                                            |       |     |            |   | 0 C                    | ۰        |
|------------|--------------------------------------------------------------------------|----------|-------------|---|------|-------------------|---|----------------|----------------------------|-------|--------------------------------------------|-------|-----|------------|---|------------------------|----------|
| 9          | + Add Cross Link                                                         |          |             |   |      |                   |   |                |                            |       |                                            |       |     |            |   | 🗸 Validate All Manu    | al Links |
| $\bigcirc$ | Link Name                                                                |          | Description | * | Туре | Provider          | ۲ | Device A / Por | ٨                          | * (   | Device B / Port B                          | Statu |     | <br>Method | * | Last Change            | •        |
|            | 3 OUT OF 20 ITEMS MATCHING FILTERS<br>Manual Cross Link ron-poc-8201-1 C |          |             |   | NMC  | Manual            |   | and more also  | -roadm / 1/CHAN 13 (195.20 | - 100 | ron-poc-8201-1 / Optics0/0/0/20            | Unk   |     | N/A        |   | 2023-04-13 10:59:28 ED |          |
|            | Manual Cross Link ron-poc-8201-2 C                                       |          |             |   | NMC  | Manual            |   |                | roadm / 1/CHAN 13 (195.20  |       | ron-poc-8201-2 / Optics0/0/0/20            | Unk   |     | N/A        |   | 2023-04-13 10:55:28 ED |          |
|            | Manual Cross Link ron-poc-8201-1 C                                       |          |             |   | NMC  | MANUAL_CROSS_LINK |   |                | -1 / Optics0/0/0/22        |       | ron-poc-ols-1-roadm / 1/CHAN 29 (194.000)  |       |     | N/A        |   | 2023-04-13 10:58:13 ED |          |
| <u></u>    | manual cross cirk torrpoc-ozor-r c                                       | poca     |             |   | AMO  | MANUAL_CRUJJ_LINK |   | 1011-poc-020.  | -17 00000000000            |       | Tompoc-ois-2-roadin / 2/crime 25 (25-1000) | UTIKA | own | 11/0       |   | 2023-04-13 10:30:13 10 |          |
| 0          |                                                                          |          |             |   |      |                   |   |                |                            |       |                                            |       |     |            |   |                        |          |
|            |                                                                          |          |             |   |      |                   |   |                |                            |       |                                            |       |     |            |   |                        |          |
|            |                                                                          |          |             |   |      |                   |   |                |                            |       |                                            |       |     |            |   |                        |          |
|            |                                                                          |          |             |   |      |                   |   |                |                            |       |                                            |       |     |            |   |                        |          |
|            |                                                                          |          |             |   |      |                   |   |                |                            |       |                                            |       |     |            |   |                        |          |
|            |                                                                          |          |             |   |      |                   |   |                |                            |       |                                            |       |     |            |   |                        |          |
| -          |                                                                          |          |             |   |      |                   |   |                |                            |       |                                            |       |     |            |   |                        |          |

c. Select the NMC cross link type. Cross Link Manager supports ETH and NMC cross links.

|      | Link Manager Cross Lin                  | iks           |        |          | _                 |                   |
|------|-----------------------------------------|---------------|--------|----------|-------------------|-------------------|
|      | + Add Cross Link                        |               |        |          |                   |                   |
|      | Link Name Source Link Name              | Description • | Туре 👻 | Provider | Device A / Port A | Device B / Port B |
|      | Manual Cross Link ron-poc-8201-1 Optics |               | NMC    | Manual   | Add Cross Link    | ×                 |
|      | Manual Cross Link ron-poc-8201-2 Optics |               | NMC    | Manual   |                   |                   |
| SHOL | Manual Cross Link ron-poc-8201-1 Optics |               | NMC    | MANUAL_O | / clinic () pe    |                   |
|      |                                         |               |        |          | ✓ ETH<br>NMC      |                   |
| •    |                                         |               |        |          | Port A            | <u> </u>          |
|      |                                         |               |        |          |                   |                   |
|      |                                         |               |        |          | Port B            | <u> </u>          |
|      |                                         |               |        |          | Description       |                   |
|      |                                         |               |        |          |                   |                   |
|      |                                         |               |        |          |                   |                   |
|      |                                         |               |        |          |                   |                   |
|      |                                         |               |        |          |                   |                   |
|      |                                         |               |        |          |                   |                   |
|      |                                         |               |        |          |                   |                   |
|      |                                         |               |        |          |                   |                   |
|      |                                         |               |        |          |                   |                   |
|      |                                         |               |        |          |                   |                   |
|      |                                         |               |        |          | Add Cross Li      | nk                |
| G    |                                         |               |        |          |                   |                   |
|      |                                         |               |        |          |                   |                   |

**d.** The Link Manager application allows you to select either router DCO port or optical add/drop first. In the following image we filter the ports by the router device that we use for our NMC cross link.

|                                | ger Cross Links     |                     |          |             |                                          |                |
|--------------------------------|---------------------|---------------------|----------|-------------|------------------------------------------|----------------|
|                                | 1                   |                     |          |             |                                          | ·              |
| Link Name<br>3 OUT OF 20 ITEMS | **                  |                     | Advanced | 3D Explorer |                                          | 1              |
| Manual Cross Link              |                     |                     | P        | ORTS        |                                          | 2              |
| Manual Cross Link              | Name *              | Device 💌            | Туре 👻   | Capacity *  | Description *                            | Admin Status 👻 |
| Manual Cross Link              | 815 ITEMS           | c Filter            |          |             |                                          |                |
| Manada Cross citi              | 1/CHAN 63 (191.450) | ron poc-82@1-1 ×    | NMC      |             | Port: 1/CHAN 63 (191.450), Physical Dev  | UP             |
|                                | 1/CHAN 45 (192.800) | ron                 | NMC      |             | Port: 1/CHAN 45 (192.800), Physical Dev  | UP             |
|                                | 1/CHAN 61 (191.600) | ron Cancel Apply    | NMC      |             | Port: 1/CHAN 61 (191.600), Physical Dev  | UP             |
|                                | 1/CHAN 46 (192.725) | ron-poc-ols-1-roadm | NMC      |             | Port: 1/CHAN 46 (192.725), Physical Dev  | UP             |
|                                | 1/CHAN 30 (193.925) | ron-poc-ols-2-roadm | NMC      |             | Port: 1/CHAN 30 (193.925), Physical Dev  | UP             |
|                                | 1/CHAN 1 (196.100)  | ron-poc-ols-2-roadm | NMC      |             | Port: 1/CHAN 1 (196.100), Physical Devic | UP             |
|                                | 1/CHAN 64 (191.375) | ron-poc-ols-1-roadm | NMC      |             | Port: 1/CHAN 64 (191.375), Physical Dev  | UP             |
|                                | 1/CHAN 30 (193.925) | ron-poc-ols-1-roadm | NMC      |             | Port: 1/CHAN 30 (193.925), Physical Dev  | UP             |
|                                | 1/CHAN 64 (191.375) | ron-poc-ols-2-roadm | NMC      |             | Port: 1/CHAN 64 (191.375), Physical Dev  | UP             |
|                                | 1/CHAN 48 (192.575) | ron-poc-ols-2-roadm | NMC      |             | Port: 1/CHAN 48 (192.575), Physical Dev  | UP             |

e. The following image shows the filtered list. Our router, ron-poc-8201-1 has a single ZR+ optics port, select the port and click OK

| + Add Cross Link               |                            |          |                |   |      |          |          |   |                                      |              |           |
|--------------------------------|----------------------------|----------|----------------|---|------|----------|----------|---|--------------------------------------|--------------|-----------|
| Link Name<br>3 OUT OF 20 ITEMS | *~                         |          |                |   | ,    | Advanced |          |   |                                      |              |           |
| Manual Cross Link              |                            |          |                |   |      | РО       | RTS      |   |                                      |              |           |
|                                | Name<br>1 ITEM MATCHING FI |          | Device         | ۲ | Туре | •        | Capacity | • | Description -                        | Admin Status | •         |
| Manual Cross Link              | Optics0/0/0/22             | <b>k</b> | ron-poc-8201-1 |   | осн  |          |          |   | OCH port of Cisco QSFPDD 400G ZRP Pl | UP           |           |
|                                |                            |          |                |   |      |          |          |   |                                      |              |           |
|                                |                            |          |                |   |      |          |          |   |                                      |              |           |
|                                |                            |          |                |   |      |          |          |   |                                      |              |           |
|                                |                            |          |                |   |      |          |          |   |                                      |              |           |
|                                |                            |          |                |   |      |          |          |   |                                      |              |           |
|                                |                            |          |                |   |      |          |          |   |                                      |              |           |
|                                |                            |          |                |   |      |          |          |   |                                      |              |           |
|                                |                            |          |                |   |      |          |          |   |                                      |              |           |
|                                |                            |          |                |   |      |          |          |   |                                      |              |           |
|                                |                            |          |                |   |      |          |          |   |                                      |              |           |
|                                |                            |          |                |   |      |          |          |   |                                      |              |           |
|                                |                            |          |                |   |      |          |          |   |                                      |              |           |
|                                |                            |          |                |   |      |          |          |   |                                      |              |           |
|                                |                            |          |                |   |      |          |          |   |                                      |              |           |
|                                |                            |          |                |   |      |          |          |   |                                      |              | Cancel OK |
|                                |                            |          |                |   |      |          |          |   |                                      |              |           |

**f.** Like in the previous step, select the second port which is the optical add/drop port. Filter by device as *ron-poc-ols-1* and the Name as *194.000* to filter to the add/drop port

| Link Manag                     | er Cross Link                                  | s |                     |   |          | _                            |   |                                        |              |           |
|--------------------------------|------------------------------------------------|---|---------------------|---|----------|------------------------------|---|----------------------------------------|--------------|-----------|
| + Add Cross Link               |                                                |   |                     |   |          |                              |   |                                        |              |           |
| Link Name<br>3 OUT OF 20 ITEMS | **                                             |   |                     |   | Advanced |                              |   |                                        |              |           |
| Manual Cross Link              |                                                |   |                     |   |          | PORTS                        |   |                                        |              |           |
|                                | + Name                                         | ۲ | Device              | ۲ | Туре     | <ul> <li>Capacity</li> </ul> | • | Description •                          | Admin Status | -         |
| Manual Cross Link              | 1 ITEM MATCHING FILTERS<br>1/CHAN 29 (194.000) |   | ron-poc-ols-1-roadm |   | NMC      |                              |   | Port: 1/CHAN 29 (194.000), Physical De | UP           |           |
|                                |                                                |   |                     |   |          |                              |   |                                        |              |           |
|                                |                                                |   |                     |   |          |                              |   |                                        |              |           |
|                                |                                                |   |                     |   |          |                              |   |                                        |              |           |
|                                |                                                |   |                     |   |          |                              |   |                                        |              |           |
|                                |                                                |   |                     |   |          |                              |   |                                        |              |           |
|                                |                                                |   |                     |   |          |                              |   |                                        |              |           |
|                                |                                                |   |                     |   |          |                              |   |                                        |              |           |
|                                |                                                |   |                     |   |          |                              |   |                                        |              |           |
|                                |                                                |   |                     |   |          |                              |   |                                        |              |           |
|                                |                                                |   |                     |   |          |                              |   |                                        |              |           |
|                                |                                                |   |                     |   |          |                              |   |                                        |              |           |
|                                |                                                |   |                     |   |          |                              |   |                                        |              |           |
|                                |                                                |   |                     |   |          |                              |   |                                        |              |           |
|                                |                                                |   |                     |   |          |                              |   |                                        |              |           |
|                                |                                                |   |                     |   |          |                              |   |                                        |              |           |
|                                |                                                |   |                     |   |          |                              |   |                                        |              |           |
|                                |                                                |   |                     |   |          |                              |   |                                        |              | Cancel OK |

g. Select the two ports (Ethernet and OCH) in your NMC Cross Link. Click Add Cross Link.

(Optional) Add a description

| - Add Cross Link              |            |             |        |          |                |                                  |                                  |        |   |
|-------------------------------|------------|-------------|--------|----------|----------------|----------------------------------|----------------------------------|--------|---|
| ink Name                      | ۲          | Description | Туре 🔻 | Provider | ۲              | Device A / Port A                | <ul> <li>Device B / F</li> </ul> | Port B |   |
| OUT OF 20 ITEMS MATCHING FIL  |            |             |        |          |                |                                  |                                  |        |   |
| Ianual Cross Link ron-poc-820 | 1-1 Optics |             | NMC    | Manual   | Add Cross Link |                                  |                                  |        |   |
| /anual Cross Link ron-poc-820 | 1-2 Optics |             | NMC    | Manual   |                |                                  |                                  |        |   |
| /anual Cross Link ron-poc-820 | 1-1 Optics |             | NMC    | MANUAL_C | – Link Type –  |                                  |                                  |        |   |
|                               |            |             |        |          | NMC            |                                  |                                  |        | • |
|                               |            |             |        |          | - Port A       |                                  |                                  |        |   |
|                               |            |             |        |          |                | 01-1 / Optics0/0/0/22            |                                  | ×      |   |
|                               |            |             |        |          | - Port B       |                                  |                                  |        |   |
|                               |            |             |        |          |                | s-1-roadm / 1/CHAN 29 (194.000)  |                                  | ×      |   |
|                               |            |             |        |          | · · ·          |                                  |                                  |        |   |
|                               |            |             |        |          | Description    |                                  |                                  |        |   |
|                               |            |             |        |          |                | 01-1 port 0/0/0/22 to NCS 2000 r | on-poc-ols-1 MD-64               | channe | l |
|                               |            |             |        |          | 29             |                                  |                                  |        |   |
|                               |            |             |        |          |                |                                  |                                  |        |   |
|                               |            |             |        |          |                |                                  |                                  |        | × |
|                               |            |             |        |          |                |                                  |                                  |        |   |
|                               |            |             |        |          |                |                                  |                                  |        |   |
|                               |            |             |        |          |                |                                  |                                  |        |   |
|                               |            |             |        |          |                |                                  |                                  |        |   |
|                               |            |             |        |          |                |                                  |                                  |        |   |
|                               |            |             |        |          |                |                                  |                                  |        |   |
|                               |            |             |        |          |                |                                  |                                  |        |   |
|                               |            |             |        |          |                |                                  |                                  |        |   |
|                               |            |             |        |          |                |                                  |                                  |        |   |

**h.** Click the added cross link to see its attributes.

| + Add Cross Link                     |                 |        |                  |                                 |                                         |                                  |                     | 🗸 Validate All Manua    |
|--------------------------------------|-----------------|--------|------------------|---------------------------------|-----------------------------------------|----------------------------------|---------------------|-------------------------|
| Link Name                            | * Description 🛞 | Туре * | Provider *       | Device A / Port A               | Device B / Port B                       | • Status                         | Method *            | Last Change             |
| 1 OUT OF 20 ITEMS MATCHING FILTERS   |                 |        | Manual           |                                 |                                         |                                  |                     |                         |
| Optics0/0/0/22 / 1/CHAN 29 (194.000) | ron-poc-8201    | NMC    | Manual           | ron-poc-8201-1 / Optics0/0/0/22 | ron-poc-ols-1-roadm / 1/CHAN 29 (194.00 | 0) Unknown                       | N/A                 | 2023-04-24 10:23:34 EDT |
|                                      |                 |        |                  |                                 |                                         |                                  |                     |                         |
|                                      |                 |        |                  |                                 |                                         |                                  |                     |                         |
|                                      |                 |        |                  |                                 |                                         |                                  |                     |                         |
|                                      |                 |        | Summary          | Evidence                        | History                                 |                                  |                     |                         |
| LINK NAME                            |                 |        | DEVICE A / POP   | PT &                            | DEVICE                                  | B / PORT B                       |                     |                         |
| Optics0/0/0/22 / 1/CHAN 29 (194.0    | 000)            |        |                  | -1/Optics0/0/0/22               |                                         | c-ols-1-roadm/1/CHAN 29 (194.0   | 00)                 |                         |
|                                      |                 |        |                  |                                 |                                         |                                  |                     |                         |
|                                      |                 |        |                  |                                 |                                         |                                  |                     |                         |
| TIME ADDED<br>N/A                    |                 |        | SOURCE<br>Manual |                                 | STATUS                                  |                                  |                     |                         |
|                                      |                 |        |                  |                                 |                                         |                                  |                     |                         |
|                                      |                 |        |                  |                                 |                                         |                                  |                     |                         |
| METHOD                               |                 |        | LAST CHANGE      |                                 | DESCRI                                  |                                  |                     |                         |
| N/A                                  |                 |        | N/A              |                                 | ron-po                                  | c-8201-1 port 0/0/0/22 to NCS 20 | 00 ron-poc-ols-1 ME | 0-64 channel 29         |
|                                      |                 |        |                  |                                 |                                         |                                  |                     |                         |
|                                      |                 |        |                  |                                 |                                         |                                  |                     |                         |

- i. View the added crosslink in the explorer app by clicking on the link.
- j. Similar to the previous steps, create the second NMC cross link.

| Link Manager                                           | Cross Links     |                       |           |                              |                                       | _                              |        |                                           |                                             |          | 0 C                     |
|--------------------------------------------------------|-----------------|-----------------------|-----------|------------------------------|---------------------------------------|--------------------------------|--------|-------------------------------------------|---------------------------------------------|----------|-------------------------|
| + Add Cross Link                                       |                 |                       |           |                              |                                       |                                |        |                                           |                                             |          | 🗸 Validate All Manua    |
| Link Name                                              |                 | Description 💿         | Type      | <ul> <li>Provider</li> </ul> | * D                                   | evice A / Port A               | -      | Device B / Port B                         | Status -                                    | Method * | Last Change             |
| 2 OUT OF 21 ITEMS MATCHING FILT                        | ERS             |                       |           |                              |                                       |                                |        |                                           |                                             |          |                         |
| Manual Cross Link ron-poc-8201-                        | -1 Optics0/0    | ron-poc-8201-1        | NMC       | Manual                       | re                                    | on-poc-8201-1 / Optics0/0/0/22 |        | ron-poc-ols-1-roadm / 1/CHAN 29 (194.000) | Unknown                                     | N/A      | 2023-04-24 10:23:34 EDT |
| Manual Cross Link ron-poc-57b1                         | -1 Optics0/0    | NCS-57B1 0/0/0        | NMC       | Manual                       | re                                    | on-poc-57b1-1 / Optics0/0/0/24 |        | ron-poc-ols-2-roadm / 1/CHAN 29 (194.000) | Unknown                                     | N/A      | 2023-04-24 10:29:55 EDT |
|                                                        |                 |                       |           |                              | Summary                               |                                | idence | History                                   |                                             |          |                         |
| LINK NAME<br>Manual Cross Link ron-poc-57<br>(194.000) | 'b1-1 Optics0/0 | )/0/24 to ron-poc-ols | s-2-roadm | 1/CHAN 29                    | DEVICE A / PORT A<br>ron-poc-57b1-1/O |                                |        |                                           | / PORT B<br>sls-2-roadm/1/CHAN 29 (194.000) |          |                         |
| TIME ADDED<br>N/A                                      |                 |                       |           |                              | SOURCE<br>Manual                      |                                |        | STATUS<br>Unknowr                         |                                             |          |                         |
| METHOD<br>N/A                                          |                 |                       |           |                              | LAST CHANGE<br>N/A                    |                                |        | DESCRIPT<br>NCS-57B                       | ION<br>L 0/0/0/24 to NCS 2000 MD-64 char    | nnel 29  |                         |

- **k.** View the end-to-end network with both crosslinks in the Explorer app.
- 2. (Optional) Cross-Link Connectivity Verification
  - Cross-Link Connectivity Verification is supported on all router platforms and NCS 1010 with MD-32 and BRK-24 modules.
  - Connectivity Verification uses NSO CLI NED to modify router port state and TX power, is service
    affecting.
  - When validation starts, Hierarchical Controller continuously checks the RX power on the optical add/drop port. Connectivity Verification is performed in the background.
  - **a.** Configure NMC Validation Settings. Settings are used to control validation, **Wait period to receive samples while on** must be set to 180 seconds, **Wait period to receive samples while off** must be set to 50.

| Provider               | ✓ Device A / Port A                          | •                          | Device B / Port B | ×                        |
|------------------------|----------------------------------------------|----------------------------|-------------------|--------------------------|
| Manual                 | Settings                                     |                            | ×                 | Optics0/0/0/0            |
|                        | ETH validation                               | NMC Valio                  | dation            |                          |
| Summary                | Power on <b>[dbm]</b> : -11                  |                            |                   | History                  |
| DEVIC<br>0/3/0/6 ron2_ | Power off <b>[dbm]</b> : _50                 |                            |                   | DEVICE B /<br>ron-ncs550 |
|                        | Timestamp precision [sec]: Number of cycles: | 2                          |                   |                          |
| SOUR<br>Manu           |                                              | oles while on <b>[sec</b>  | :]: 200           | STATUS<br>Validated I    |
|                        | Wait period to receive samp                  | oles while off <b>[sec</b> | <b>c]:</b> 50     |                          |
| LAST                   | Sample interval [sec]: 2                     |                            |                   | DESCRIPTIO               |
| 2023-                  | Buffer for power off/on <b>[db</b>           | <b>m]</b> : 10             |                   | ron-ncs550               |
|                        | Сон                                          | nfirm                      |                   |                          |
|                        |                                              |                            |                   |                          |

**b.** Select a link and click **Validate Link**. Alternatively, you can click **Validate All Manual Links** to perform connectivity verification for all links.

| Link Manager Cross Links                                                              |                                              |                                                             | 0 C 🌣                              |
|---------------------------------------------------------------------------------------|----------------------------------------------|-------------------------------------------------------------|------------------------------------|
| + Add Cross Link                                                                      |                                              |                                                             | ✓ Validate All Manual Links        |
| Link Name 💿 Description 👻 Type 👻 Provider                                             | ✓ Device A / Port A ✓                        | Device B / Port B                                           | hod 👻 Last Change 👻                |
| 1 OUT OF 24 ITEMS MATCHING FILTERS                                                    |                                              |                                                             |                                    |
| Manual Cross Link ron-ncs5504-1 Optic ron-ncs5504 NMC Manual                          | ron2_olt2-roadm / 0/3/0/6                    | ron-ncs5504-1 / Optics0/0/0/0 Validated By Shut No Shut Shu | it no shut 2023-03-30 04:39:03 EDT |
|                                                                                       |                                              |                                                             |                                    |
| Summa                                                                                 | ry Evidence                                  | History                                                     |                                    |
| LINK NAME<br>Manual Cross Link ron-ncs5504-1 Optics0/0/0/0 to ron2_olt2-roadm 0/3/0/6 | DEVICE A / PORT A<br>ron2_olt2-roadm/0/3/0/6 | DEVICE B / PORT B<br>ron-ncs5504-1/Optics0/0/0/0            |                                    |
| TIME ADDED<br>2023-03-30 03:16:34 EDT                                                 | SOURCE<br>Manual                             | STATUS<br>Vaildated By Shut No Shut                         |                                    |
| METHOD<br>Shut no shut                                                                | LAST CHANGE<br>2023-03-30 04:39:03 EDT       | DESCRIPTION<br>ron-ncs5504-1 to ron2_olt2-roadm             |                                    |
|                                                                                       |                                              |                                                             |                                    |
| Validate Link                                                                         |                                              |                                                             | 🖥 Delete Link                      |

**c.** After validation completes, inspect the evidence of either successful or unsuccessful verification. The following image shows a successful verification. Status changes from **Unknown** to **Validated By Shut No Shut**. The time it takes for the ZR/ZR+ to start transmitting after no shut is set is typically 60–80 seconds.

| Add Cross Link                                  |                     |                                       |                               |                                        | ✓ Validate All Manual Li |
|-------------------------------------------------|---------------------|---------------------------------------|-------------------------------|----------------------------------------|--------------------------|
| Name 🕑 Description 👻                            | Type * Provider     | <ul> <li>Device A / Port A</li> </ul> | ▼ Device B / Port B           | Status • Method •                      | Last Change              |
| UT OF 24 ITEMS MATCHING FILTERS                 |                     |                                       |                               |                                        |                          |
| nual Cross Link ron-ncs5504-1 Optic ron-ncs5504 | NMC Manual          | ron2_olt2-roadm / 0/3/0/6             | ron-ncs5504-1 / Optics0/0/0/0 | Validated By Shut No Shut Shut no shut | 2023-03-30 04:39:03 EDT  |
|                                                 |                     |                                       |                               |                                        |                          |
|                                                 |                     |                                       |                               |                                        |                          |
|                                                 |                     |                                       |                               |                                        |                          |
|                                                 | Summary             | Evidence                              | History                       |                                        |                          |
|                                                 |                     |                                       |                               |                                        |                          |
| Validation Time 💿 Validation Res                | alt v –             | -10                                   |                               |                                        |                          |
| 3 ITEMS                                         | ZR Port             |                                       | 1                             |                                        |                          |
| 2023-03-30 04:39:03 EDT Validated By 5          |                     | -15                                   |                               |                                        |                          |
| 2023-03-21 03:25:50 EDT Validated By            | Shut No Shut        | -20                                   |                               |                                        |                          |
| 2023-03-09 14:08:00 EST Validated By 3          | Shut No Shut Failed |                                       |                               |                                        |                          |
|                                                 |                     | -25                                   |                               |                                        |                          |
|                                                 | 1-111               | -30                                   |                               |                                        |                          |
|                                                 |                     |                                       |                               |                                        |                          |
|                                                 |                     | -35                                   |                               |                                        |                          |
|                                                 |                     | -40                                   |                               |                                        |                          |
|                                                 |                     | -40                                   |                               |                                        |                          |
|                                                 |                     | -45                                   |                               |                                        |                          |
|                                                 |                     |                                       |                               |                                        |                          |

The following image shows a failed verification. There is no change in the optical device port power levels after the **no shut** operation

|                                                  | Description -                         | Туре           | Provider |                    | <ul> <li>Device A / I</li> </ul> |                        | Device B / Port B               | - Status                  | <ul> <li>Method</li> </ul> | <ul> <li>Last Change</li> </ul> |
|--------------------------------------------------|---------------------------------------|----------------|----------|--------------------|----------------------------------|------------------------|---------------------------------|---------------------------|----------------------------|---------------------------------|
| JT OF 24 ITEMS MATCHING FILTERS                  |                                       | NMC            | Manual   |                    |                                  |                        |                                 | Validated By Shut No Shut | Shut no shut               | 2023-04-25 03:21:14 EDT         |
| nual Cross Link ron-ncs57c3-1 Optics0/0/2/0 to r |                                       | NMC            | Manual   |                    | ron-ncs57                        | c3-1 / Optics0/0/2/0   | ron2_olt1-roadm / 0/1/0/6       | Validated By Shut No Shut | Shut no shut               | 2023-04-25 03:21:14 EDT         |
|                                                  |                                       |                |          |                    |                                  |                        |                                 |                           |                            |                                 |
|                                                  |                                       |                |          |                    |                                  |                        |                                 |                           |                            |                                 |
|                                                  |                                       |                |          |                    |                                  |                        |                                 |                           |                            |                                 |
|                                                  |                                       |                |          | Summary            |                                  | Evidence               | History                         |                           |                            |                                 |
|                                                  |                                       |                |          |                    |                                  |                        |                                 |                           |                            |                                 |
| Validation Time                                  | <ul> <li>Validation Result</li> </ul> |                |          | -10                |                                  |                        |                                 |                           |                            |                                 |
| 5 ITEMS                                          |                                       |                |          | 2R Port<br>0/1/0/6 | •                                |                        |                                 | •••••                     |                            |                                 |
| 2023-04-25 03:21:14 EDT                          | Validated By Shut                     | No Shut        |          | -10                |                                  |                        |                                 |                           |                            |                                 |
| 2023-04-20 13:03:35 EDT                          | Never Validated                       |                |          |                    |                                  |                        |                                 |                           |                            |                                 |
| 2023-04-20 10:44:25 EDT                          | Never Validated                       |                |          |                    |                                  |                        |                                 |                           |                            |                                 |
| 2023-03-21 06:58:57 EDT                          | Validated By Shut                     | No Shut        |          | -20                |                                  |                        |                                 |                           |                            |                                 |
| 2023-03-09 14:11:12 EST                          | Validated By Shut                     | No Shut Failed |          |                    |                                  |                        |                                 |                           |                            |                                 |
|                                                  |                                       |                |          | -25                |                                  |                        |                                 |                           |                            |                                 |
|                                                  |                                       |                |          | (dBm)              |                                  |                        |                                 |                           |                            |                                 |
|                                                  |                                       |                |          | er (dE             |                                  |                        |                                 |                           |                            |                                 |
|                                                  |                                       |                |          | Pom                |                                  |                        |                                 |                           |                            |                                 |
|                                                  |                                       |                |          | -35                |                                  |                        |                                 |                           |                            |                                 |
|                                                  |                                       |                |          |                    |                                  |                        |                                 |                           |                            |                                 |
|                                                  |                                       |                |          | -40                |                                  |                        |                                 |                           |                            |                                 |
|                                                  |                                       |                |          |                    |                                  |                        |                                 |                           |                            |                                 |
|                                                  |                                       |                |          |                    |                                  |                        |                                 |                           |                            |                                 |
|                                                  |                                       |                |          | -45                |                                  |                        |                                 |                           |                            |                                 |
|                                                  |                                       |                |          |                    |                                  |                        |                                 |                           |                            |                                 |
|                                                  |                                       |                |          | -60                |                                  |                        | 8 3 8 8 8 6 5 8 8 8 8 8 8 8 8 8 |                           |                            |                                 |
|                                                  |                                       |                |          |                    | ~~~~~~                           | ゆ むべ む む さ さ う り り り よ | やっこう や じ じ こ ひ む ち ち ち ち ち ち    | くちょうちょうちょうちょうちょうちょう       | ' 4' 4' 4' 4' 4' 4' 4' 4   | リ が ざ さ さ う う ざ ざ ざ             |

- 3. To provision the Routed Optical Networking IP link, perform these steps:
  - a. In the applications bar in the Crosswork Hierarchical Controller, click the Services Manager icon.

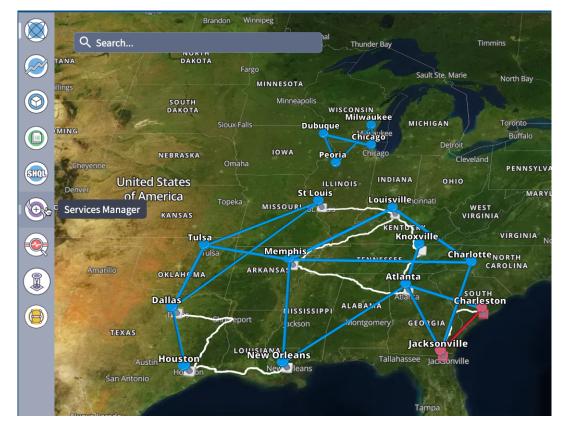

The Service Manager Application shows you a list of services.

**b.** Select the **Point to Point** tab and click **IP Link** from the **Create New P2P** drop-down list to create end to end service between router DCO ports.

|            | Services Manag | er Tunne     | ls Point to Po | oint IP Service | 25 |            |
|------------|----------------|--------------|----------------|-----------------|----|------------|
|            | Create New P2P |              |                |                 |    |            |
| $\bigcirc$ | IP Link        | -            | P2P Type 🔹     | Configuration • |    | Endpoint A |
|            | OCH Link       | HING FILTERS |                | State           |    |            |
|            | OCH-NC Link    |              |                |                 |    |            |
| SHOL       | OTN Line       |              |                |                 |    |            |
| Ð          | SDH Line       |              |                |                 |    |            |
|            | Circuit E-Line |              |                |                 |    |            |
|            | Packet E-Line  |              |                |                 |    |            |
|            |                |              |                |                 |    |            |
|            |                |              |                |                 |    |            |
|            |                |              |                |                 |    |            |

The IP Link Creation wizard appears.

- **c.** Enter the Cisco Crosswork Hierarchical Controller service name, description of the router optical controller, and the Link Rate Mode in the **General** tab.
  - Here, we are creating a 1x400G link. In 2x100G, 3x100G, and 4x100G modes, you can choose to create separate IP links or create a Bundle with each channel link added as a member.

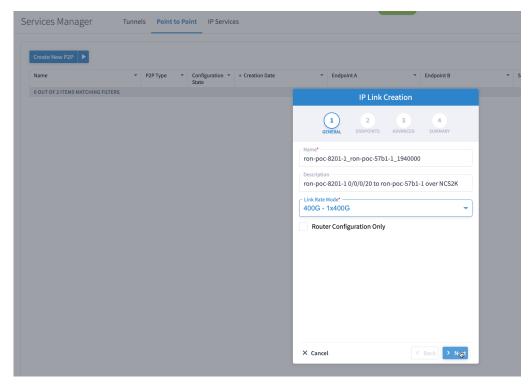

# Alternatively

• To create a 200G 16-QAM link, Select the 200G – 2x100G link rate mode.

200G 16-QAM allows the use of 200G signals on 50Ghz optical line systems. Default for 200G is QPSK at 60.1Ghz.

|                                  | IP Link (      | Creation      |              |     |
|----------------------------------|----------------|---------------|--------------|-----|
|                                  | 2<br>ENDPOINTS | 3<br>ADVANCED | 4<br>SUMMARY |     |
| Name*<br>200G legacy mo          | de support     |               |              |     |
| Description<br>Configure link as | s 200G 16QAM   | l @ 30.1Ghz   |              |     |
| Link Rate Mode*                  | 6              |               |              | W   |
| Router Config                    | guration Only  |               |              |     |
|                                  |                |               |              |     |
|                                  |                |               |              |     |
|                                  | k              |               |              |     |
|                                  |                |               |              |     |
| × Cancel                         |                | <             | Back > N     | ext |

# Alternatively

• To create a Bundle interface, Select a bundle option from the link rate mode drop down list.

You can create a 400G bundle interface (400G Member). Alternatively, 300G-bundle (3X100G Members) and 200G-Bundle (2x100G Members) can be created

|                          |                | Creation      |              |
|--------------------------|----------------|---------------|--------------|
| GENERAL                  | 2<br>ENDPOINTS | 3<br>ADVANCED | 4<br>SUMMARY |
| Name*<br>400G-Bundle-Cis | co8000-ASRS    | 9903          |              |
| Description              |                |               |              |
| Link Rate Mode* —        |                |               |              |
| 400G - Bundle            |                |               |              |
| Router Config            | uration Only   |               |              |
| Router Config            | uration Only   |               |              |

(Optional) Check the **Router Configuration Only** check box to configure only the router optical controller and IP information and not the optical line system. This configuration is used when the OCHNC is created outside Cisco Crosswork Hierarchical Controller.

**d.** Select the two router ports in the service. This is done by selecting the Site and Port. The transmit power for each endpoint is an optional parameter. The default TX power is used if no value is provided.

| Create New P2P            |        |          |                          |                 |          |                  |               |              |     |
|---------------------------|--------|----------|--------------------------|-----------------|----------|------------------|---------------|--------------|-----|
| lame                      | ▼ P2   | Р Туре 👻 | Configuration *<br>State | ↓ Creation Date | •        | Endpoint A       | *             | Endpoint B   | * : |
| OUT OF 2 ITEMS MATCHING F | ILTERS |          |                          |                 |          | IP Link (        | Creation      |              |     |
|                           |        |          |                          |                 |          | 1 2<br>ENDPOINTS | 3<br>ADVANCED | 4<br>SUMMARY |     |
|                           |        |          |                          |                 | ENDPOINT | A                |               |              |     |
|                           |        |          |                          |                 | Site A   |                  |               | ٩            |     |
|                           |        |          |                          |                 | Port A*  |                  |               | ې<br>م       |     |
|                           |        |          |                          |                 | Transmi  | t Power [dBm]    |               |              |     |
|                           |        |          |                          |                 | ENDPOINT | В                |               |              |     |
|                           |        |          |                          |                 | Site B   |                  |               | ٩            |     |
|                           |        |          |                          |                 | Port B*  |                  |               | ٩            |     |
|                           |        |          |                          |                 | Transmi  | t Power [dBm]    |               |              |     |

e. Click the magnifying glass icon to select the first router port.

The ports are displayed based on the following criteria:

- Is a ZR/ZR+ interface
- · Has no existing optics configuration
- Has a proper NMC cross-connect configured

This page lists all available ZR/ZR+ ports currently unused on all devices. Select the *ron-poc-8201-1 Optics0/0/0/22* port.

|                |                  | OCH    | PORTS      |                                         |              |
|----------------|------------------|--------|------------|-----------------------------------------|--------------|
| Name 👻         | Device 👻         | Туре 👻 | Capacity + | Description +                           | Admin Status |
| 17 ITEMS       |                  |        |            |                                         |              |
| Optics0/0/0/24 | ron-poc-57b1-1   | OCH    |            | OCH port of Cisco QSFPDD 400G ZRP Plug  | UP           |
| Optics0/0/0/24 | ron-ncs57b1-1    | OCH    |            | OCH port of Cisco QSFPDD 400G ZRP Plug  | UP           |
| Optics0/0/0/14 | ron-8201-32FH-3  | OCH    |            | OCH port of Cisco QDD 400G BRT ZRP Plug | UP           |
| Optics0/0/0/16 | ron-8201-32FH-3  | осн    |            | OCH port of Cisco QSFPDD 400G ZRP Plug  | UP           |
| Optics0/0/0/0  | ron-ncs540-2dd-1 | осн    |            | OCH port of Cisco QSFPDD 400G ZRP Plug  | UP           |
| Optics0/0/0/18 | ron-8201-1       | OCH    |            | OCH port of Cisco QSFPDD 400G ZRP Plug  | UP           |
| Optics0/0/0/8  | ron-8201-1       | OCH    |            | OCH port of Cisco QSFPDD 400G ZRP Plug  | DOWN         |
| Optics0/0/0/20 | ron-8201-1       | осн    |            | OCH port of Cisco QSFPDD 400G ZR Plugg  | UP           |
| Optics0/0/0/22 | ron-8201-1       | OCH    |            | OCH port of Cisco QSFPDD 400G ZRP Plug  | UP           |
| Optics0/0/1/4  | ron-asr9903-1    | осн    |            | OCH port of 400G ZRP-S QSFPDD Module    | UP           |
| Optics0/0/1/8  | ron-asr9903-1    | OCH    |            | OCH port of 400G ZR-S QSFPDD Module     | UP           |
| Optics0/0/0/10 | ron-8201-2       | ОСН    |            | OCH port of Cisco QSFPDD 400G ZRP Plug  | UP           |
| Optics0/0/0/20 | ron-8201-2       | осн    |            | OCH port of Cisco QSFPDD 400G ZR Plugg  | UP           |
| Optics0/0/0/22 | ron-poc-8201-1   | осн    |            | OCH port of Cisco QSFPDD 400G ZRP Plu   | UP           |
| Optics0/0/0/20 | ron-8201-4       | осн    |            | OCH port of Cisco QSFPDD 400G ZR Plugg  | UP           |
| Optics0/0/3/0  | ron-ncs57c3-1    | OCH    |            | OCH port of Cisco QDD 400G BRT ZRP Plug | UP           |
| Optics0/0/2/2  | ron-ncs57c3-1    | OCH    |            | OCH port of Cisco QSFPDD 400G ZRP Plug  | UP           |

- f. Similar to the previous step, choose ron-poc-57b1-1 Optics 0/0/0/24 as the second router port.
- **g.** (Optional) Set the transmit power in dBm on each port. If OLS provisioning is being performed, the OLS controller returns the optical power. If the OLS controller does not return the optical power or **router only** provisioning is being used, the router default power is used.
- **h.** (Optional) Enter the IP address information for interfaces. If IP addresses are not entered, ZR/ZR+ router optical configuration happens; however, IP addresses are not configured.
- i. Click Next to move to Advanced configuration.

| IP L                                   | .ink C    | reation       |              |      |
|----------------------------------------|-----------|---------------|--------------|------|
| 1<br>GENERAL ENDPO                     | )<br>INTS | 3<br>ADVANCED | 4<br>SUMMARY | ŗ    |
| Iransmit Power [dBm]                   |           |               |              |      |
| ENDPOINT B                             |           |               |              |      |
| Site B                                 |           |               |              |      |
| Port B*<br>ron-poc-57b1-1 - Optics     | 0/0/0/2   | 4             | ×            |      |
| Transmit Power [dBm] —<br>-10          |           |               |              |      |
| LINK #1 IP ADDRESSES                   |           |               |              |      |
| IP Address A (CIDR)<br>100.28.30.22/31 |           |               |              |      |
| IP Address B (CIDR)<br>100.28.30.23/31 |           |               |              |      |
| × Cancel                               |           |               | Back         | Next |

- **j.** (Optional) Set the Frequency. If optical provisioning is being performed, the OLS controller can return the frequency to be used, and it may be omitted. If **router only** provisioning is being performed, the Frequency must be specified.
- k. (Optional) Set the DAC rate. A DAC rate setting can be used to enable OpenZR+ compatibility mode, disabling TX shaping and enhanced modem mode. See OpenZR+ Compatibility Mode for more information on mode support.

|                                             | IP Link (         | Creation      |                              |   |
|---------------------------------------------|-------------------|---------------|------------------------------|---|
| 1<br>GENERAL                                | 2<br>ENDPOINTS    | 3<br>ADVANCED | 4<br>SUMMARY                 |   |
| Add to existing LAG                         |                   |               | v                            |   |
| FREQUENCY                                   |                   |               |                              | l |
| L Band<br>C Band<br>Frequency THz<br>194.00 |                   |               |                              |   |
| ← Digital-to-Analog Con                     | iverter (DAC) rat | e ———         | k                            | l |
| 1 X 1<br>1 X 1.25                           |                   |               |                              |   |
| Set Path Preference                         | es                |               | in Path Criteria<br>atency 🔻 |   |
| ▼ Include Nodes                             | or Links          |               |                              |   |
| Select Node o                               | or Link           |               | Q                            |   |
| × Cancel                                    |                   | <             | Back > Next                  |   |

**1.** (Optional) Set links or nodes to include/exclude in the optical path. This setting is not available in **router only** provisioning.

**m.** (Optional) To add the new link or set of links to an existing Bundle LAG interface configured on the routers, choose the bundle from the **Add to existing LAG** drop-down.

|                      |                                            | IP Link (      | Creation      |                          |      |
|----------------------|--------------------------------------------|----------------|---------------|--------------------------|------|
|                      | 1<br>GENERAL                               | 2<br>ENDPOINTS | 3<br>ADVANCED | 4<br>SUMMARY             |      |
| <ul> <li></li> </ul> | dle-Ether1                                 | to Bundle-Etl  | ner1          |                          |      |
| Free                 | L Band<br>C Band<br>quency THz* –<br>5.200 |                |               |                          |      |
| Digit                | tal-to-Analo                               | g Converter (l | DAC) rate     |                          | •    |
| Mod                  | ulation                                    |                |               |                          | -    |
| Set Pa               | th Preferen                                | ces            |               | in Path Criter<br>atency | ia 🗤 |
| ▼ Inc                | lude Nodes                                 | or Links       |               |                          |      |
| s                    | elect Node                                 | or Link        |               |                          | Q    |
| × ca                 | incel                                      |                | <             | Back                     | Next |

n. (Optional) If you are configuring a 200G 16-QAM link, set the DAC rate to 1x1.25.

200G link rate mode enables the **Modulation** selection drop-down. Modulation selection is not available in any other mode. Select the16 QAM (30Ghz) modulation.

|                                                                                                    |                             | IP Link C         | reation       |              |      |
|----------------------------------------------------------------------------------------------------|-----------------------------|-------------------|---------------|--------------|------|
| GEI                                                                                                  | 1<br>NERAL                  | 2<br>ENDPOINTS    | 3<br>ADVANCED | 4<br>SUMMARY |      |
| Add to exist                                                                                         | ting LAG                    |                   |               |              | •    |
| FREQUEN                                                                                              | СҮ                          |                   |               |              |      |
| L Bai<br>C Ba<br>Frequenc<br>195.2<br>Digital-to-A<br>1 X 1.25<br>Modulation<br>&<br>8 QAM<br>16 QAM | nd<br>:y THz<br>Analog Conv | verter (DAC) rate | <u>}</u>      |              |      |
| QPSK                                                                                                 |                             |                   |               |              |      |
| ▼ Include                                                                                            | e Nodes o                   | or Links          |               |              |      |
| Selec                                                                                                | t Node o                    | r Link            |               |              | Q    |
| × Cancel                                                                                             |                             |                   | <             | Back         | Next |

**o.** Click **Next** to review the final configuration. Verify the router endpoint and optical line system parameters. Click **Finish** to start provisioning, or click **Save** to save for later provisioning.

|                          |                                                      | IP Link (                     | Creation      |                            |     |
|--------------------------|------------------------------------------------------|-------------------------------|---------------|----------------------------|-----|
|                          | 1<br>GENERAL                                         | 2<br>ENDPOINTS                | 3<br>ADVANCED | 4<br>SUMMARY               |     |
|                          | •                                                    | 1_ron-poc-57<br>8201-1 0/0/0/ |               | 0<br>c-57b1-1 over NCS     | 52K |
| ▼ Endpo                  | int A                                                |                               |               |                            |     |
|                          | on-poc-820<br>nit Power: ·                           | 1-1 - Optics0/<br>·10.0 dBm   | 0/0/22        |                            |     |
| ▼ Endpo                  | int B                                                |                               |               |                            |     |
|                          | on-poc-57b<br>nit Power: ·                           | 1-1 - Optics0/<br>·10.0 dBm   | 0/0/24        |                            |     |
|                          | <b>Mode:</b> 4000<br><b>y:</b> 194.0 THz<br>-        |                               |               | •                          |     |
| Modulatio                |                                                      |                               |               |                            |     |
| Optical Ex<br>Included I | ria: Latency<br>cluded List<br>List: -<br>rom Links: |                               |               |                            |     |
| × Cancel                 | L                                                    |                               | < Back        | <ul> <li>Finish</li> </ul> | ave |

The following image shows a sample summary for a 200G 16-QAM link.

|                 |                                                              | IP Link (                        | Creation      |               |
|-----------------|--------------------------------------------------------------|----------------------------------|---------------|---------------|
|                 | 1<br>GENERAL                                                 | 2<br>ENDPOINTS                   | 3<br>ADVANCED | 4<br>SUMMARY  |
|                 | -                                                            | cy mode supp<br>figure link as 2 |               | @ 30.1Ghz     |
| Po              | ndpoint A<br>ort: ron-ncs<br>ansmit Pow                      | 540-2dd-1 - Op<br><b>/er:</b> -  | otics0/0/0/0  |               |
| Po              | idpoint B<br>ort: ron-ncs5<br>ansmit Pow                     | 57b1-1 - Optic<br><b>/er:</b> -  | s0/0/0/24     |               |
| Frequ<br>DAC r  | Rate Mode: 2<br>iency: 195.2<br>ate: 1 X 1.25<br>lation: MT_ |                                  | i             |               |
| Optic<br>Inclue | Criteria: Lat<br>al Excluded<br>ded List: -<br>int From Lin  | List: -                          |               |               |
| × c             | ancel                                                        |                                  | < Back        | > Finish Save |

**p.** Go to Services Manager to view provisioning progress.

Click the **Operations** > **Logs** tab to view the provisioning API calls used and responses. The logs show API calls and responses for both optical line system provisioning via Cisco Optical Network Controller and router provisioning via Crosswork Network Controller.

| Nata Nave 720         No         Configuration @         Configuration @         Configuration @         Endpoint A         Endpoint B         Speed         Operational *         Last 30h         *         Last 30h         *         Last 30h         *         Configuration @         Configuration @         Configurati                                                                                                    |                           |
|----------------------------------------------------------------------------------------------------|---------------------------|
| State         Operations                                                                                                    | 15                        |
|                                                                                                    | Create IP Link: Discovery |
| n good 2011, jon pace 37631, 1, 1940 IP Link IN PROGRESS 24 04 2023 14:44 21 UTC ran pace 3763-1-0 optical/01/0/2 ran pace 2023 1-0 optical/01/0/2 400 CB 1 Create IP Link: D                                                                                                    | Create IP Link: Discovery |
|                                                                                                    |                           |
|                                                                                                    |                           |
|                                                                                                    |                           |
|                                                                                                    |                           |
|                                                                                                    |                           |
|                                                                                                    |                           |
|                                                                                                    |                           |
|                                                                                                    |                           |
|                                                                                                    |                           |
|                                                                                                    |                           |
|                                                                                                    |                           |
|                                                                                                    |                           |
|                                                                                                    |                           |
|                                                                                                    |                           |
| 1-poc-8201-1_ron-poc-57b1-1_1940000                                                                                                    |                           |
|                                                                                                    |                           |
| -boc-ozot-t_101-boc-3101-t_1340000                                                                                                    |                           |
| -bocs201-7_101bbc-3101-7_7340000                                                                                                    |                           |
|                                                                                                    |                           |
|                                                                                                    |                           |
|                                                                                                    |                           |
| Summary Endpoints Underlay Path Operations Events Actions                                                                                                    | - PRODUCT                 |
| Summary         Endpoints         Underlay Path         Operations         Events         Actions           Action         •         Ulleycle State         •         Creations         EBROINS         EBROINS                                                                                                    | ERRORS                    |
| Actions         Ullegels sate         Creation tale         Last Update         SUMMARY         Lloss         ERRORS                                                                                                    | ERRORS                    |
| Actions         Commany         Endpoints         Underlay Path         Operations         Events         Actions           Action              • Lifkcycle Sate             • Creation Date             • Last Update             • Last Update             • Loss             • Loss             • | ERRORS                    |
| Summary         Endpoints         Underlay Path         Operations         Events         Actions           Action         •         Lifecycle State         •         Creation Date         •         Last Update         •         SUMMARY         Loss         Enrors           11THH         •         •         24-04-2023 16-44/20 UTC         24-04-2023 16-44/20 UTC         •         Normal Flow                                                                                                    | ERRORS                    |
| Actions         Commany         Endpoints         Underlay Path         Operations         Events         Actions           Action              • Lifkcycle Sate             • Creation Date             • Last Update             • Last Update             • Loss             • Loss             • | ERRORS                    |

If the provisioning is successful, the **Configuration State** field changes to INSTALLED state and the **Operational State** field changes to UP state.

| ervices Manag                                                                                                    | ien runn                                                                                                    | Point to P                                                       | pint IP Service          | 15                      |     |                                |                                |         |                        |                        |             | Operations     | <b>Q</b> : |
|----------------------------------------------------------------------------------------------------|----------------------------------------------------------------------------------------------------|------------------------------------------------------------------|--------------------------|-------------------------|-----|--------------------------------|--------------------------------|---------|------------------------|------------------------|-------------|----------------|------------|
| Create New P2P                                                                                                    | 2                                                                                                    |                                                                  |                          |                         |     |                                |                                |         |                        |                        |             |                |            |
| Name                                                                                                    |                                                                                                    | P2P Type *                                                       | Configuration 👻<br>State | + Creation Date         |     | Endpoint A *                   | Endpoint B 👻                   | Speed • | Operational *<br>State | Last 24h<br>Operations | * Last Oper | ration         |            |
| 1 OUT OF 3 ITEMS MA                                                                                                    | TCHING FILTERS                                                                                                    |                                                                  |                          |                         |     |                                |                                |         |                        |                        |             |                |            |
| ron-poc-8201-1_ron                                                                                                    | n-poc-57b1-1_1940                                                                                                    | IP Link 😓                                                        | INSTALLED                | 24-04-2023 14:44:21 UTC |     | ron-poc-57b1-1 - Optics0/0/0/2 | ron-poc-8201-1 - Optics0/0/0/2 | 400 GB  | Up                     | 1                      | Create IF   | P Link: ✓ Done |            |
|                                                                                                    |                                                                                                    |                                                                  |                          |                         |     |                                |                                |         |                        |                        |             |                |            |
|                                                                                                    |                                                                                                    |                                                                  |                          |                         |     |                                |                                |         |                        |                        |             |                |            |
| ron-poc-8201-                                                                                                    | -1_ron-poc-57                                                                                                    | <b>b1-1_194000</b><br>Underlay Pat                               |                          | ions Events             | Act |                                |                                |         |                        |                        |             |                |            |
| Summary<br>GUID: SI/7d4cd<br>Name: ron-poc<br>Creation Timee<br>Last Changed:<br>Template Nam<br>Service Link<br>100.28.30.23 | Endpoints<br>130b6c6d4eb7ad44;<br>8201-1_ron-poc-57<br>24-04-2023 14;44;2<br>24-04-2023 14;44;2<br>e: default-template | Underlay Pat<br>441269d2d45b<br>7b1-1_1940000<br>21 UTC<br>1 UTC |                          | ions Events             | Act |                                |                                |         |                        |                        |             |                |            |

The **Summary** tab displays the new service link.

q. Verify the end to end link across both IP and optical layers in the Explorer view.

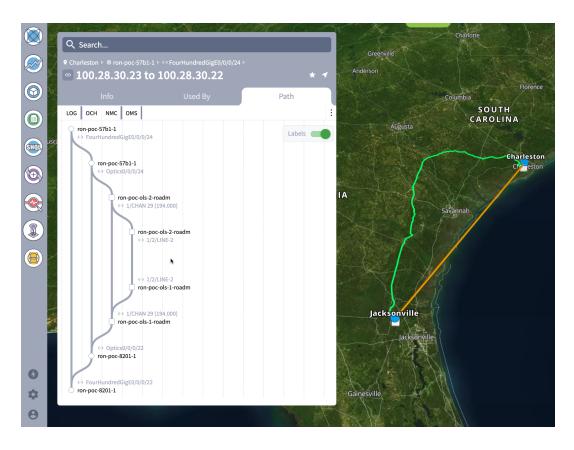

4. Use the Link Assurance application to verify the end to end path and relevant PM data. Select a link or port to see data on the ZRM, OCH, and OTS layers.

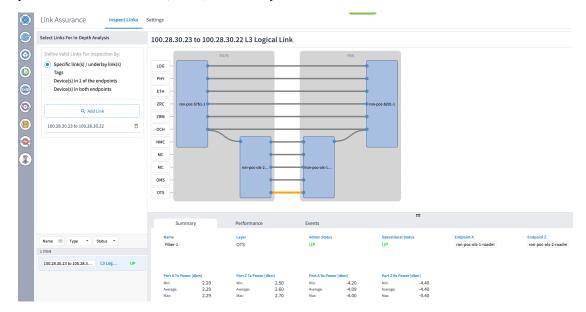

# **Operate Phase**

To monitor the ZR/Z+ optics:

- Use either CLI commands or EPNM to monitor router ZR/ZR+ optics for proper operation. See Monitor ZR or ZR+ Optics Using EPNM, on page 59.
- 2. (Optional) Setup router ZR/ZR+ optics data collection in CW Health Insights. See Monitor Performance of ZR/ZR+ Optics Using KPIs, on page 68.

# Monitor ZR or ZR+ Optics Using EPNM

This section adds the 8201 router to EPNM for monitoring the PM parameters on the ZR or ZR+ optics.

 To add a new device to EPNM choose Inventory > Device Management > Network Devices. Click Routers or a subgroup if it is already defined in the left panel.

| vice Groups               |     | Broups / Device Type i<br>8000 Series Ro |                  |                  |                   |               |              |                   |                               | Selected   | 0/Total 4 ① 연 후 *                       |
|---------------------------|-----|------------------------------------------|------------------|------------------|-------------------|---------------|--------------|-------------------|-------------------------------|------------|-----------------------------------------|
| ÷* '≣ +                   | + • |                                          | min State 🔻 Sync | Groups & Sites 🔻 | vice Revoke Certi | ficate OAM Co |              |                   | Show                          | Quick Fi   | lter 🔻 🍸                                |
| Q Search All              |     | Reachability                             | Admin Status     | Device Name      | IP Address        |               | DNS Name     | Device Type       | Last Inventory Collection Sta | tus        | Last Successful Collect                 |
| II Devices (j)            |     |                                          |                  |                  |                   |               |              |                   |                               |            | 200100000000000000000000000000000000000 |
| Nevice Type (j)           |     |                                          |                  |                  |                   |               |              |                   |                               |            |                                         |
| Optical Networking (j)    |     | $\checkmark$                             | Managed          | ron-8201-1       | 172.29.11.20      | . ()          | 172.29.11.20 | Cisco 8201 Router | Completed                     | <i>(i)</i> | 2021-Jun-24 12:37:07 Ea                 |
| Routers ()                |     | Solution                                 | Managed          | ron-8201-2       | 172.29.11.21      |               | 172.29.11.21 | Cisco 8201 Router | Completed with Warning        | ٢          |                                         |
| Cisco 8000 Series Routers |     | $\checkmark$                             | Managed          | ron-8201-3       | 172.29.11.22      | UI ()         | 172.29.11.22 | Cisco 8201 Router | Completed                     | 1          | 2021-Jun-24 12:36:29 E                  |
| ocation (j)               |     | $\checkmark$                             | Managed          | ron-8201-4       | 172.29.11.23      | 11 ()         | 172.29.11.23 | Cisco 8201 Router | Synchronizing                 | ٢          |                                         |
| Jser Defined (j)          |     |                                          |                  |                  |                   |               |              |                   |                               |            |                                         |
|                           |     |                                          |                  |                  |                   |               |              |                   |                               |            |                                         |
|                           |     |                                          |                  |                  |                   |               |              |                   |                               |            |                                         |

2. Click the + icon above the Network Devices table, then choose Add Device.

| I Inventory / Device Managem              |          | ips / Device Type |                   |                  |                            |              |              |                   |                               |          | 00 🗭                |
|-------------------------------------------|----------|-------------------|-------------------|------------------|----------------------------|--------------|--------------|-------------------|-------------------------------|----------|---------------------|
|                                           | Cisco 80 | 00 Series Ro      | outers            |                  |                            |              |              |                   |                               | Selected | 0/Total 4 ① 만 다     |
| + ≣ *                                     | +-       |                   | Imin State 🔻 Sync | Groups & Sites 🔻 | Export Device Revoke Certi | icate OAM Co |              |                   | Show                          | Quick F  | iter 💌              |
| Q Search All                              | Add D    | lity              | Admin Status      | Device Name      | IP Address                 |              | DNS Name     | Device Type       | Last Inventory Collection Sta | tus      | Last Successful Col |
| All Devices (j)                           | Bulk I   | mport             |                   |                  |                            |              |              |                   |                               |          |                     |
| ▼ Device Type ④                           |          |                   |                   |                  |                            |              |              |                   |                               |          |                     |
| <ul> <li>Optical Networking ()</li> </ul> |          | $\checkmark$      | Managed           | ron-8201-1       | 172.29.11.20               | 11 ()        | 172.29.11.20 | Cisco 8201 Router | Completed                     | (i)      | 2021-Jun-24 12:37:0 |
| ▼ Routers ①                               |          | <b>~</b>          | Managed           | ron-8201-2       | 172.29.11.21               |              | 172.29.11.21 | Cisco 8201 Router | Completed with Warning        |          |                     |
| Cisco 8000 Series Routers ()              |          | <b>~</b>          | Managed           | ron-8201-3       | 172.29.11.22               | H ()         | 172.29.11.22 | Cisco 8201 Router | Completed                     | 0        | 2021-Jun-24 12:36:2 |
| Location (j)                              |          | $\checkmark$      | Managed           | ron-8201-4       | 172.29.11.23               | II ()        | 172.29.11.23 | Cisco 8201 Router | Synchronizing                 | (j)      |                     |
| User Defined (j)                          |          |                   |                   |                  |                            |              |              |                   |                               |          |                     |
|                                           |          |                   |                   |                  |                            |              |              |                   |                               |          |                     |
|                                           |          |                   |                   |                  |                            |              |              |                   |                               |          |                     |

**3.** Configure the General, SNMP, and SSH parameters as seen in that following figures. Click **Verify Credentials** to validate that Cisco EPN Manager can reach the device. Click **Add** to add the device to EPNM.

 $\times$ Add Device \* General Parameters General  $\sim$ IP Address 172.29.11.28 O DNS Name \* SNMP (Optional if TL1 is configured) • 0 Full License Level • • --Select--Ŧ Device Role 0 ۰ Telnet/SSH • Add to Group \* 0 --Select--۰ • HTTP/HTTPS **Credential Profile** --Select--• 0 TL1 Civic Location 521945 Add Verify Credentials Cancel × Add Device **Telnet/SSH Parameters**  General  $\checkmark$ Protocol SSH2 Ŧ • Port 22 \* SNMP (Optional if TL1 is configured) Timeout 60 (secs) . • Username admin Telnet/SSH ٠  $\sim$ 0 Password ..... ۰ • **Confirm Password** ..... HTTP/HTTPS Enable Password 0 TL1 Confirm Enable Password Civic Location \* Note:Not providing Telnet/SSH credentials may result in partial collection of inventory data. 521946 Verify Credentials Cancel Add

|                                        | * SNMP Parameters        |                |     |        |
|----------------------------------------|--------------------------|----------------|-----|--------|
| * General 🗸                            | Version                  | v2c            | •   | ]      |
|                                        |                          | * SNMP Retries | 2   | ]      |
| * SNMP<br>tional if TL1 is configured) |                          | * SNMP Timeout | 10  | (secs) |
|                                        |                          | * SNMP Port    | 161 |        |
| Telnet/SSH 🗸 •                         | * Read Community         |                |     | 0      |
| e<br>HTTP/HTTPS                        | * Confirm Read Community | •••••          |     | ĺ      |
|                                        | Write Community          | •••••          |     | 0      |
| TL1                                    | Confirm Write Community  |                |     |        |
|                                        |                          |                |     |        |
| Civic Location                         |                          |                |     |        |

4. To open the chassis view from the Network devices table, click the device name link. The following figure displays the chassis view of the 8201 router.

| tsis View Logical View Device Details |                                       |                           |                          |                                 |                          |
|---------------------------------------|---------------------------------------|---------------------------|--------------------------|---------------------------------|--------------------------|
|                                       | > ron-8201-1                          | <b>a</b> ()               |                          |                                 |                          |
|                                       | + Alarms Con                          | figuration Inventory Inte | rfaces Circuits Image    | Configuration Archive           |                          |
|                                       | -                                     |                           |                          | Last Updated: 2                 | 2021-Jun-24 16:07:38 EST |
|                                       | x.                                    | 6                         | 2 4 0                    | 0 0                             |                          |
|                                       | \$                                    | All                       | Critical Major Mino      | warning Information             |                          |
|                                       | Export                                |                           |                          | Show Qu                         | ick Filter v             |
|                                       | Severity                              | Condition                 | Timestamp V              | Affected Objects                | Alarm ID                 |
|                                       |                                       |                           |                          |                                 |                          |
|                                       | <b>v</b>                              | isisAdjacencyChangeDown   | 2021-Jun-24 12:37:44 EST | FourHundredGigE0/0/0/20         | 11509938                 |
|                                       | v                                     | ROUTING-ISIS-5-ADJCHA     | 2021-Jun-24 12:37:44 EST | FourHundredGigE0/0/0/20         | 11509937                 |
|                                       | <b>v</b>                              | ROUTING-ISIS-5-ADJCHA     | 2021-Jun-24 12:37:44 EST | FourHundredGigE0/0/0/8          | 11509939                 |
|                                       | 0                                     | LINK_DOWN                 | 2021-Jun-24 12:37:09 EST | FourHundredGigE0/0/0/20-mpls la | 11509935                 |
|                                       | 0                                     | LINK_DOWN                 | 2021-Jun-24 12:37:09 EST | FourHundredGigE0/0/0/20         | 11509936                 |
|                                       | V                                     | cefcPowerStatusChange     | 2021-Jun-23 00:05:47 EST | 0/PM0                           | 11509854                 |
|                                       |                                       |                           |                          |                                 |                          |
|                                       |                                       |                           |                          |                                 |                          |
|                                       | N W27 ANN W28 ANN W28 ANN W28 ANN W28 |                           |                          |                                 |                          |
|                                       |                                       |                           |                          |                                 |                          |
|                                       |                                       |                           |                          |                                 |                          |
|                                       |                                       |                           |                          |                                 |                          |

5. Click the QSFP-DD ZR+ port to see specific data about that port.

|                                                                                        |                                     |          | in-8201-1 💟 🔛 (<br>n-8201-1 | D                       |                                                      |                                                            |                              |
|----------------------------------------------------------------------------------------|-------------------------------------|----------|-----------------------------|-------------------------|------------------------------------------------------|------------------------------------------------------------|------------------------------|
|                                                                                        |                                     | + A      | arms Config                 | ration Inventory Inte   | erfaces Circuits Ima                                 | ge Configuration Archive                                   |                              |
| FourHundredGigE0/0/0/8-IDPROM<br>Hardware Version<br>ES03                              | ×                                   | - **     |                             | 6<br>All                |                                                      | D 0 0<br>Warning Information                               | : 2021-Jun-24 16:07:38 EST 🔮 |
| Part Number<br>QDD-400G-ZRP-S                                                          |                                     |          | Export                      |                         |                                                      | Show C                                                     | Quick Filter                 |
| Serial Number<br>ACA2501003X                                                           |                                     |          | Severity                    | Condition               | Timestamp                                            | <ul> <li>Affected Objects</li> </ul>                       | Alarm ID                     |
| CLEI Code<br>No Data Available                                                         |                                     |          |                             |                         |                                                      |                                                            |                              |
| Equipment Type                                                                         |                                     |          | •                           | isisAdjacencyChangeDown | 2021-Jun-24 12:37:44 EST                             | FourHundredGigE0/0/0/20                                    | 11509938                     |
| Module<br>State                                                                        |                                     |          | V                           | ROUTING-ISIS-5-ADJCHA   | 2021-Jun-24 12:37:44 EST                             | FourHundredGigE0/0/0/20                                    | 11509937                     |
| No Data Available                                                                      |                                     |          | <b>v</b>                    | ROUTING-ISIS-5-ADJCHA   |                                                      | FourHundredGigE0/0/0/8                                     | 11509939                     |
| Location<br>FourHundredGigE0/0/0/8-IDPROM                                              |                                     |          | 0                           | LINK_DOWN               | 2021-Jun-24 12:37:09 EST<br>2021-Jun-24 12:37:09 EST | FourHundredGigE0/0/0/20-mpls la<br>FourHundredGigE0/0/0/20 | 11509935                     |
| Product ID                                                                             |                                     |          | v                           | cefcPowerStatusChange   | 2021-Jun-23 00:05:47 EST                             | 0/PM0                                                      | 11509854                     |
| <br>QDD-400G-ZRP-S                                                                     |                                     |          |                             | eeer onerenninge        | 2021 000 20 0000000 201                              |                                                            |                              |
| Show Details                                                                           |                                     |          |                             |                         |                                                      |                                                            |                              |
| <br>at at a sui atta atta atta atta atta att atta att att att atta atta atta atta atta | B AN 415 AN 417 AN 418 AN 418 AU AU | 5 AL VIS |                             |                         |                                                      |                                                            |                              |
|                                                                                        |                                     |          |                             |                         |                                                      |                                                            |                              |
|                                                                                        |                                     |          |                             |                         |                                                      |                                                            |                              |

Here you can view the port and specific optical channel and CoherentDSP entities.

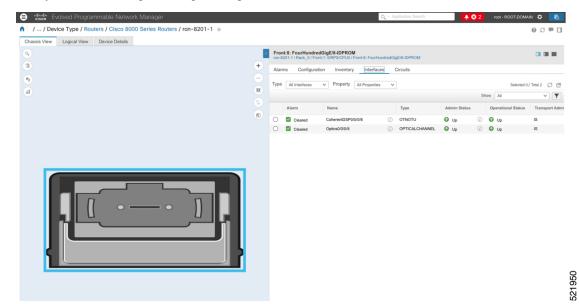

6. Clicking the additional information icon for the optical channel and then the **Optical Physical** measurement tab displays the relevant optical PM values such as **RX/TX signal power** and **OSNR** values.

| Chassis View Logical<br>Chassis View Logical<br>Chassis View Logical | Admin Statu   | Show All           | cted 0 / Total 2 💭 🕑 |
|----------------------------------------------------------------------------------------------------|---------------|--------------------|----------------------|
| Atoms         Optical Physical         FEC         Interface         Circuits/VCs           Total 2 (3 © ~         Show         Substrate         Type           Timestamp         OSNR         RX-POWER         LBC         DGD         PCR         O othors           16:02:55, 24-Jun-2021:EST         31.50         -13.38 dBm         -0.53.88m         0         2.00         0                                                                                                    |               | Show All           |                      |
| Image: Control of the control of the contro                                                                                                    |               | Show All           |                      |
| Timestamp         OSNR         RX-POWER         TX-POWER         LBC         DGD         PCR           160256, 24-Jun-2021 EST         31.50         -13.36 dBm         -10.53 dBm         0         2.00         0                                                                                                    |               |                    |                      |
| 16.0255, 24-Jun-2021 EST 31.50 -13.36 dBm -10.53 dBm 0 2.00 0                                                                                                    | 0.0           | us Operational Sta | atus Transport Adr   |
| 16:02:55, 24-Jun-2021 EST 31:50 -13:36 dBm -10:53 dBm 0 2:00 0                                                                                                    | 2 UP          | Ø 00 Up            | IS                   |
|                                                                                                    | LCHANNEL 🕼 Up | () 🚱 Up            | IS                   |
| 16:02:36; 24-Jun-2021 EST 31.70 -13:29:09m -10:55:09m 0 2.00 0                                                                                                    |               |                    |                      |
| j rü                                                                                                    |               |                    |                      |

7. Clicking the additional information icon for the coherent DSP and then the **FEC** measurement tab displays the relevant coherent DSP FEC statistics such as **PreFEC Bit Error Rate**, **Bit Error Rate Count (BIEC)**, and **Uncorrected Words (UCW)**. The UCW value must remain 0.

| ssis View Logical View |                    | CoherentDS              | P0/0/0/8    | 0 0          |                |         |              |          |         |                |              |            |                    |             |
|------------------------|--------------------|-------------------------|-------------|--------------|----------------|---------|--------------|----------|---------|----------------|--------------|------------|--------------------|-------------|
|                        |                    | Interf<br>Transport Adr | If Speed 4  | TNOTU        |                |         |              |          | idredGi | E/8-IDPROM     |              |            |                    |             |
|                        | $\smile$           | Adjacent Int            | ice Name ro | n-8201-1 (j) |                |         |              |          | s (     | Circuits       |              |            |                    |             |
|                        | Alarms FEC         | OTU Ir                  | nterface    | Circuits/VCs |                |         |              |          | ~       |                |              |            | Selected 0.        | / Total 2 💭 |
|                        |                    |                         |             |              |                |         | Tota         | 14 G & - |         |                |              | Sł         | ow All             | <b>v</b>    |
|                        | Set Baseline       |                         |             |              |                | Show    | Quick Filter | ~ n      |         | Туре           | Admin Status |            | Operational Status | Transport   |
|                        | Timestamp          | UCV                     | N           | BIEC         | PreFEC_BER-MIN | PreFE   | _BER-AVG     |          | > 0     | OTNOTU         | O Up         | ()         | 🚱 Up               | IS          |
|                        |                    |                         |             |              |                |         |              |          | ١       | OPTICALCHANNEL | 🕢 Up         | <i>(i)</i> | 🚱 Up               | IS          |
|                        | 16:04:14, 24-Jun-2 | 021 EST 0               |             | 493733542753 | 1.3E-03        | 1.4E-03 | 1            |          |         |                |              |            |                    |             |
|                        | 16:04:34, 24-Jun-2 | 021 EST 0               |             | 507114399500 | 1.3E-03        | 1.4E-03 | 1            |          |         |                |              |            |                    |             |
|                        | 16:04:54, 24-Jun-2 | 021 EST 0               |             | 520413161689 | 1.3E-03        | 1.4E-03 | 1            |          |         |                |              |            |                    |             |
|                        | 16:05:14, 24-Jun-2 | 021 EST 0               |             | 533591199474 | 1.3E-03        | 1.4E-03 | 1            |          |         |                |              |            |                    |             |
| R                      |                    |                         |             |              |                |         |              |          | 6       |                |              |            |                    |             |

The following figures display the current and historical performance monitoring data in EPNM that is specific to the ZR or ZR+ optics.

521951

## Figure 17: Optical Physical Parameters

| o-Refresh Off ∨   Ø                                          |                                                                                        |                                       |                       |     |             |          |      |        |          |        |                                           |        | View $\vee$                    | Action |
|--------------------------------------------------------------|----------------------------------------------------------------------------------------|---------------------------------------|-----------------------|-----|-------------|----------|------|--------|----------|--------|-------------------------------------------|--------|--------------------------------|--------|
| Optics0/0/                                                   | 0/20 🚱 🚱                                                                               |                                       |                       |     |             |          |      |        |          |        |                                           |        |                                |        |
| Transport /                                                  | erface Type Of<br>Admin State IS<br>Description Mi<br>evice Name ro<br>Interface(s) N/ | anaged by NSO .58, do<br>n-8201-1 (j) | o not change manually |     |             |          |      |        |          |        |                                           |        |                                |        |
|                                                              |                                                                                        |                                       | uits/VCs              |     |             |          |      |        |          |        |                                           |        |                                |        |
| optical Physical                                             | FEC I                                                                                  | nterface Circu                        | untar v Cra           |     |             |          |      |        |          |        |                                           |        |                                |        |
| optical Physical                                             | FEC I                                                                                  | nterrace Circi                        | anar v Ga             |     |             |          |      |        |          |        |                                           |        | Total                          | 4 Ø Ø  |
| optical Physical                                             | FEC I                                                                                  | nternace Carci                        | anar v Go             |     |             |          |      |        |          |        | Show                                      | w Quid | Total<br>k Filter              | 4 Ø Ø  |
|                                                              | FEC I                                                                                  | RX-POWER                              | TX-POWER              | LBC | DGD         | PCR      | PDL  | CD     | FREQ-OFF | RX-SIG |                                           |        |                                |        |
|                                                              |                                                                                        |                                       |                       | LBC | DGD         | PCR      | PDL  | CD     | FREQ-OFF | RX-SIG |                                           |        | k Filter                       |        |
| rms Optical Physical<br>imestamp<br>1:13:55, 14-Apr-2021 IST |                                                                                        |                                       |                       | LBC | DGD<br>1.00 | PCR<br>0 | PDL  | CD<br> | FREQ-OFF | RX-SIG |                                           |        | k Filter                       |        |
| imestamp<br>1:13:55, 14-Apr-2021 IST                         | OSNR                                                                                   | RX-POWER                              | TX-POWER              |     |             |          |      |        |          |        | A Q-FACTO                                 |        | k Filter<br>Q-MARGIN           |        |
| imestamp                                                     | OSNR<br>35.60                                                                          | RX-POWER                              | TX-POWER              | 0   | 1.00        | 0        | 1.70 | -489   | 57       | -13.37 | <ul> <li>Q-FACTO</li> <li>9.80</li> </ul> |        | k Filter<br>Q-MARGIN<br>3.50dB |        |

Figure 18: Historical Optical Physical Parameters

| nterface Details                                                                                                    |                                                                       |                                | / @ Ø 🖻 — X                           | Optical Power                                                                                                    |                                                       |                           | 002-X                |
|----------------------------------------------------------------------------------------------------|-----------------------------------------------------------------------|--------------------------------|---------------------------------------|----------------------------------------------------------------------------------------------------|-------------------------------------------------------|---------------------------|----------------------|
| Property                                                                                                    | Value                                                                 |                                |                                       | Transmitted(OPT)   Received(C<br>Zoom: 1h   6h   1d   1w   2v                                                                               |                                                       |                           |                      |
| Interface Name                                                                                                    | Optics0/0/0/20                                                        |                                |                                       |                                                                                                    |                                                       |                           |                      |
| Interface Type                                                                                                    | OPTICALCHANN                                                          | (EL                            |                                       | Time                                                                                                    | Minimum                                               | Average                   | Maximum              |
| Lane                                                                                                    | N/A                                                                   |                                |                                       | 2021-Apr-15, 19:45:00 IST                                                                                                    | -10.54                                                | -10.53                    | -10.52               |
| Speed                                                                                                    | N/A                                                                   |                                |                                       | 2021-Apr-15, 20:00:00 IST                                                                                                    | -10.55                                                | -10.53                    | -10.52               |
| Interface Index                                                                                                    | 39                                                                    |                                |                                       | 2021-Apr-15, 20:15:00 IST                                                                                                    | -10.55                                                | -10.53                    | -10.52               |
| Admin Status                                                                                                    | Up                                                                    |                                |                                       |                                                                                                    |                                                       |                           |                      |
| Operational Status                                                                                                    | Up                                                                    |                                |                                       |                                                                                                    |                                                       |                           |                      |
| Device Name                                                                                                    | ron-8201-1                                                            |                                |                                       |                                                                                                    |                                                       |                           |                      |
| Device Ip                                                                                                    | 172.29.11.20                                                          |                                |                                       |                                                                                                    |                                                       |                           |                      |
| Device Description                                                                                                    | Cisco IOS XR So                                                       | ftware (8000), Version 7.3.15. | 19I-CVT_19I_45rpms Copyright (c) 2013 |                                                                                                    |                                                       |                           |                      |
|                                                                                                    |                                                                       |                                |                                       |                                                                                                    |                                                       |                           |                      |
| A 2021.Apr.15 20-22-50                                                                                                    | ICT T21                                                               |                                |                                       |                                                                                                    |                                                       |                           |                      |
| ★ 2021-Apr-15, 20:32:59                                                                                                    | IST                                                                   |                                |                                       |                                                                                                    | A IE 20.22.00 IPT                                     |                           |                      |
| <ul> <li>2021-Apr-15, 20:32:59</li> <li>Optical Signal to No</li> </ul>                                                                                                    |                                                                       |                                | @ \\\C^* - \X                         |                                                                                                    | 21-Apr-15, 20:33:00 IST                               |                           |                      |
|                                                                                                    | oise Ratio (OSNR)                                                     |                                | @ \$2 t <sup>2</sup> - X              | Second Order Polari                                                                                                    |                                                       | ersion (SOPMD)            | 0 0 c – X            |
| Optical Signal to No                                                                                                    | oise Ratio (OSNR)                                                     | Average                        | © ♡ ピ - ×                             |                                                                                                    | ized Mode Disp                                        | ersion (SOPMD)            | @ S Z - X            |
| Optical Signal to No                                                                                                    | oise Ratio (OSNR)<br>w   4w   3m   6m   1y                            |                                |                                       | Second Order Polar                                                                                                    | ized Mode Disp                                        | ersion (SOPMD)<br>Average | @ び ♂ → X<br>Maximum |
| Optical Signal to No<br>com: 1h   6h   1d   1w   2<br>Time                                                                                                    | bise Ratio (OSNR)<br>w   4w   3m   6m   1y<br>Minimum                 | Average                        | Maximum                               | Second Order Polar<br>Zoom: 1h   6h   1d   1w   2v                                                                                          | ized Mode Disp<br>v   4w   3m   6m   1y               |                           |                      |
| Optical Signal to No<br>com: 1h   6h   1d   1w   2)<br>Time<br>2021-Apr-15, 19:45:00 IST                                                                                                    | bise Ratio (OSNR)<br>w   4w   3m   6m   1y<br>Minimum<br>35.6         | Average<br>35.6                | Maximum<br>35.6                       | Second Order Polari           Zoom:         th         6h         1d         1w         2v           Time         2021-Apr-15, 19:45:00 IST | ized Mode Disp<br>y   4w   3m   6m   1y<br>Minimum    | Average                   |                      |
| Dptical Signal to No           com:         1h         6h         1d         1w         2v           Time         2021-Apr-15, 19:45:00 IST         2021-Apr-15, 20:00:00 IST         2v         2v | bise Ratio (OSNR)<br>w   4w   3m   6m   1y<br>Minimum<br>35.6<br>35.6 | Average<br>35.6<br>35.6        | Maximum<br>35.6<br>35.6               | Second Order Polari<br>Zoom: 1h   6h   1d   1w   2v<br>Time                                                                                 | ized Mode Disp<br>4 4w   3m   6m   1y<br>Minimum<br>7 | Average<br>47.17          | Maximum<br>153       |

521883

#### Figure 19: Historical Optical Physical Parameters

| Polarization Depend                                                                                                    |                                                                                               |         |                        |                                                                                                    |                                                     |         |                  |
|----------------------------------------------------------------------------------------------------|-----------------------------------------------------------------------------------------------|---------|------------------------|----------------------------------------------------------------------------------------------------|-----------------------------------------------------|---------|------------------|
| oom: 1h   6h   1d   1w   2                                                                                                    | w   4w   3m   6m   1y                                                                         |         |                        | Chromatic Dispersio                                                                                                   | on (CD)                                             |         | 0 S 5 -          |
| Time                                                                                                    | Minimum                                                                                       | Average | Maximum                | Zoom: 1h   6h   1d   1w   2v                                                                                          | v   4w   3m   6m   1y                               |         |                  |
| 2021-Apr-15, 19:45:00 IST                                                                                                    | 1.5                                                                                           | 1.61    | 1.7                    | Time                                                                                                    | Minimum                                             | Average | Maximum          |
| 2021-Apr-15, 20:00:00 IST                                                                                                    | 1.5                                                                                           | 1.59    | 1.7                    | 2021-Apr-15, 19:45:00 IST                                                                                             | -490                                                | -489    | -487             |
| 2021-Apr-15, 20:15:00 IST                                                                                                    | 1.5                                                                                           | 1.62    | 1.7                    | 2021-Apr-15, 20:00:00 IST                                                                                             | -490                                                | -489    | -487             |
|                                                                                                    |                                                                                               |         |                        | 2021-Apr-15, 20:15:00 IST                                                                                             | -490                                                | -489    | -487             |
| 20<br>20                                                                                                    | 21-Apr-15, 20:32:59 IST                                                                       |         | 0.0 A - V              | <b>∠</b> ■ <b>₫</b> • <b>∂•</b> 200                                                                                   | 21-Apr-15, 20:33:00 IST                             |         |                  |
| hase Noise<br>torn: 1h   6h   1d   1w   2<br>ata is unavailable. Possible re<br>The Monitoring Policy is disat<br>The devineous is not support<br>he technology is not support | w   4w   3m   6m   1y<br>easons:<br>Jed<br>insged in the system and/or ar                     |         | @ 0 d' - X             | Differential Group D<br>Zoom: 1h   6h   1d   1w   2v<br>Time                                                          | elay (DGD)                                          | Average | @ G 단<br>Maximum |
| hase Noise<br>om: 1h   6h   1d   1w   2<br>ata is unavailable. Possible re<br>The Monitoring Policy is disat<br>The devhology is not support<br>he technology is not support   | w   4w   3m   6m   1y<br>assons:<br>Jed<br>naged in the system and/or ar<br>led on the device |         | @ 0 t <sup>2</sup> - X | Differential Group D.           Zoom:         th   6h   1d   1w   2v           Time         2021-Apr-15, 19:45:00 IST | elay (DGD)<br>v   4w   3m   6m   1y<br>Minimum<br>1 | 1.9     | Maximum<br>2     |
| hase Noise<br>torn: 1h   6h   1d   1w   2<br>ata is unavailable. Possible re<br>The Monitoring Policy is disat<br>The devineous is not support<br>he technology is not support | w   4w   3m   6m   1y<br>assons:<br>Jed<br>naged in the system and/or ar<br>led on the device |         | Ø ∅ ℓ <sup>s</sup> − X | Differential Group D<br>Zoom: 1h   6h   1d   1w   2v<br>Time                                                          | elay (DGD)<br>v   4w   3m   6m   1y<br>Minimum      |         | Maximum          |

## Figure 20: Historical Optical Physical Parameters

| ptical Power Signa       |                         |         | ® Ω ⊑ <sup>s</sup> − X |                             |                       |         |         |
|--------------------------|-------------------------|---------|------------------------|-----------------------------|-----------------------|---------|---------|
| îme                      | Minimum                 | Average | Maximum                | Frequency Difference        | ce (FREQ_OFF)         |         | 0 C C - |
| 021-Apr-15, 19:45:00 IST | -13.39                  | -13.35  | -13.33                 | Zoom: 1h   6h   1d   1w   2 | w   4w   3m   6m   1y |         |         |
| 021-Apr-15, 20:00:00 IST | -13.43                  | -13.36  | -13.33                 | Time                        | Minimum               | Average | Maximum |
| 021-Apr-15, 20:15:00 IST | -13.43                  | -13.37  | -13.33                 | 2021-Apr-15, 19:45:00 IST   | 36                    | 56      | 74      |
|                          |                         |         |                        | 2021-Apr-15, 20:00:00 IST   | 36                    | 56      | 74      |
|                          |                         |         |                        | 2021-Apr-15, 20:15:00 IST   | 35                    | 57      | 79      |
| 202                      | 21-Apr-15, 20:33:00 IST |         |                        |                             |                       |         |         |

0

0

0

#### Figure 21: FEC Parameters

| Transp                                                                                                    | Interface Typ<br>ort Admin Stat | d 400.0Gbps<br>e OTNOTU<br>te IS<br>e ron-8201-1 (j)                         |                                                     |                                                                |                                                                           |                                 |                                      | Last Upd                        | Vie          | Actions        |
|----------------------------------------------------------------------------------------------------|---------------------------------|------------------------------------------------------------------------------|-----------------------------------------------------|----------------------------------------------------------------|---------------------------------------------------------------------------|---------------------------------|--------------------------------------|---------------------------------|--------------|----------------|
| larms FEC OTU                                                                                                    | Interfac                        | e Circuits/VCs                                                               |                                                     |                                                                |                                                                           |                                 |                                      |                                 |              |                |
| Set Baseline                                                                                                    |                                 |                                                                              |                                                     |                                                                |                                                                           |                                 |                                      | Show                            | Quick Filter | Total 12 💭 🏠 - |
| Timestamp ~                                                                                                    | UCW                             | BIEC                                                                         | PreFEC_BER-MIN                                      | PreFEC_BER-AVG                                                 | PreFEC_BER-MAX                                                            | PostFEC_BER-MIN                 | PostFEC_BER-AVG                      | PostFEC_BER-MAX                 |              | face Name      |
|                                                                                                    |                                 |                                                                              |                                                     |                                                                | rior au _our moor                                                         | FORGEO_DEROMIN                  | POSIFEG_BERMANG                      | POSIFEG_DER-MAA                 | Inter        | lace Harrie    |
|                                                                                                    |                                 |                                                                              |                                                     |                                                                |                                                                           |                                 | POSIFEC_BERMAYO                      | FOSIFEG_DER-MAA                 | Inter        |                |
| 21:09:30, 14-Apr-2021 IST                                                                                                    | 0                               | 259424538363                                                                 | 9.3E-04                                             | 1.0E-03                                                        | 1.0E-03                                                                   | 0                               | 0                                    | 0                               |              |                |
|                                                                                                    | 0                               | 259424538363<br>250149080948                                                 | 9.3E-04<br>9.3E-04                                  |                                                                |                                                                           |                                 |                                      |                                 | Inter        |                |
| 21:09:10, 14-Apr-2021 IST                                                                                                    |                                 |                                                                              |                                                     | 1.0E-03                                                        | 1.0E-03                                                                   | 0                               | 0                                    | 0                               |              |                |
| 21:09:10, 14-Apr-2021 IST<br>21:08:50, 14-Apr-2021 IST                                                                                                    | 0                               | 250149080948                                                                 | 9.3E-04                                             | 1.0E-03<br>1.0E-03                                             | 1.0E-03<br>1.0E-03                                                        | 0<br>0                          | 0                                    | 0                               |              |                |
| 21:09:30, 14-Apr-2021 IST<br>21:09:10, 14-Apr-2021 IST<br>21:08:50, 14-Apr-2021 IST<br>21:08:29, 14-Apr-2021 IST<br>21:08:29, 14-Apr-2021 IST<br>21:06:20, 14-Apr-2021 IST | 0                               | 250149080948<br>241029855399                                                 | 9.3E-04<br>9.3E-04                                  | 1.0E-03<br>1.0E-03<br>1.0E-03                                  | 1.0E-03<br>1.0E-03<br>1.0E-03                                             | 0<br>0<br>0                     | 0<br>0<br>0                          | 0<br>0<br>0                     |              |                |
| 21:09:10, 14-Apr-2021 IST<br>21:08:50, 14-Apr-2021 IST<br>21:08:29, 14-Apr-2021 IST                                                                                        | 0 0 0 0                         | 250149080948<br>241029855399<br>231895488278                                 | 9.3E-04<br>9.3E-04<br>9.3E-04                       | 1.0E-03<br>1.0E-03<br>1.0E-03<br>1.0E-03                       | 1.0E-03<br>1.0E-03<br>1.0E-03<br>1.0E-03                                  | 0<br>0<br>0<br>0                | 0<br>0<br>0<br>0                     | 0<br>0<br>0<br>0                |              |                |
| 21:09:10, 14-Apr-2021 IST<br>21:08:50, 14-Apr-2021 IST<br>21:08:29, 14-Apr-2021 IST<br>21:06:20, 14-Apr-2021 IST                                                           | 0 0 0 0 0                       | 250149080948<br>241029855399<br>231895488278<br>171915528470                 | 9.3E-04<br>9.3E-04<br>9.3E-04<br>9.7E-04            | 1.0E-03<br>1.0E-03<br>1.0E-03<br>1.0E-03<br>1.0E-03<br>1.0E-03 | 1.0E-03<br>1.0E-03<br>1.0E-03<br>1.0E-03<br>1.0E-03<br>1.0E-03            | 0<br>0<br>0<br>0<br>0<br>0      | 0<br>0<br>0<br>0<br>0                | 0<br>0<br>0<br>0<br>0           |              |                |
| 21:09:10, 14-Apr-2021 IST<br>21:08:50, 14-Apr-2021 IST<br>21:08:29, 14-Apr-2021 IST<br>21:06:20, 14-Apr-2021 IST<br>21:06:01, 14-Apr-2021 IST                              | 0 0 0 0 0 0 0                   | 250149080948<br>241029855399<br>231895488278<br>171915528470<br>162585187635 | 9.3E-04<br>9.3E-04<br>9.3E-04<br>9.7E-04<br>9.7E-04 | 1.0E-03<br>1.0E-03<br>1.0E-03<br>1.0E-03<br>1.0E-03<br>1.0E-03 | 1.0E-03<br>1.0E-03<br>1.0E-03<br>1.0E-03<br>1.0E-03<br>1.0E-03<br>1.0E-03 | 0<br>0<br>0<br>0<br>0<br>0<br>0 | 0<br>0<br>0<br>0<br>0<br>0<br>0<br>0 | 0<br>0<br>0<br>0<br>0<br>0<br>0 |              |                |

1.0E-03

1.0E-03

1.0F-03

1.0E-03

1.0F-03

0

0

0

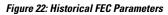

21:04-21, 14-Apr-2021 IST 0 116370733446 9.7E-04 21:04:01 14-Apr-2021 IST 0 106598278785 9.7E-04

21:04:40, 14-Apr-2021 IST 0 125294694470 9.7E-04 1.0E-03

| Forward Error Corre<br>Bit Errors Corrected   Uncorrec<br>Zoom: 1h   6h   1d   1w   2v | table Words   Pre-FEC |         | 0 C 🖻 – X |
|----------------------------------------------------------------------------------------|-----------------------|---------|-----------|
| Time                                                                                   | Minimum               | Average | Maximum   |
| 2021-Apr-14, 21:30:00 IST                                                              | 0.00092               | 0.00099 | 0.001     |
| 2021-Apr-14, 21:45:00 IST                                                              | 0.00091               | 0.00097 | 0.001     |
| 2021-Apr-14, 22:00:00 IST                                                              | 0.00077               | 0.00099 | 0.001     |
| 2021-Apr-14, 22:15:00 IST                                                              | 0.00077               | 0.001   | 0.001     |
| 2021-Apr-14, 22:30:00 IST                                                              | 0.00094               | 0.001   | 0.001     |
| 2021-Apr-14, 22:45:00 IST                                                              | 0.00093               | 0.001   | 0.001     |
| 2021-Apr-14, 23:00:00 IST                                                              | 0.00095               | 0.001   | 0.001     |
| 2021-Apr-14, 23:15:00 IST                                                              | 0.00093               | 0.00099 | 0.001     |
| 2021-Apr-14, 23:30:00 IST                                                              | 0.00091               | 0.00098 | 0.001     |
| 2021 Apr 14 23:45:00 IST                                                               | 0 00003               | 0 00008 | 0.001     |

## Figure 23: Historical FEC Parameters

| Time                      | Minimum | Average | Maximum |  |
|---------------------------|---------|---------|---------|--|
| 2021-Apr-14, 21:30:00 IST | 9.7     | 9.77    | 9.8     |  |
| 2021-Apr-14, 21:45:00 IST | 9.7     | 9.76    | 9.8     |  |
| 2021-Apr-14, 22:00:00 IST | 9.7     | 9.76    | 9.8     |  |
| 2021-Apr-14, 22:15:00 IST | 9.7     | 9.77    | 9.8     |  |
| 2021-Apr-14, 22:30:00 IST | 9.7     | 9.75    | 9.8     |  |
| 2021-Apr-14, 22:45:00 IST | 9.7     | 9.77    | 9.8     |  |
| 2021-Apr-14, 23:00:00 IST | 9.7     | 9.75    | 9.8     |  |
| 2021-Apr-14, 23:15:00 IST | 9.7     | 9.77    | 9.8     |  |
| 2021-Apr-14, 23:30:00 IST | 9.7     | 9.76    | 9.8     |  |
| 7021 Apr 14 22:45-00 IQT  | 0.7     | 0.75    | 0.9     |  |

| ality Factor Marg         |         |         |         |
|---------------------------|---------|---------|---------|
| Time                      | Minimum | Average | Maximum |
| 2021-Apr-14, 21:30:00 IST | 3.5     | 3.5     | 3.5     |
| 2021-Apr-14, 21:45:00 IST | 3.5     | 3.5     | 3.5     |
| 2021-Apr-14, 22:00:00 IST | 3.5     | 3.5     | 3.5     |
| 2021-Apr-14, 22:15:00 IST | 3.5     | 3.5     | 3.5     |
| 2021-Apr-14, 22:30:00 IST | 3.5     | 3.5     | 3.5     |
| 2021-Apr-14, 22:45:00 IST | 3.5     | 3.5     | 3.5     |
| 2021-Apr-14, 23:00:00 IST | 3.5     | 3.5     | 3.5     |
| 2021-Apr-14, 23:15:00 IST | 3.5     | 3.5     | 3.5     |
| 2021-Apr-14, 23:30:00 IST | 3.5     | 3.5     | 3.5     |
| 2021 Apr 14 22:4E-00 ICT  | 2.6     | 2.5     | 2 5     |

## Figure 24: Historical OTN Parameters

| coom: 1h   6h   1d   1w   2w   4                                                                                                    | w   3m   6m   1y                                                                 |                                         | Severel                                                                                                    | ly Errored Secor                                                                                                    | nds (SES) Section                                                                      | ම ග ජ                                                                                                    | - × |
|----------------------------------------------------------------------------------------------------|----------------------------------------------------------------------------------|-----------------------------------------|----------------------------------------------------------------------------------------------------|----------------------------------------------------------------------------------------------------|----------------------------------------------------------------------------------------|----------------------------------------------------------------------------------------------------|-----|
| Time                                                                                                    | FEND                                                                             | NEND                                    | SES SES                                                                                                    | Ratio<br>6h   1d   1w   2w   4                                                                                                    | w   3m   6m   1v                                                                       |                                                                                                    |     |
| 2021-Apr-14, 21:30:00 IST                                                                                                    | 0                                                                                | 0                                       |                                                                                                    | 0111011012014                                                                                                    |                                                                                        |                                                                                                    |     |
| 2021-Apr-14, 21:45:00 IST                                                                                                    | 0                                                                                | 0                                       | Time                                                                                                    |                                                                                                    | NEND                                                                                   | FEND                                                                                                    |     |
| 2021-Apr-14, 22:00:00 IST                                                                                                    | 0                                                                                | 0                                       | 2021-Apr-                                                                                                    | 14, 21:30:00 IST                                                                                                    | 0                                                                                      | 0                                                                                                    |     |
| 2021-Apr-14, 22:15:00 IST                                                                                                    | 0                                                                                | 0                                       | 2021-Apr-                                                                                                    | 14, 21:45:00 IST                                                                                                    | 0                                                                                      | 0                                                                                                    |     |
| 2021-Apr-14, 22:30:00 IST                                                                                                    | 0                                                                                | 0                                       | 2021-Apr-                                                                                                    | 14, 22:00:00 IST                                                                                                    | 0                                                                                      | 0                                                                                                    |     |
| 2021-Apr-14, 22:45:00 IST                                                                                                    | 0                                                                                | 0                                       | 2021-Apr-                                                                                                    | 14, 22:15:00 IST                                                                                                    | 0                                                                                      | 0                                                                                                    |     |
| 2021-Apr-14, 23:00:00 IST                                                                                                    | 0                                                                                | 0                                       | 2021-Apr-                                                                                                    | 14, 22:30:00 IST                                                                                                    | 0                                                                                      | 0                                                                                                    |     |
| 2021-Apr-14, 23:15:00 IST                                                                                                    | 0                                                                                | 0                                       | 2021-Apr-                                                                                                    | 14, 22:45:00 IST                                                                                                    | 0                                                                                      | 0                                                                                                    |     |
| 2021-Apr-14, 23:30:00 IST                                                                                                    | 0                                                                                | 0                                       | 2021-Apr-                                                                                                    | 14, 23:00:00 IST                                                                                                    | 0                                                                                      | 0                                                                                                    |     |
| 2024 Apr 44 - 22-45-00 IQT                                                                                                    | 0                                                                                | 0                                       | 2021-Apr-                                                                                                    | 14, 23:15:00 IST                                                                                                    | 0                                                                                      | 0                                                                                                    |     |
|                                                                                                    |                                                                                  |                                         |                                                                                                    | 4.4. 00.00.00.107                                                                                                    | 0                                                                                      | 0                                                                                                    |     |
| 🛫 📄 🔳 🖌 🖈 2021-Ag                                                                                                    | r-15, 20:52:58 IST                                                               |                                         | 2021-Apr-                                                                                                    | 14, 23:30:00 IST                                                                                                    | 0                                                                                      | 0                                                                                                    |     |
|                                                                                                    |                                                                                  |                                         | 2021 Anr                                                                                                    | 14 22-46-00 ICT                                                                                                    | 0                                                                                      | 0                                                                                                    |     |
|                                                                                                    | Section                                                                          | NEND                                    | ම ග ප <sup>8</sup> − ×<br>Unavail                                                                                                    |                                                                                                    | w-15, 20:52:58 IST<br>JAS) Section                                                     | ං<br>ම                                                                                                    | - > |
| rrored Seconds (ES) S<br>s   ES Ratio<br>som: 1h   6h   1d   1w   2w   4<br>Time                                                                                                    | Section<br>w   3m   6m   1y                                                      |                                         | ම ග ප <sup>8</sup> − ×<br>Unavail                                                                                                    | able Seconds (U                                                                                                    | w-15, 20:52:58 IST<br>JAS) Section                                                     | 0                                                                                                    | - > |
| rrored Seconds (ES) S<br>s   ES Ratio<br>com: th   6h   1d   1w   2w   4<br>Time<br>2021-Apr-14, 21:30:00 IST                                                                                                    | Section<br>w   3m   6m   1y<br>FEND                                              | NEND                                    |                                                                                                    | able Seconds (U                                                                                                    | x-15, 20:52:58 IST<br>JAS) Section<br>w   3m   6m   1y                                 | 0 C C                                                                                                    | - > |
| Time           2021-Apr-14, 21:30:00 IST                                                                                                    | Section<br>w   3m   6m   1y<br>FEND<br>0                                         | NEND<br>0                               | © C C − X<br>Unavail<br>Zoom th<br>Time<br>2021-Apr                                                                                                    | 44 99-46-01 IET<br>▲▼ ▲▼ 2021-Ag<br>able Seconds ((<br>6h   1d   1w   2w   4                                                                                                    | x-15, 20:52:58 IST<br>JAS) Section<br>w   3m   6m   1y<br>FEND                         | n<br>@ ♡ Ľ<br>NEND                                                                                                    | - > |
| rrored Seconds (ES) S<br>S ES Ratio<br>com: Th   6h   1d   1w   2w   4<br>Time<br>2021-Apr-14, 21:30:00 IST<br>2021-Apr-14, 21:45:00 IST<br>2021-Apr-14, 22:00:00 IST                                                                                                    | Section w   3m   6m   1y FEND 0 0 0                                              | NEND<br>0<br>0                          | 2001 Aux<br>2 C C <sup>2</sup> − X<br>2 C C <sup>2</sup> − X<br>2 C C C C C C C C C C C C C C C C C C C                                                                                                    | 14. 29:46:00 IET                                                                                                    | x-15, 20:52:58 IST<br>JAS) Section<br>w ( 3m ) 6m   1y<br>FEND<br>0                    | о<br>Марана<br>о                                                                                                    | - > |
| rrored Seconds (ES) S<br>S ES Ratio<br>com: th   6h   1d   tw   2w   4<br>Time<br>2021-Apr-14, 21:30:00 IST<br>2021-Apr-14, 21:45:00 IST<br>2021-Apr-14, 22:15:00 IST<br>2021-Apr-14, 22:15:00 IST                                                                                                    | Section<br>w   3m   6m   1y<br>FEND<br>0<br>0<br>0<br>0<br>0<br>0<br>0<br>0<br>0 | NEND<br>0<br>0                          | 2001 Aux<br>2007 Aux<br>2007 C <sup>2</sup> − X<br>Unavail<br>2007 C <sup>2</sup><br>Unavail<br>2007 C <sup>2</sup><br>2007 Aux<br>10<br>2007 Aux<br>10<br>2007 Aux<br>2007 Aux<br>10<br>2007 Aux<br>2007 Aux | 14. 29:46:00 IET<br>able Seconds (I<br>6h   1d   1w   2w   4<br>14. 21:30:00 IST<br>14. 21:45:00 IST                                                                                                    | x-15, 20:52:58 IST<br>JAS) Section<br>w   3m   6m   1y<br>FEND<br>0<br>0               | م<br>الا التركيم<br>الا التركيم<br>الا التركيم<br>التركيم<br>المع الم<br>المع المع الم<br>المع المام<br>المع المع المام<br>الما المام<br>المع المام<br>المام<br>المام<br>المم المام<br>المام<br>المم الما<br>المام<br>المام<br>المم المم | - > |
| Trored Seconds (ES) S           S         ES Rato           om: Ih   6h   1d   1w   2w   4           Time           2021-Apr.14, 21:30:00 IST           2021-Apr.14, 21:45:00 IST           2021-Apr.14, 21:50:01 IST           2021-Apr.14, 21:50:01 IST           2021-Apr.14, 21:50:01 IST           2021-Apr.14, 21:50:01 IST           2021-Apr.14, 21:50:01 IST                                          | Section<br>w   3m   6m   1y<br>PEND<br>0<br>0<br>0<br>0<br>0                     | NEND<br>0<br>0<br>0                     | 2001 Aux<br>2001 Aux<br>2001 Aux<br>Unavail<br>2001 Time<br>2021 Apr<br>2021 Apr<br>2021 Apr<br>2021 Apr<br>2021 Apr                                                                                                    | A4. 29:46:00.16T<br>able Seconds (I<br>6h   1d   1w   2w   4<br>14, 21:30:00.1ST<br>14, 21:45:00.1ST<br>14, 22:00:00.1ST                                                                                                    | x +15, 2052-58 IST<br>JAS) Section<br>w   3m   6m   1y<br>PEND<br>0<br>0<br>0          | о<br>Мено<br>О<br>О<br>О                                                                                                    | - > |
| Trored Seconds (ES) S           \$   ES Raio           0001         1d   1w   2w   4           Time         2021-Apr-14, 21:45:00 IST           2021-Apr-14, 21:45:00 IST         2021-Apr-14, 22:15:00 IST           2021-Apr-14, 22:15:00 IST         2021-Apr-14, 22:00 IST           2021-Apr-14, 22:00 IST         2021-Apr-14, 22:00 IST           2021-Apr-14, 22:00 IST         2021-Apr-14, 22:00 IST | Section  w   3m   6m   1y  PEND  0  0  0  0  0  0  0  0  0  0  0  0  0           | NEND<br>0<br>0<br>0<br>0<br>0           |                                                                                                    | 44. 79-46-04 IET           Image: Control of the second second se | x=15,2052:58 IST<br>JJAS) Section<br>y   3m   6m   1y<br>PEND<br>0<br>0<br>0<br>0<br>0 | NEND 0 0 0 0 0 0 0 0 0 0                                                                                                    | - > |
| Frrored Seconds (ES) S<br>s   ES Ratio<br>com: 1h   6h   1d   1w   2w   4                                                                                                    | Section  w   3m   6m   1y  FEND  0  0  0  0  0  0  0  0  0  0  0  0  0           | NEND<br>0<br>0<br>0<br>0<br>0<br>0<br>0 | 2001 Aux<br>2 C C C - X<br>2 C C C - X<br>2 C C C C C C C C C C C C C C C C C C C                                                                                                    | 44 - 29-46-04 IET<br>able Seconds (U<br>66   1d   1w   2w   4<br>14, 21:30:00 IST<br>14, 22:45:00 IST<br>14, 22:15:00 IST<br>14, 22:15:00 IST                                                                                                    | A A A A A A A A A A A A A A A A A A A                                                  | NEND 0 0 0 0 0 0 0 0 0 0 0 0 0 0 0 0 0 0 0 0 0 0 0 0 0 0 0 0 0 0 0 0 0 0 0 0 0 0 0 0 0 0 0 0 0 0 0 0 0 0 0 0 0 0                                                                                                    | - > |

| Zoom: 1h   6h   1d   1w   2w   4 | w   Shi   Ohi   Ty |      |  |
|----------------------------------|--------------------|------|--|
| Time                             | NEND               | FEND |  |
| 2021-Apr-14, 21:30:00 IST        | 0                  | 0    |  |
| 2021-Apr-14, 21:45:00 IST        | 0                  | 0    |  |
| 2021-Apr-14, 22:00:00 IST        | 0                  | 0    |  |
| 2021-Apr-14, 22:15:00 IST        | 0                  | 0    |  |
| 2021-Apr-14, 22:30:00 IST        | 0                  | 0    |  |
| 2021-Apr-14, 22:45:00 IST        | 0                  | 0    |  |
| 2021-Apr-14, 23:00:00 IST        | 0                  | 0    |  |
| 2021-Apr-14, 23:15:00 IST        | 0                  | 0    |  |
| 2021-Apr-14, 23:30:00 IST        | 0                  | 0    |  |
| 2021 Apr 14 22:45:00 IST         | 0                  | 0    |  |

#### Figure 25: Historical OTN Parameters

# Monitor Performance of ZR/ZR+ Optics Using KPIs

Perform the following steps to create KPI Profiles in Health Insights and enable them on the devices to monitor network health.

Note

Plan which Cisco-supplied KPIs you want to begin using, based on each device's function and the device performance characteristics you want to monitor. Review the Cisco-supplied KPIs documented in List of Health Insights KPIs. In the following image, you see the available default L1 optics KPIs.

| KPI Categories (17) | Key | Performance Indicators (KPIs) |               |                                                 | Selected 0 / Total 6 🔿 |
|---------------------|-----|-------------------------------|---------------|-------------------------------------------------|------------------------|
|                     | +   | □ Link Playbook Unlink        |               |                                                 |                        |
|                     |     | KPI Name                      | Category      | Description                                     | Linked Playbook        |
| All KPIs            |     |                               |               |                                                 |                        |
| BASICS              |     | Layer 1 optical alarms        | Layer1-Optics | Monitors per-port optical alarms                |                        |
| CPU                 |     | Layer 1 optical errors        | Layer1-Optics | Monitors per-port Layer 1 errors; generates ale |                        |
| Dataplane-Counters  |     | Layer 1 optical FEC errors    | Layer1-Optics | Monitors per-port optical FEC errors; generate  |                        |
| Filesystem          |     | Layer 1 optical power         | Layer1-Optics | Monitors per-port optical power; generates ale  |                        |
| IPSLA               |     | Layer 1 optical temperature   | Layer1-Optics | Monitors per-port optical temperature; generat  |                        |
| LLDP                |     |                               |               |                                                 |                        |
| Layer1-Optics       |     | Layer 1 optical voltage       | Layer1-Optics | Monitors per-port optical voltage; generates al |                        |
| Layer1-Traffic      |     |                               |               |                                                 |                        |
| Layer2-Interface    |     |                               |               |                                                 |                        |
| Layer2-Traffic      |     |                               |               |                                                 |                        |
| Layer3-Routing      |     |                               |               |                                                 |                        |
| Layer3-Traffic      |     |                               |               |                                                 |                        |
| Memory              |     |                               |               |                                                 |                        |
| Protocol-ISIS       |     |                               |               |                                                 |                        |
| QoS                 |     |                               |               |                                                 |                        |
| User Defined        |     |                               |               |                                                 |                        |
| oder Defined        |     |                               |               |                                                 |                        |
|                     |     |                               |               |                                                 |                        |

1. Group the relevant KPIs to form a KPI Profile. A KPI profile can have many different KPIs assigned. In this case, the focus is only on some specific optics KPIs to add to the **optics\_profile** KPI profile.

| A / Performan | nce Alerts / KPI Profiles / Create Prof | ile                  |                                      |                                                                                                    |
|---------------|-----------------------------------------|----------------------|--------------------------------------|----------------------------------------------------------------------------------------------------|
| Create Ne     | ew Profile                              |                      |                                      |                                                                                                    |
| Profile       | e Name* optics_profile                  | ?                    | Description Measure optics parameter | rs                                                                                                  |
| External De   | stination Details (?)                   |                      |                                      |                                                                                                    |
| Ser           | ver Type                                | ~                    | Name                                 | $\checkmark$                                                                                        |
|               |                                         |                      |                                      |                                                                                                    |
| Add KPIs t    | to Profile<br>Recommended KPIs          |                      |                                      |                                                                                                    |
|               | Category T                              | KPI                  |                                      | Summary                                                                                             |
|               | optics                                  |                      |                                      |                                                                                                    |
|               | Layer1-Optics                           | Layer 1 optical alar | /ms                                  | Monitors per-port optical alarms                                                                    |
|               | Layer1-Optics                           | Layer 1 optical erro | ors                                  | Monitors per-port Layer 1 errors; generates alert when error rates exceeds the configured threshold |
|               | Layer1-Optics                           | Layer 1 optical FEG  | ) errors                             | Monitors per-port optical FEC errors; generates an alert when FEC errors exceeds the configured th. |
|               | Layer1-Optics                           | Layer 1 optical pow  | ver                                  | Monitors per-port optical power; generates alert when power levels exceeds the configured threshole |
|               | Layer1-Optics                           | Layer 1 optical terr | perature                             | Monitors per-port optical temperature; generates alert when temperature exceeds the configured th.  |
| ~             | Layer1-Optics                           | Layer 1 optical volt | age                                  | Monitors per-port optical voltage; generates alert when voltages exceeds the configured threshold   |
|               |                                         |                      |                                      |                                                                                                    |
| Save          | Cancel                                  |                      |                                      |                                                                                                    |

See Create a New KPI Profile.

 Enable the appropriate KPI Profiles on the devices you want to monitor. From the main menu, choose Performance Alerts > Enable/Disable KPI Profiles. Check the checkboxes of all the nodes to which the profile must be applied to, and click Enable KPI Profiles.

Multiple nodes may be selected. In the following figure, we are applying the KPI profile to a single node.

| <b>n</b> / | Perfor | mance Alerts / Enable/Disabl  | le KPI Profiles |             |                   |                         |        |
|------------|--------|-------------------------------|-----------------|-------------|-------------------|-------------------------|--------|
| Sel        | ect By | V      Device      Device Tag | gs              |             |                   |                         |        |
| C          | evic   | es                            |                 |             |                   | Selected 1 / Total 13 🔿 | ¢      |
|            | Enabl  | e KPI Profiles Disable KPI    | Profiles        |             |                   | Clear All Filters       | T      |
|            |        | Reachability                  | Name <b>T</b>   | Device Type | Operational State | Enabled Profiles        |        |
|            |        |                               | ron-8201-1      |             |                   |                         |        |
|            | ~      | Reachable                     | ron-8201-1      | ROUTER      | <b>О</b> К        | 3                       |        |
|            |        |                               |                 |             |                   |                         |        |
|            |        |                               |                 |             |                   |                         | 5<br>2 |
|            |        |                               |                 |             |                   |                         | 915    |
|            |        |                               |                 |             |                   |                         | 52191  |
|            |        |                               |                 |             |                   |                         | 2      |

**3.** Select the optics\_profile KPI profile that was created in the previous step and click next to finalize enabling the KPI for the selected device.

| rformance Alerts / Enable/Disable | KDI Drofiles |                 |                     |                           |                        |
|-----------------------------------|--------------|-----------------|---------------------|---------------------------|------------------------|
| mormance Alerts / Enable/Disable  | KPI PIOIIIES | 0               |                     |                           |                        |
|                                   | s            | elect Devices   | Select KPI Profiles | Verify Details            |                        |
| Pl Profiles                       |              |                 |                     |                           | Selected 1 / Total 4 🔿 |
|                                   |              |                 |                     |                           | Clear All Filters      |
| Name <b>T</b>                     |              | Devices Enabled |                     | Description               |                        |
| optics                            |              |                 |                     |                           |                        |
| optics_profile                    |              | 0               |                     | Measure optics parameters |                        |
|                                   |              |                 |                     |                           |                        |
|                                   |              |                 |                     |                           |                        |
|                                   |              |                 |                     |                           |                        |
|                                   |              |                 |                     |                           |                        |
|                                   |              |                 |                     |                           |                        |
|                                   |              |                 |                     |                           |                        |
|                                   |              |                 |                     |                           |                        |
|                                   |              |                 |                     |                           |                        |
|                                   |              |                 |                     |                           |                        |
|                                   |              |                 |                     |                           |                        |
|                                   |              |                 |                     |                           |                        |
|                                   |              |                 |                     |                           |                        |
|                                   |              |                 |                     |                           |                        |
|                                   |              |                 |                     |                           |                        |
|                                   |              |                 |                     |                           |                        |
|                                   |              |                 |                     |                           |                        |
|                                   |              |                 |                     |                           |                        |
|                                   |              |                 |                     |                           |                        |
|                                   |              |                 |                     |                           |                        |
|                                   |              |                 |                     |                           |                        |
|                                   |              |                 |                     |                           |                        |
|                                   |              |                 |                     |                           |                        |
|                                   |              |                 |                     |                           |                        |
| Cancel                            |              |                 |                     |                           | Previous               |
|                                   |              |                 |                     |                           |                        |

4. The following image displays the final page before enabling the KPI profile for the router. After you click **Enable**, the appropriate configuration is applied to the router to begin streaming the telemetry sensors data for the selected optical KPIs.

| / Performance Alerts / Enable/Dis | sable KPI Profiles                 |                                                                               |                                                                               |                                                                              |                                     |
|-----------------------------------|------------------------------------|-------------------------------------------------------------------------------|-------------------------------------------------------------------------------|------------------------------------------------------------------------------|-------------------------------------|
|                                   |                                    | o                                                                             | ct KPI Profiles                                                               | Verify Details                                                               |                                     |
| Selected Device(s)                | Selected Profile(s)                | 000000000000000000000000000000000000000                                       | a kri Fioliko                                                                 | Verity Decans                                                                |                                     |
|                                   |                                    |                                                                               |                                                                               |                                                                              |                                     |
| Name<br>ron-8201-1                | Name     optics_profile            | optics_profile                                                                |                                                                               |                                                                              | 3 0                                 |
|                                   | <ul> <li>oplics_prolife</li> </ul> | Description : Measure optics parameter<br>Destination : Server Typ            |                                                                               |                                                                              | #KPIs on Enabled<br>Profile Devices |
|                                   |                                    | KPI On Profile                                                                |                                                                               |                                                                              |                                     |
|                                   |                                    | Layer 1 optical power                                                         | Layer 1 optical temperature                                                   | Layer 1 optical voltage                                                      |                                     |
|                                   |                                    | Alerts OFF<br>Cadence(sec) 300<br>Alert Frequency 1<br>Alert Type alarm_stat. | Alerts OFF<br>Cadence(sec) 300<br>Alert Frequency 1<br>Alert Type alarm_stat. | Alerts OFF<br>Cadence(sec) 300<br>Alert Frequency 1<br>Alert Type alarm_stat |                                     |
|                                   |                                    | View More Details                                                             | View More Details                                                             | View More Details                                                            |                                     |
|                                   |                                    |                                                                               |                                                                               |                                                                              |                                     |
| Cancel                            |                                    |                                                                               |                                                                               |                                                                              | Previous Enable                     |

See Enable KPI Profiles on Devices.

5. To view alerts from network devices, see View Alerts for Network Devices.

The following figure displays the RX and TX power of the QDD-400G-ZR-S transceiver.

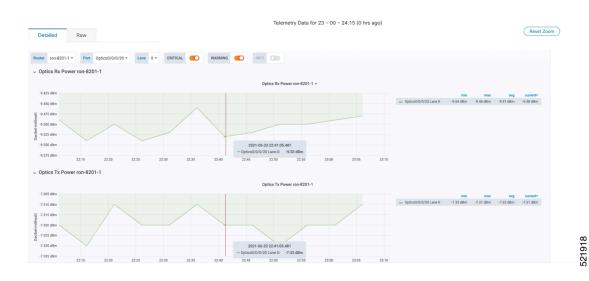

# **Optimization Phase**

The optimization phase involves:

- **1.** Return to planning stage.
- 2. Continue to add or change circuits on the network to match packet demands.

I